# **BMCV User Guide 发布 2.7.0**

**SOPHGO**

**2022 年 06 月 16 日**

# **Contents**

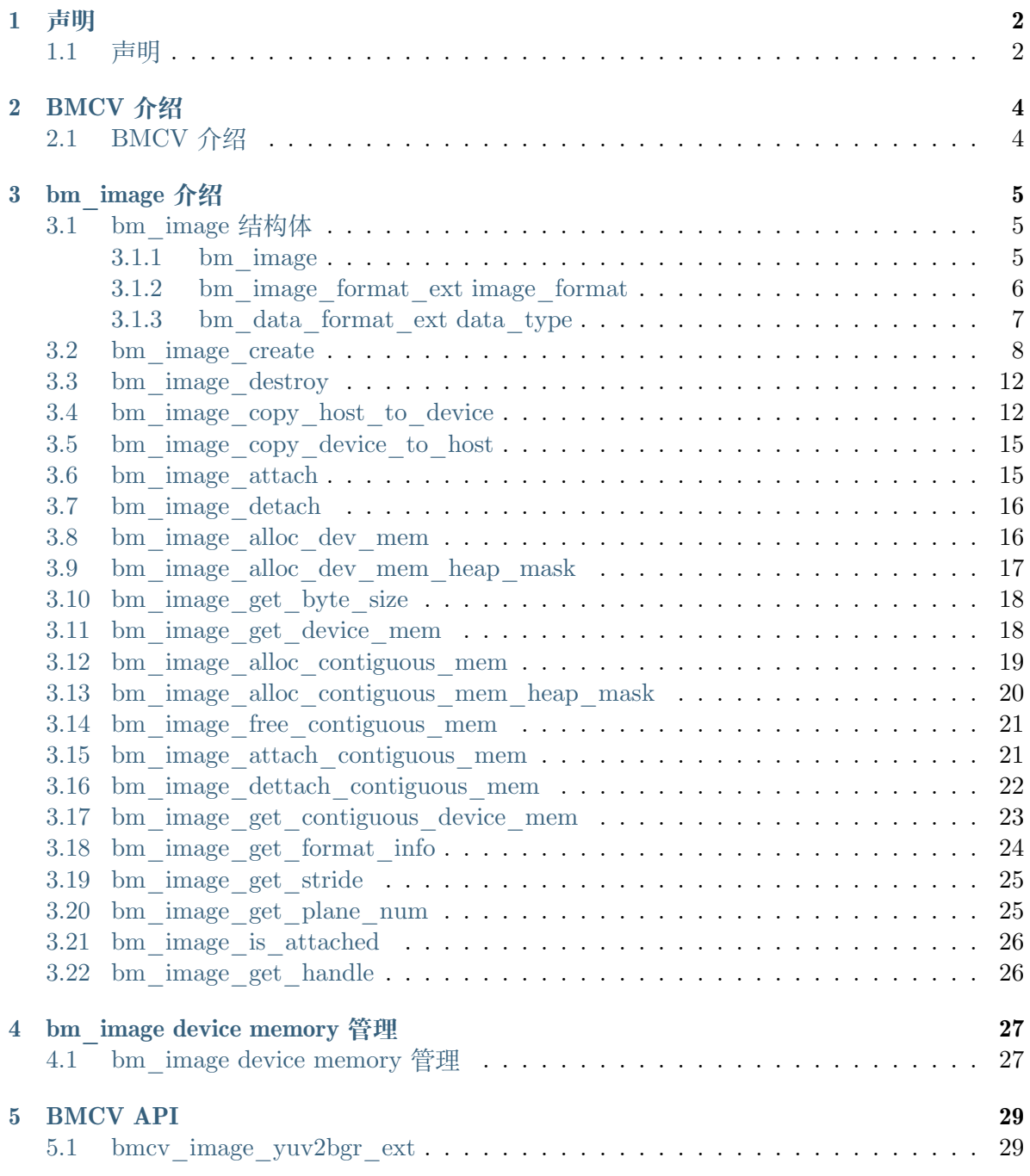

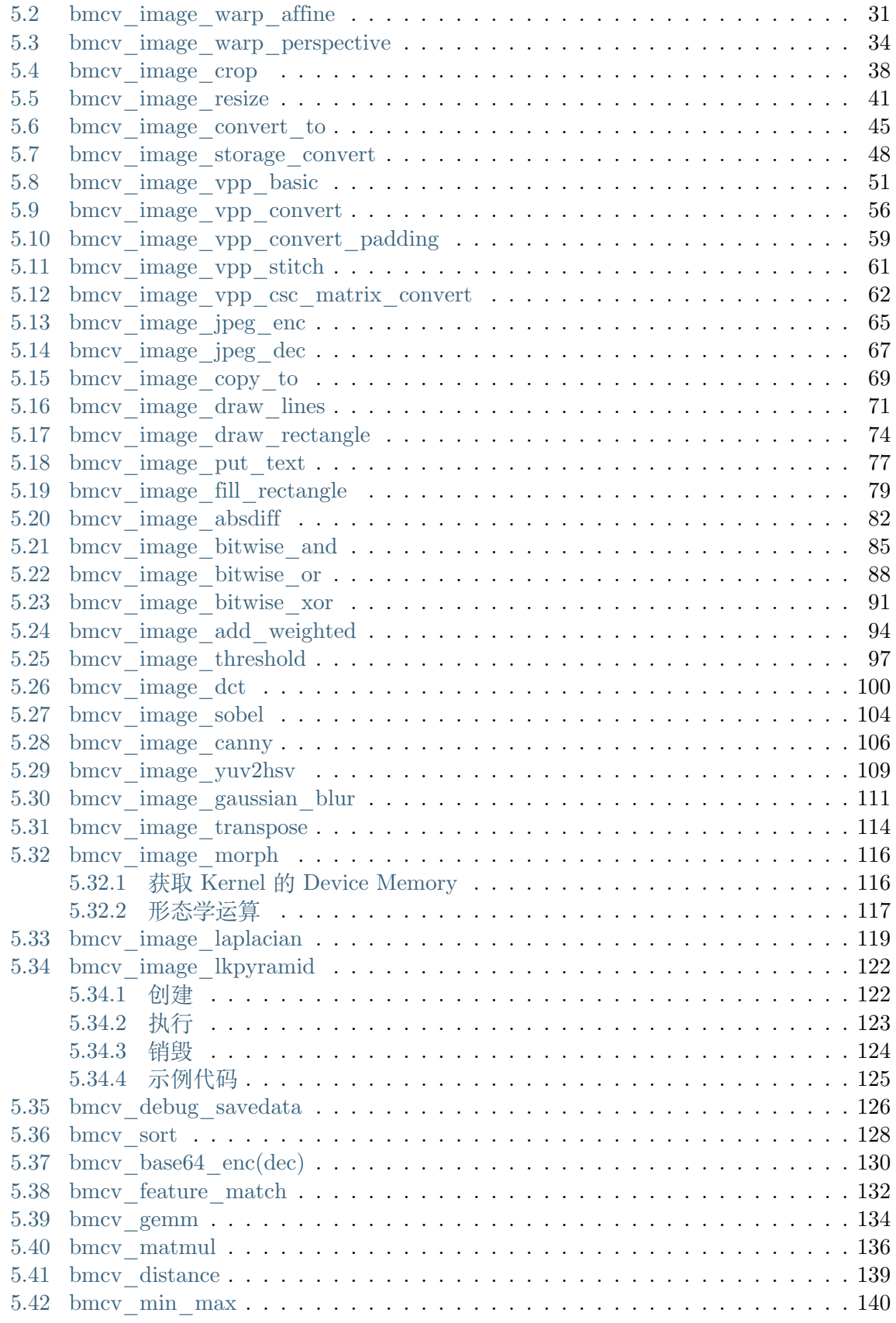

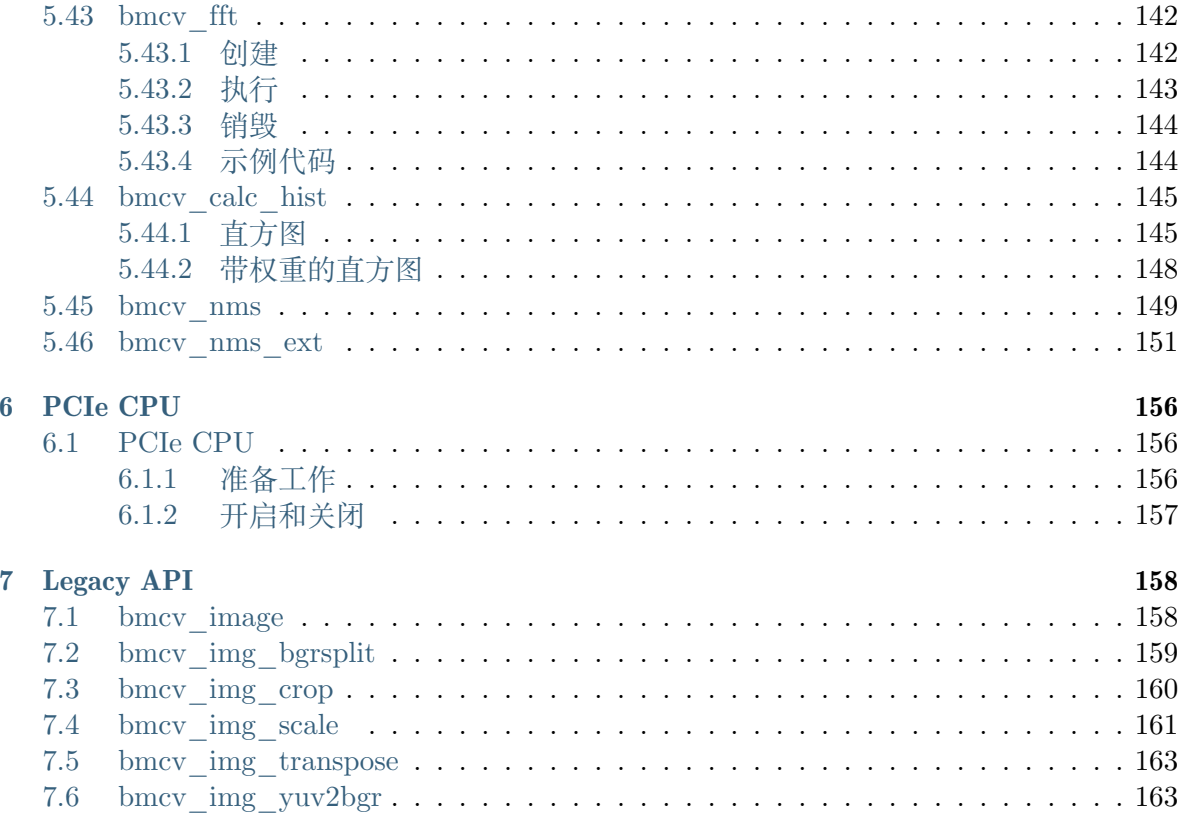

# **发布记录**

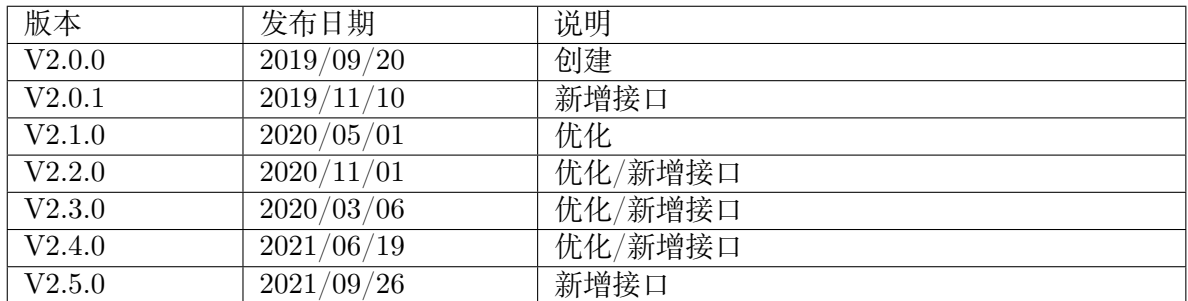

# CHAPTER 1

# 声明

<span id="page-5-0"></span>**1.1 声明**

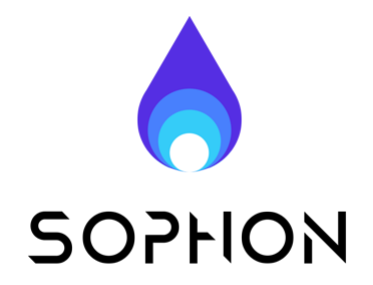

#### **法律声明**

版权所有 © 算能 2022. 保留一切权利。 非经本公司书面许可,任何单位和个人不得擅自摘抄、复制本文档内容的部分或全部,并不 得以任何形式传播。

# **注意**

您购买的产品、服务或特性等应受算能商业合同和条款的约束,本文档中描述的全部或部分 产品、服务或特性可能不在您的购买或使用范围之内。除非合同另有约定,算能对本文档内 容不做任何明示或默示的声明或保证。由于产品版本升级或其他原因,本文档内容会不定期 进行更新。除非另有约定,本文档仅作为使用指导,本文档中的所有陈述、信息和建议不构 成任何明示或暗示的担保。

## **技术支持**

**地址** 北京市海淀区丰豪东路 9 号院中关村集成电路设计园(ICPARK)1 号楼

**邮编** 100094

**网址** https://www.sophgo.com/

**邮箱** sales@sophgo.com

**电话** [+86-10-57590723 +86-10-5](https://www.sophgo.com/)7590724

#### **SDK 发布记录**

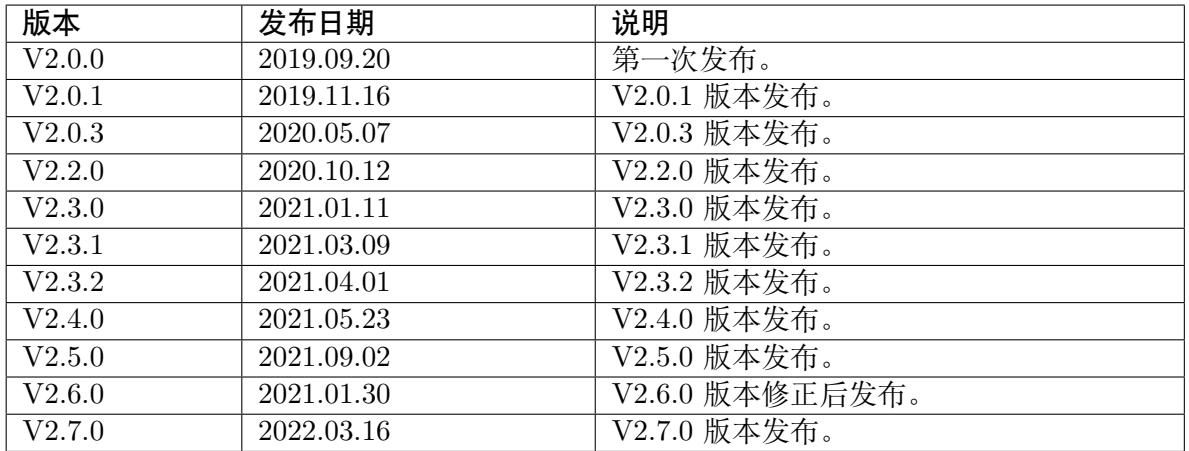

# CHAPTER 2

# BMCV 介绍

# <span id="page-7-1"></span><span id="page-7-0"></span>**2.1 BMCV 介绍**

BMCV 提供了一套基于 Sophon AI 芯片优化的机器视觉库,通过利用芯片的 TPU 和 VPP 模块,可以完成色彩空间转换、尺度变换、仿射变换、透射变换、线性变换、画框、JPEG 编 解码、BASE64 编解码、NMS、排序、特征匹配等操作。

# CHAPTER 3

# bm\_image 介绍

# <span id="page-8-1"></span><span id="page-8-0"></span>**3.1 bm\_image 结构体**

bmcv api 均是围绕 bm\_image 来进行的,一个 bm\_image 对象对应于一张图片。用户通过 bm\_image\_create 来构建 bm\_image 对象,然后供各个 bmcv 的功能函数使用, 使用完需要 调用 bm\_image\_destroy 销毁。

#### <span id="page-8-2"></span>**3.1.1 bm\_image**

bm\_image 结构体定义如下:

struct bm\_image { int width; int height; bm image format ext image format; bm<sup>-</sup>data\_format\_ext data\_type; bm\_image\_private\* image\_private; };

bm image 结构成员包括图片的宽高 (width、height), 图片格式 image format, 图片数据 格式 data\_type,以及该结构的私有数据。

#### <span id="page-9-0"></span>**3.1.2 bm\_image\_format\_ext image\_format**

其中 image format 有以下枚举类型

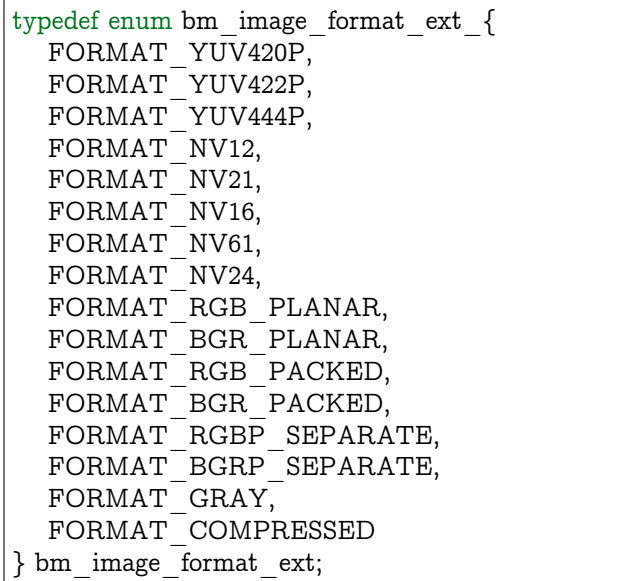

**各个格式说明:**

· FORMAT\_YUV420P

表示预创建一个 YUV420 格式的图片, 有三个 plane

· FORMAT\_YUV422P

表示预创建一个 YUV422 格式的图片, 有三个 plane

· FORMAT\_YUV444P

表示预创建一个 YUV444 格式的图片, 有三个 plane

- · FORMAT\_NV12
- 表示预创建一个 NV12 格式的图片, 有两个 plane
	- · FORMAT\_NV21

表示预创建一个 NV21 格式的图片, 有两个 plane

```
· FORMAT_NV16
```
表示预创建一个 NV16 格式的图片, 有两个 plane

- · FORMAT\_NV61
- 表示预创建一个 NV61 格式的图片, 有两个 plane
	- · FORMAT\_RGB\_PLANAR

表示预创建一个 RGB 格式的图片,RGB 分开排列, 有一个 plane

· FORMAT\_BGR\_PLANAR

- 表示预创建一个 BGR 格式的图片,BGR 分开排列, 有一个 plane
	- · FORMAT\_RGB\_PACKED
- 表示预创建一个 RGB 格式的图片,RGB 交错排列, 有一个 plane
	- · FORMAT\_BGR\_PACKED
- 表示预创建一个 BGR 格式的图片,BGR 交错排列, 有一个 plane
	- · FORMAT\_RGBP\_SEPARATE

表示预创建一个 RGB planar 格式的图片, RGB 分开排列并各占一个 plane, 共有 3 个 plane

- · FORMAT\_BGRP\_SEPARATE
- 表示预创建一个 BGR planar 格式的图片, BGR 分开排列并各占一个 plane, 共有 3 个 plane
	- · FORMAT\_GRAY

表示预创建一个灰度图格式的图片, 有一个 plane

```
· FORMAT_COMPRESSED
```

```
表示预创建一个 VPU 内部压缩格式的图片,共有四个 plane,分别存放内容如下:
```
plane0: Y compressed table

plane1: Y compressed data

plane2: CbCr compressed table

plane3: CbCr compressed data

#### <span id="page-10-0"></span>**3.1.3 bm\_data\_format\_ext data\_type**

data\_type 有以下枚举类型

```
typedef enum bm_image_data_format_ext \{DATA TYPE EXT FLOAT32,
  DATA_TYPE_EXT_1N_BYTE,
  DATA_TYPE_EXT_4N_BYTE,
  DATA_TYPE_EXT_1N_BYTE_SIGNED,
  DATA TYPE EXT 4N BYTE SIGNED,
}bm_image_data_format_ext;
```
## **各个格式说明:**

· DATA\_TYPE\_EXT\_FLOAT32

表示所创建的图片数据格式为单精度浮点数

· DATA\_TYPE\_EXT\_1N\_BYTE

表示所创建图片数据格式为普通无符号 1N UINT8

· DATA\_TYPE\_EXT\_4N\_BYTE

表示所创建图片数据格式为 4N UINT8, 即四张无符号 INT8 图片数据交错排列,一个 bm\_image 对象其实含有四张属性相同的图片

· DATA\_TYPE\_EXT\_1N\_BYTE\_SIGNED

表示所创建图片数据格式为普通有符号 1N INT8

· DATA\_TYPE\_EXT\_4N\_BYTE\_SIGNED

表示所创建图片数据格式为 4N INT8, 即四张有符号 INT8 图片数据交错排列

· 其中,对于 4N 排列方式可参考下图:

4张DATA\_TYPE\_EXT\_1N\_BYTE格式的3通道图a/b/c/d

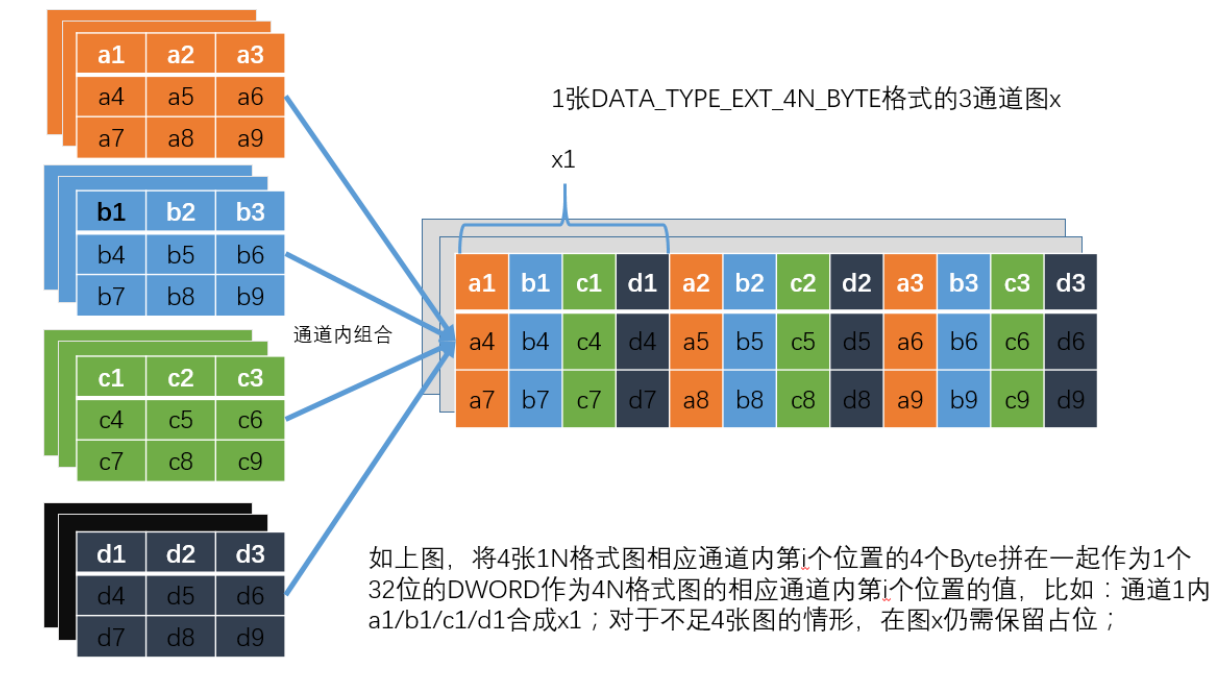

4N 仅支持 RGB 相关格式,不支持 YUV 相关格式及 FORMAT\_COMPRESSED。

# <span id="page-11-0"></span>**3.2 bm\_image\_create**

我们不建议用户直接填充 bm\_image 结构,而是通过以下 API 来创建/销毁一个 bm\_image 结构。

**接口形式:**

```
bm_status_t_bm_image_create(
  bm_handle_t handle,
  int img_h,
  int img_w,
  bmcv image format ext image format,
  bmcv data format ext data type,
```
(下页继续)

(续上页)

bm image \*image, int\* stride);

#### **传入参数说明:**

 $\cdot$   $\,$  bm  $\,$  handle  $\,$  t handle

输入参数。设备环境句柄,通过调用 bm\_dev\_request 获取

· int img\_h

输入参数。图片高度

· int img\_w

输入参数。图片宽度

· bmcv\_image\_format\_ext image\_format

输入参数。所需创建 bm\_image 图片格式,所支持图片格式在 bm\_image\_format\_ext 中介 绍

· bm\_image\_format\_ext data\_type

输入参数。所需创建 bm\_image 数据格式,所支持数据格式在 bm\_image\_data\_format\_ext 中介绍

 $\cdot$  bm image \*image

输出参数。输出填充的 bm\_image 结构指针

· int\* stride

输入参数。stride 描述了所创建 bm\_image 将要关联的 device memory 内存布局。在每个 plane 的 width stride 值, 以 byte 计数。

#### **返回值说明:**

bmcv\_image\_create 成功调用将返回 BM\_SUCCESS, 并填充输出的 image 指针结构。这个 结构中记录了图片的大小,以及相关格式。但此时并没有与任何 device memory 关联, 也没 有申请数据对应的 device memory。

#### **注意事项:**

1) 以下几种图片格式仅支持 DATA\_TYPE\_EXT\_1N\_BYTE

- · FORMAT\_YUV420P
- · FORMAT\_YUV422P
- · FORMAT\_YUV444P
- · FORMAT\_NV12
- · FORMAT\_NV21
- · FORMAT\_NV16
- · FORMAT\_NV61
- · FORMAT\_GRAY
- · FORMAT\_COMPRESSED

如果试图以上图片格式的其他数据格式 bm\_image,则返回失败。

对于如下 data\_type 为 4N 的情形:

- · DATA\_TYPE\_EXT\_4N\_BYTE
- · DATA\_TYPE\_EXT\_4N\_BYTE\_SIGNED

每调用一次 bm\_image\_create(),实际是同时为 4 张 image 配置同样的属性。

- 2) 以下图片格式的宽和高可以是奇数,接口内部会调整到偶数再完成相应功能。但建议尽 量使用偶数的宽和高,这样可以发挥最大的效率。
	- · FORMAT\_YUV420P
	- · FORMAT\_NV12
	- · FORMAT\_NV21
	- · FORMAT\_NV16
	- · FORMAT\_NV61
- 3) FORMAT\_COMPRESSED 图片格式的图片宽度或者 stride 必须 64 对齐, 否则返回 失败。
- 4) stride 参数默认值为 NULL, 此时默认各个 plane 的数据是 compact 排列, 没有 stride。
- 5) 如果 stride 非 NULL, 则会检测 stride 中的 width stride 值是否合法。所谓的合法, 即 image format 对应的所有 plane 的 stride 大于默认 stride。默认 stride 值的计算方法 如下:

```
int data size = 1;switch (data_type) {
  case DATA_TYPE_EXT_FLOAT32:
     data size = 4;
     break;
  case DATA_TYPE_EXT_4N_BYTE:
  case DATA_TYPE_EXT_4N_BYTE_SIGNED:
     data size = 4;
     break;
  default:
     data size = 1;
     break;
}
int default stride[3] = {0};
switch (image format) \overline{\{}case FORMAT_YUV420P: {
     image private->plane num = 3;
     default stride[0] = width * data size;
```
(下页继续)

```
default stride[1] = (ALIGN(width, 2) >> 1) * data size;
   default stride[2] = default stride[1];
  break;
}
case FORMAT_YUV422P: {
  default stride<sup>[0]</sup> = res->width * data size;
  default_stride[1] = (ALIGN(res-)width, 2) >> 1 * data size;
  default \text{stride}[2] = \text{default} \text{ stride}[1];break;
}
case FORMAT_YUV444P: {
  default stride<sup>[0]</sup> = res->width * data size;
   default stride[1] = res->width * data size;
  default stride[2] = default stride[1];
  break;
}
case FORMAT_NV12:
case FORMAT_NV21: {
  image private->plane num = 2;
  default stride<sup>[0]</sup> = width * data size;
  default stride[1] = ALIGN(res->width, 2) * data size;
  break;
}
case FORMAT_NV16:
case FORMAT NV61: {
  image private->plane num = 2;
  default stride[0] = res->width * data size;
  default stride[1] = ALIGN(res->width, 2) * data size;
  break;
}
case FORMAT_GRAY: {
  image private->plane num = 1;
  default stride<sup>[0]</sup> = res->width * data size;
  break;
}
case FORMAT_COMPRESSED: {
  image private->plane num = 4;
  break;
}
case FORMAT_BGR_PACKED:
case FORMAT_RGB_PACKED: {
  image private->plane num = 1;
  default stride[0] = res->width * 3 * data size;
  break;
}
case FORMAT_BGR_PLANAR:
case FORMAT_RGB_PLANAR: {
  image private->plane num = 1;
  default stride[0] = res->width * data size;
  break;
}
```
(下页继续)

(续上页)

(续上页)

```
case FORMAT_BGRP_SEPARATE:
case FORMAT_RGBP_SEPARATE: {
  image private->plane num = 3;
  default stride<sup>[0]</sup> = res->width * data size;
  default_stride[1] = res->width * data_size;
  default_stride[2] = res->width * data_size;
   break;
}
```
# <span id="page-15-0"></span>**3.3 bm\_image\_destroy**

}

销毁 bm\_image 对象,与 bm\_image\_create 成对使用,建议在哪里创建的 bm\_image 对象, 就在哪里销毁,避免不必要的内存泄漏。

## **接口形式:**

```
bm_status_t bm_image_destroy(
     bm_image image
);
```
#### **传入参数说明:**

· bm\_image image

输入参数。为待销毁的 bm\_image 对象。

#### **返回参数说明:**

成 功 返 回 将 销 毁 该 bm\_image 对 象, 如 果 该 对 象 的 device memory 是 使 用 bm\_image\_alloc\_dev\_mem 申请的则释放该空间,否则该对象的 device memory 不会被 释放由用户自己管理。

## <span id="page-15-1"></span>**3.4 bm\_image\_copy\_host\_to\_device**

#### **接口形式:**

```
bm_status_t bm_image_copy_host_to_device(
     bm_image image,
     void* buffers[]
);
```
该 API 将 host 端数据拷贝到 bm\_image 结构对应的 device memory 中。

## **传入参数说明:**

· bm\_image image

输入参数。待填充 device memory 数据的 bm\_image 对象。

· void\* buffers[]

输入参数。host 端指针,buffers 为指向不同 plane 数据的指针,数量应由创建 bm\_image 结 构时 image format 对应的 plane 数所决定。每个 plane 的数据量会由创建 bm\_image 时的 图片宽高、stride、image\_format、data\_type 决定。具体的计算方法如下:

```
switch (res->image_format) {
  case FORMAT_YUV420P: {
      width[0] = res->width;width[1] = ALIGN(res->width, 2) / 2;
      width[2] = width[1];height[0] = res->height;
     height[1] = \text{ALIGN}(\text{res} \text{--} \text{height}, 2) / 2;height[2] = height[1];
     break;
  }
  case FORMAT_YUV422P: {
     width[0] = res->width;width[1] = ALIGN(res->width, 2) / 2;
     width[2] = width[1];
     height[0] = res->height;
     height[1] = height[0];height[2] = height[1];break;
   }
   case FORMAT_YUV444P: {
     width[0] = res-|width;width[1] = width[0];width[2] = width[1];height[0] = res->height;
     height[1] = height[0];height[2] = height[1];break;
  }
  case FORMAT_NV12:
  case FORMAT_NV21: {
     width[0] = res ->width;
      width[1] = ALIGN(res->width, 2);
     height[0] = res ->height;
     height[1] = \text{ALIGN}(\text{res} \text{-} \text{height}, 2) / 2;break;
   }
  case FORMAT_NV16:
  case FORMAT_NV61: {
     width[0] = res->width;width[1] = ALIGN(res->width, 2);
     height[0] = res->height;
     height[1] = res->height;
     break;
  }
  case FORMAT_GRAY: {
      width[0] = res->width;
```
(下页继续)

```
height[0] = res->height;
  break;
}
case FORMAT_COMPRESSED: {
  width[0] = res->width;
  height[0] = res->height;
  break;
}
case FORMAT_BGR_PACKED:
case FORMAT_RGB_PACKED: {
  width[0] = res->width * 3;
  height[0] = res->height;
  break;
}
case FORMAT_BGR_PLANAR:
case FORMAT_RGB_PLANAR: {
  width[0] = res->width;height[0] = res->height * 3;
  break;
}
case FORMAT_RGBP_SEPARATE:
case FORMAT_BGRP_SEPARATE: {
  width[0] = res->width;
  width[1] = width[0];
  width[2] = width[1];height[0] = res->height;
  height[1] = height[0];height[2] = height[1];break;
}
```
因此,对应的 host 端指针所指向的每个 plane 的 buffers 所对应的数据量和上述代码中各个 类型的通道数一致,比如 FORMAT\_BGR\_PLANAR 只需要 1 个 buffer 的首地址即可, 而 FORMAT\_RGBP\_SEPARATE 则需要 3 个。

#### **返回值说明**

}

该函数成功调用时, 返回 BM\_SUCCESS。

## **注解:**

- 1. 如果 bm\_image 未由 bm\_image\_create 创建, 则返回失败。
- 2. 如果所传入的 bm\_image 对象还没有与 device memory 相关联的话,会自动为每个 plane 申请对应 image\_private->plane\_byte\_size 大小的 device memory, 并将 host 端 数据拷贝到申请的 device memory 中。如果申请 device memory 失败,则该 API 调用 失败。
- 3. 如果所传入的 bm\_image 对象图片格式为 FORMAT\_COMPRESSED 时, 直接返回 失败, FORMAT\_COMPRESSED 不支持由 host 端指针拷贝输入。

(续上页)

4. 如果拷贝失败, 则该 API 调用失败。

# <span id="page-18-0"></span>**3.5 bm\_image\_copy\_device\_to\_host**

**接口形式:**

```
bm_status_t bm_image_copy_device_to_host(
      bm_image image,
      void<sup>*</sup> buffers[]
);
```
#### **传入参数说明:**

· bm\_image image

输入参数。待传输数据的 bm\_image 对象。

 $\cdot$  void\* buffers[]

输出参数。host 端指针,buffers 为指向不同 plane 数据的指针,数量每个 plane 需要传输的 数据量可以通过 bm\_image\_get\_byte\_size API 获取。

**注解:**

- 1. 如果 bm\_image 未由 bm\_image\_create 创建,则返回失败。
- 2. 如果 bm\_image 没有与 device memory 相关联的话,将返回失败。
- 3. 数据传输失败的话,API 将调用失败。
- 4. 如果该函数成功返回, 会将所关联的 device memory 中的数据拷贝到 host 端 buffers 中。

## <span id="page-18-1"></span>**3.6 bm\_image\_attach**

如果用户希望自己管理 device memory,或者 device memory 由外部组件 (VPU/VPP 等) 产 生,则可以调用以下 API 将这块 device memory 与 bm\_image 相关联。

**接口形式:**

```
bm status t bm image attach(
    bm_image image,
    bm\overline{d} device memory
);
```
#### **传入参数说明:**

· bm\_image image

输入参数。待关联的 bm\_image 对象。

 $\cdot$  bm device memory  $t^*$  device memory

输入参数。填充 bm\_image 所需的 device\_memory,数量应由创建 bm\_image 结构时 image\_format 对应的 plane 数所决定。

#### **注解:**

- 1. 如果 bm\_image 未由 bm\_image\_create 创建,则返回失败。
- 2. 该函数成功调用时,bm\_image 对象将与传入的 device\_memory 对象相关联。
- 3. bm\_image 不会对通过这种方式关联的 device\_memory 进行管理, 即在销毁的时候并 不会释放对应的 device\_memory,需要用户自行管理这块 device\_memory。

## <span id="page-19-0"></span>**3.7 bm\_image\_detach**

#### **接口形式:**

```
bm_status_t bm_image_detach(
     bm_image
);
```
#### **传入参数说明:**

· bm\_image image

输入参数。待解关联的 bm\_image 对象。

## **注意事项:**

- 1. 如果传入的 bm\_image 对象未被创建, 则返回失败。
- 2. 该函数成功返回时,会对 bm\_image 对象关联的 device\_memory 进行解关联, bm\_image 对象将不再关联 device\_memory。
- 3. 如果解关联的 device\_memory 是内部自动申请的话,则会释放这块 device memory。
- 4. 如果对象未关联任何 device memory, 则直接返回成功。

# <span id="page-19-1"></span>**3.8 bm\_image\_alloc\_dev\_mem**

## **接口形式:**

```
bm_status_t bm_image_alloc_dev_mem(
    bm_image image
);
```
该 API 为 bm\_image 对象申请内部管理内存,所申请 device memory 大小为各个 plane 所需 device memory 大小之和。plane\_byte\_size 计算方法在 bm\_image\_copy\_host\_to\_device 中已经介绍, 或者通过调用 bm\_image\_get\_byte\_size API 来确认。

## **传入参数说明:**

· bm\_image image

输入参数。待申请 device memory 的 bm\_image 对象。

#### **注意事项:**

- 1. 如果 bm\_image 对象未创建, 则返回失败。
- 2. 如果 image format 为 FORMAT\_COMPRESSED,则返回失败。
- 3. 如果 bm\_image 对象已关联 device memory,则会直接成功返回。
- 4. 所申请 device memory 由内部管理。在 destroy 或者不再使用时释放。

# <span id="page-20-0"></span>**3.9 bm\_image\_alloc\_dev\_mem\_heap\_mask**

# **接口形式:**

```
bm_status_t bm_image_alloc_dev_mem_heap_mask(
    bm_image image,
    int heap_mask
);
```
该 API 为 bm\_image 对象申请内部管理内存,所申请 device memory 大小为各个 plane 所需 device memory 大小之和。plane\_byte\_size 计算方法在 bm\_image\_copy\_host\_to\_device 中已经介绍, 或者通过调用 bm\_image\_get\_byte\_size API 来确认。

#### **传入参数说明:**

· bm\_image image

输入参数。待申请 device memory 的 bm\_image 对象。

· int heap\_mask

输入参数。选择一个或多个 heap id 的掩码,每一个 bit 表示一个 heap id 的是否有效, 1 表 示可以在该 heap 上分配, 0 则表示不可以在该 heap 上分配, 最低位表示 heap0, 以此类推。 比如 heap\_mask=2 则表示指定在 heap1 上分配空间, heap\_mask=5 则表示指定在 heap0 或者 heap2 上分配空间

#### **注意事项:**

- 1. 如果 bm\_image 对象未创建, 则返回失败。
- 2. 如果 image format 为 FORMAT\_COMPRESSED,则返回失败。
- 3. 如果 bm\_image 对象已关联 device memory,则会直接成功返回。
- 4. 所申请 device memory 由内部管理。在 destroy 或者不再使用时释放。

# <span id="page-21-0"></span>**3.10 bm\_image\_get\_byte\_size**

获取 bm\_image 对象各个 plane 字节大小。

## **接口形式:**

```
bm_status_t bm_image_get_byte_size(
      bm_image image,
      int^{\overline{*}} size);
```
#### **传入参数说明:**

- · bm\_image image
- 输入参数。待获取 device memory 大小的 bm\_image 对象。
	- $\cdot$  int<sup>\*</sup> size
- 输出参数。返回的各个 plane 字节数结果。

## **注意事项**

- 1. 如果 bm\_image 对象未创建, 则返回失败。
- 2. 如果 image format 为 FORMAT\_COMPRESSED 并且未关联外部 device memory, 则 返回失败。
- 3. 该函数成功调用时将在 size 指针中填充各个 plane 所需的 device memory 字节大小。 size 大小的计算方法在 bm\_image\_copy\_host\_to\_device 中已介绍。
- 4. 如果 bm\_image 对象未关联 device memory, 除了 FORMAT\_COMPRESSED 格式 外,其他格式仍能够成功返回并填充 size。

# <span id="page-21-1"></span>**3.11 bm\_image\_get\_device\_mem**

## **接口形式:**

```
bm_status_t bm_image_get_device_mem(
    bm_image image,
     bm_device_mem_t* mem
);
```
#### **传入参数说明:**

```
· bm_image image
```
- 输入参数。待获取 device memory 的 bm\_image 对象。
	- $\cdot$  bm device mem  $t^*$  mem
- 输出参数。返回的各个 plane 的 bm\_device\_mem\_t 结构。

#### **注意事项:**

- 1. 该函数将成功返回时, 将在 mem 指针中填充 bm\_image 对象各个 plane 关联的 bm\_device\_mem\_t 结构。
- 2. 如果 bm\_image 对象未关联 device memory 的话,将返回失败。
- 3. 如果 bm\_image 对象未创建, 则返回失败。
- 4. 如果是 bm\_image 内部申请的 device memory 结构,请不要将其释放,以免发生 double free。

# <span id="page-22-0"></span>**3.12 bm\_image\_alloc\_contiguous\_mem**

为多个 image 分配连续的内存。

# **接口形式:**

```
bm_status_t bm_image_alloc_contiguous_mem(
    int image_num,
    bm image *images
);
```
#### **传入参数说明:**

· int image\_num

输入参数。待分配内存的 image 个数

- · bm\_image \*images
- 输入参数。待分配内存的 image 的指针

#### **返回值说明:**

- · BM\_SUCCESS: 成功
- · 其他: 失败

#### **注意事项:**

- 1、image\_num 应该大于 0, 否则将返回错误。
- 2、如传入的 image 已分配或者 attach 过内存, 应先 dettach 已有内存, 否则将返回失败。
- 3、所有待分配的 image 应该尺寸相同,否则将返回错误。

4、 当 希 望 destory 的 image 是 通 过 调 用 本 api 所 分 配 的 内 存 时, 应 先 调 用 bm\_image\_free\_contiguous\_mem 将分配内存释放,再用 bm\_image\_destroy 来实现 destory image

5、bm\_image\_alloc\_contiguous\_mem 与 bm\_image\_free\_contiguous\_mem 应成对使用。

# <span id="page-23-0"></span>**3.13 bm\_image\_alloc\_contiguous\_mem\_heap\_mask**

为多个 image 在指定的 heap 上分配连续的内存。

**接口形式:**

```
bm_status_t bm_image_alloc_contiguous_mem_heap_mask(
    int image_num,
    bm image *images,
    int heap_mask
);
```
**传入参数说明:**

· int image\_num

输入参数。待分配内存的 image 个数

· bm\_image \*images

输入参数。待分配内存的 image 的指针

· int heap\_mask

输入参数。选择一个或多个 heap id 的掩码,每一个 bit 表示一个 heap id 的是否有效, 1 表 示可以在该 heap 上分配, 0 则表示不可以在该 heap 上分配, 最低位表示 heap0, 以此类椎。 比如 heap\_mask=2 则表示指定在 heap1 上分配空间, heap\_mask=5 则表示指定在 heap0 或者 heap2 上分配空间

#### **返回值说明:**

· BM\_SUCCESS: 成功

· 其他: 失败

#### **注意事项:**

- 1、image\_num 应该大于 0, 否则将返回错误。
- 2、如传入的 image 已分配或者 attach 过内存,应先 dettach 已有内存,否则将返回失败。
- 3、所有待分配的 image 应该尺寸相同,否则将返回错误。

4、 当 希 望 destory 的 image 是 通 过 调 用 本 api 所 分 配 的 内 存 时, 应 先 调 用 bm\_image\_free\_contiguous\_mem 将分配内存释放,再用 bm\_image\_destroy 来实现 destory image

5、bm\_image\_alloc\_contiguous\_mem 与 bm\_image\_free\_contiguous\_mem 应成对使用。

# <span id="page-24-0"></span>**3.14 bm\_image\_free\_contiguous\_mem**

释放通过 bm\_image\_alloc\_contiguous\_mem 所分配的多个 image 中的连续内存。

**接口形式:**

```
bm_status_t bm_image_free_contiguous_mem(
     int image_num,
     bm image *images);
```
**传入参数说明:**

· int image\_num

输入参数。待释放内存的 image 个数

· bm\_image \*images

输入参数。待释放内存的 image 的指针

#### **返回值说明:**

- · BM\_SUCCESS: 成功
- · 其他: 失败

### **注意事项:**

1、image\_num 应该大于 0,否则将返回错误。

2、所有待释放的 image 应该尺寸相同。

3、bm\_image\_alloc\_contiguous\_mem 与 bm\_image\_free\_contiguous\_mem 应 成 对 使 用。bm\_image\_free\_contiguous\_mem 所 要 释 放 的 内 存 必 须 是 通 过 bm\_image\_alloc\_contiguous\_mem 所分配的。

4、 应 先 调 用 bm\_image\_free\_contiguous\_mem, 将 image 中 内 存 释 放, 再 调 bm image destroy  $\pm$  destory image.

# <span id="page-24-1"></span>**3.15 bm\_image\_attach\_contiguous\_mem**

将一块连续内存 attach 到多个 image 中。

**接口形式:**

```
bm_status_t bm_image_attach_contiguous_mem(
    int image_num,
     bm image * images,
     bm_device_mem_t dmem
);
```
**传入参数说明:**

- · int image\_num
- 输入参数。待 attach 内存的 image 个数。
	- · bm\_image \*images
- 输入参数。待 attach 内存的 image 的指针。
	- $\cdot$   $\,$  bm  $\,$  device  $\,$  mem  $\,$  t dmem  $\,$
- 输入参数。已分配好的 device memory 信息。

#### **返回值说明:**

- · BM\_SUCCESS: 成功
- · 其他: 失败

#### **注意事项:**

- 1、image\_num 应该大于 0,否则将返回错误。
- 2、所有待 attach 的 image 应该尺寸相同,否则将返回错误。

# <span id="page-25-0"></span>**3.16 bm\_image\_dettach\_contiguous\_mem**

将一块连续内存从多个 image 中 dettach。

## **接口形式:**

```
bm_status_t bm_image_dettach_contiguous_mem(
     int image_num,
     bm image * images\vert);
```
#### **传入参数说明:**

· int image\_num

输入参数。待 dettach 内存的 image 个数。

- · bm\_image \*images
- 输入参数。待 dettach 内存的 image 的指针。

#### **返回值说明:**

- · BM\_SUCCESS: 成功
- · 其他: 失败

#### **注意事项:**

1、image\_num 应该大于 0,否则将返回错误。

2、所有待 dettach 的 image 应该尺寸相同,否则将返回错误。

3、bm\_image\_attach\_contiguous\_mem 与 bm\_image\_dettach\_contiguous\_mem 应成对 使用。bm\_image\_dettach\_contiguous\_mem 所要 dettach 的 device memory 必须是通过 bm\_image\_attach\_contiguous\_mem attach 到 image 中的。

# <span id="page-26-0"></span>**3.17 bm\_image\_get\_contiguous\_device\_mem**

从多个内存连续的 image 中得到连续的内存的 device memory 信息。

**接口形式:**

```
bm_status_t bm_image_get_contiguous_device_mem(
     int image_num,
     bm image *images,
     bm^- device mem t * mem
|);
```
**传入参数说明:**

· int image\_num

输入参数。待获取信息的 image 个数。

```
· bm_image *images
```
输入参数。待获取信息的 image 指针。

```
\cdot bm device mem t * mem
```
输出参数。得到的连续内存的 device memory 信息。

## **返回值说明:**

- · BM\_SUCCESS: 成功
- · 其他: 失败

#### **注意事项:**

- 1、image\_num 应该大于 0,否则将返回错误。
- 2、所填入的 image 应该尺寸相同,否则将返回错误。
- 3、所填入的 image 必须是内存连续的,否则返回错误。

4、 所 填 入 的 image 内 存 必 须 是 通 过 bm image alloc contiguous mem 或 者 bm\_image\_attach\_contiguous\_mem 获得。

# <span id="page-27-0"></span>**3.18 bm\_image\_get\_format\_info**

该接口用于获取 bm\_image 的一些信息。

**接口形式:**

```
bm_status_t bm_image_get_format_info(
     bm image * src,
     bm\overline{\phantom{a}} image format info t *info
);
```
**输入参数说明:**

 $\cdot$  bm image<sup>\*</sup> src

输入参数。所要获取信息的目标 bm\_image。

· bm\_image\_foramt\_info\_t \*info

输出参数。保存所需信息的数据结构,返回给用户,具体内容见下面的数据结构说明。

#### **返回值说明:**

- · BM\_SUCCESS: 成功
- · 其他: 失败

# **数据结构说明:**

```
typedef struct bm_image_format_info {
   int plane nb;
    bm_device_mem_t plane_data[8];
   int stride[8];
   int width;
    int height;
   bm image format ext image format;
   bm_image_data_format_ext data_type;
   bool default stride;
} bm_image_format_info_t;
```
· int plane\_nb

该 image 的 plane 数量

- · bm\_device\_mem\_t plane\_data[8]
- 各个 plane 的 device memory
	- · int stride[8];
- 各个 plane 的 stride 值
	- · int width;

图片的宽度

· int height;

图片的高度

· bm\_image\_format\_ext image\_format;

图片的格式

· bm\_image\_data\_format\_ext data\_type;

图片的存储数据类型

· bool default\_stride;

是否使用了默认的 stride

# <span id="page-28-0"></span>**3.19 bm\_image\_get\_stride**

该接口用于获取目标 bm\_image 的 stride 信息。

**接口形式:**

```
bm_status_t bm_image_get_stride(
     bm_image image,
     int *stride
);
```
#### **输入参数说明:**

· bm\_image image

输入参数。所要获取 stride 信息的目标 bm\_image

· int \*stride

输出参数。存放各个 plane 的 stride 的指针

#### **返回值说明**

- · BM\_SUCCESS: 成功
- · 其他: 失败

# <span id="page-28-1"></span>**3.20 bm\_image\_get\_plane\_num**

该接口用于获取目标 bm\_image 的 plane 数量。

# **接口形式:**

int bm\_image\_get\_plane\_num(bm\_image image);

#### **输入参数说明:**

· bm\_image image

输入参数。所要获取 plane 数量的目标 bm\_image

## **返回值说明:**

返回值即为目标 bm\_image 的 plane 数量

# <span id="page-29-0"></span>**3.21 bm\_image\_is\_attached**

该接口用于判断目标是否已经 attach 存储空间。

## **接口形式:**

bool bm\_image\_is\_attached(bm\_image image);

## **输入参数说明:**

· bm\_image image

输入参数。所要判断是否 attach 存储空间的目标 bm\_image。

## **返回值说明:**

若目标 bm\_image 已经 attach 存储空间则返回 true,否则返回为 false。

# **3.22 bm\_image\_get\_handle**

该接口用于通过 bm\_image 获取句柄 handle。

## **接口形式:**

handle t bm\_image\_get\_handle(bm\_image\* image);

## **输入参数说明:**

· bm\_image image

输入参数。所要获取 handle 的目标 bm\_image。

## **返回值说明:**

返回值即为目标 bm\_image 的句柄 handle。

# CHAPTER 4

# bm image device memory 管理

# <span id="page-30-0"></span>**4.1 bm\_image device memory 管理**

bm\_image 结构需要关联相关 device memory,并且 device memory 中有你所需要的数据时, 才能够调用之后的 bmcv API。无论是调用 bm\_image\_alloc\_dev\_mem 内部申请,还是调 用 bm\_image\_attach 关联外部内存,均能够使得 bm\_image 对象关联 device memory。

判断 bm\_image 对象是否已经关联了,可以调用以下 API:

```
bool bm_image_is_attached(
     bm_image image
);
```
#### **传入参数说明:**

· bm\_image image

输入参数。待判断的 bm\_image 对象

#### **返回值说明:**

- 1. 如果 bm\_image 对象未创建, 则返回 false;
- 2. 该函数返回 bm\_image 对象是否关联了一块 device memory,如果已关联,则返回 true, 否则返回 false

#### **注意事项:**

1. 一般情况而言, 调用 bmcv api 要求输入 bm\_image 对象关联 device memory, 否则 返回失败。而输出 bm\_image 对象如果未关联 device memory,则会在在内部调用 bm\_image\_alloc\_dev\_mem 函数, 内部申请内存。

- 2. bm\_image 调用 bm\_image\_alloc\_dev\_mem 所申请的内存都由内部自动管理, 在调用 bm\_image\_destroy, bm\_image\_detach 或者 bm\_image\_attach 其他 device memory 时自动释放,无需调用者管理。相反,如果 bm\_image\_attach 一块 device memory 时,表 示这块 memory 将由调用者自己管理。无论是 bm\_image\_destroy、bm\_image\_detach, 或者再调用 bm\_image\_attach 其他 device memory, 均不会释放, 需要调用者手动释 放。
- 3. 目前 device memory 分为三块内存空间: heap0、heap1 和 heap2, 三者的区别在于芯片 的硬件 VPP 模块是否有读取权限,其他完全相同,因此如果某一 API 需要指定使用硬 件 VPP 模块来实现, 则必须保证该 API 的输入 bm\_image 保存在 heap1 或者 heap2 空间上。

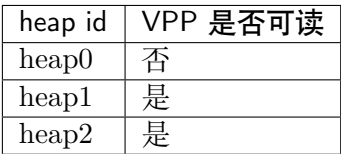

# CHAPTER 5

# BMCV API

# **5.1 bmcv\_image\_yuv2bgr\_ext**

该接口实现 YUV 格式到 RGB 格式的转换。

```
接口形式:
```

```
bm_status_t bmcv_image_yuv2bgr_ext(
     bm_handle_t handle,
     int image_num,
     bm image^* input,
     bm_image* output
| );
```
## **传入参数说明:**

```
\cdot \, bm_handle_t handle
```
输入参数。设备环境句柄,通过调用 bm\_dev\_request 获取。

```
· int image_num
```

```
输入参数。输入/输出 image 数量。
```

```
· bm_image* input
```

```
输入参数。输入 bm_image 对象指针。
```

```
· bm_image* output
```
输出参数。输出 bm\_image 对象指针。

```
返回值说明:
```
- · BM\_SUCCESS: 成功
- · 其他: 失败

## **代码示例**

```
\#include \ltiostream>#include <vector>
#include "bmcv api ext.h"
#include "bmlib_utils.h"
#include "common.h"
#include "stdio.h"
#include "stdlib.h"
#include "string.h"
\#include <memory>
int main(int argc, char *argv[]) {
   bm_handle_t handle;
   bm_dev_request(&handle, 0);
   int image n = 1;
   int image h = 1080;
   int image w = 1920;
   bm_image src, dst;
   bm_image_create(handle, image_h, image_w, FORMAT_NV12,
         DATA_TYPE_EXT_1N_BYTE, &src);
   bm_image_create(handle, image_h, image_w, FORMAT_BGR_PLANAR,
         DATA_TYPE_EXT_1N_BYTE, &dst);
   std::shared_ptr<u8*> y_ptr = std::make_shared<u8*>(
         new u8[image h * image w]);
   std::shared_ptr<u8<sup>*</sup>> uv_ptr = std::make_shared<u8*>(
         new \bar{u}8[image_h * image_w / 2]);
   memset((void *)(*y_ptr.get()), 148, image_h * image_w);
   memset((void *)(*uv_ptr.get()), 158, image h * image w / 2);
   \mathtt{u8} \ \text{\texttt{*host\_ptr}}[] = \{\text{\texttt{*y\_ptr.get}}(), \ \text{\texttt{*uv\_ptr.get}}() \};bm_image_copy_host_to_device(src, (void **)host_ptr);
   bmcv_image_yuv2bgr_ext(handle, image_n, &src, &dst);
   bm_image_destroy(src);
   bm image destroy(dst);
   bm dev free(handle);
   return 0;
}
```
#### **注意事项:**

- 1. 该 API 输入 NV12/NV21/NV16/NV61/YUV420P 格式的 image 对象,并将转化后的 RGB 数据结果填充到 output image 对象所关联的 device memory 中。
- 2. 目前该 API 仅支持输入 bm\_image 图像格式为:
	- · FORMAT\_NV12
	- · FORMAT\_NV21
	- · FORMAT\_NV16
- · FORMAT\_NV61
- · FORMAT\_YUV420P
- · FORMAT\_YUV422P
- 支持输入 bm\_image 数据格式为:
	- · DATA\_TYPE\_EXT\_1N\_BYTE
- 支持输出 bm\_image 图像格式为:
	- · FORMAT\_RGB\_PLANAR
	- · FORMAT\_BGR\_PLANAR

支持输出 bm\_image 数据格式为:

- · DATA\_TYPE\_EXT\_FLOAT32,
- · DATA\_TYPE\_EXT\_1N\_BYTE,
- · DATA\_TYPE\_EXT\_4N\_BYTE,

如果不满足输入输出格式要求,则返回失败。

- 3. 输入输出所有 bm\_image 结构必须提前创建,否则返回失败。
- 4. 所有输入 bm\_image 对象的 image\_format、data\_type、width、height 必须相等,所 有输出 bm\_image 对象的 image\_format、data\_type、width、height 必须相等,所有 输入输出 bm\_image 对象的 width、height 必须相等,否则返回失败。
- 5. image\_num 表 示 输 入 对 象 的 个 数, 如 果 输 出 bm\_image 数 据 格 式 为 DATA TYPE EXT 4N BYTE, 则仅输出 1 个 bm\_image 4N 对象, 反之则输出 image\_num 个对象。
- 6. image\_num 必须大于等于 1, 小于等于 4, 否则返回失败。
- 7. 所有输入对象必须 attach device memory,否则返回失败
- 8. 如果输出对象未 attach device memory, 则会内部调用 bm\_image\_alloc\_dev\_mem 申 请内部管理的 device memory,并将转化后的 RGB 数据填充到 device memory 中。

## <span id="page-34-0"></span>**5.2 bmcv\_image\_warp\_affine**

该接口实现图像的仿射变换,可实现旋转、平移、缩放等操作。仿射变换是一种二维坐标 (*x*<sup>0</sup> ,  $y_0$ ) 到二维坐标  $(x \, , y)$  的线性变换, 该接口的实现是针对输出图像的每一个像素点找到在输 入图像中对应的坐标,从而构成一幅新的图像,其数学表达式形式如下:

$$
\begin{cases}\nx_0 = a_1x + b_1y + c_1 \\
y_0 = a_2x + b_2y + c_2\n\end{cases}
$$

对应的齐次坐标矩阵表示形式为:

$$
\begin{bmatrix} x_0 \\ y_0 \\ 1 \end{bmatrix} = \begin{bmatrix} a_1 & b_1 & c_1 \\ a_2 & b_2 & c_2 \\ 0 & 0 & 1 \end{bmatrix} \times \begin{bmatrix} x \\ y \\ 1 \end{bmatrix}
$$

Copyright © SOPHGO 31

坐标变换矩阵是一个 6 点的矩阵,该矩阵是从输出图像坐标推导输入图像坐标的系数矩阵, 可以通过输入输出图像上对应的 3 个点坐标来获取。在人脸检测中,通过获取人脸定位点来 获取变换矩阵。

bmcv\_affine\_matrix 定义了一个坐标变换矩阵, 其顺序为 float m[6] = {a1, b1, c1, a2, b2, c2}。而 bmcv\_affine\_image\_matrix 定义了一张图片里面有几个变换矩阵, 通常来说一张图 片有多个人脸时,会对应多个变换矩阵。

```
typedef struct bmcv_affine_matrix_s{
     float m[6];
} bmcv_warp_matrix;
typedef struct bmcv affine image matrix s{
     bmcv affine matrix *matrix;
     int matrix_num;
} bmcv_affine_image_matrix;
```
## **接口形式:**

```
bm status t bmcv image warp affine(
     bm_handle_t handle,
     int image_num,
     bmcv affine image matrix matrix[4],
     bm_image* input,
     bm_image* output,
     int use bilinear = 0);
```
#### **输入参数说明**

 $\cdot$  bm handle t handle

输入参数。输入的 bm\_handle 句柄。

· int image\_num

输入参数。输入图片数,最多支持 4。

· bmcv\_affine\_image\_matrix matrix[4]

输入参数。每张图片对应的变换矩阵数据结构,最多支持 4 张图片。

 $\cdot$  bm image<sup>\*</sup> input

输入参数。输入 bm\_image,对于 1N 模式,最多 4 个 bm\_image,对于 4N 模式,最多一个 bm\_image。

· bm\_image\* output

输出参数。输出 bm\_image,外部需要调用 bmcv\_image\_create 创建,建议用户调用 bmcv\_image\_attach 来分配 device memory。如果用户不调用 attach, 则内部分配 device memory。对于输出 bm\_image,其数据类型和输入一致,即输入是 4N 模式,则输出也是 4N 模式, 输入 1N 模式,输出也是 1N 模式。所需要的 bm\_image 大小是所有图片的变换矩阵之 和。比如输入 1 个 4N 模式的 bm\_image, 4 张图片的变换矩阵数目为【3,0,13,5】, 则共有变 换矩阵 3+0+13+5=21, 由于输出是 4N 模式, 则需要 (21+4-1)/4=6 个 bm\_image 的输出。
· int use\_bilinear

输入参数。是否使用 bilinear 进行插值,若为 0 则使用 nearest 插值,若为 1 则使用 bilinear 插值,默认使用 nearest 插值。选择 nearest 插值的性能会优于 bilinear,因此建议首选 nearest 插值,除非对精度有要求时可选择使用 bilinear 插值。

### **返回值说明:**

- · BM\_SUCCESS: 成功
- · 其他: 失败

## **注意事项**

- 1. 该接口所支持的 image format 包括:
- · FORMAT\_BGR\_PLANAR
- · FORMAT\_RGB\_PLANAR
- 2. 该接口所支持的 data\_type 包括:
- · DATA\_TYPE\_EXT\_1N\_BYTE
- · DATA\_TYPE\_EXT\_4N\_BYTE
- 3. 该接口的输入以及输出 bm\_image 均支持带有 stride。
- 4. 要求该接口输入 bm\_image 的 width、height、image\_format 以及 data\_type 必须保 持一致。
- 5. 要求该接口输出 bm\_image 的 width、height、image\_format、data\_type 以及 stride 必须保持一致。

**代码示例**

```
#inculde "common.h"
#include "stdio.h"
#include "stdlib.h"
#include "string.h"
#include <memory>#include <iostream>
#include "bmcv_api_ext.h"
#include "bmlib_utils.h"
int main(int argc, char *argv[]) {
  bm_handle_t handle;
  int image h = 1080;
  int image w = 1920;
  int dst h = 256;
  int dst w = 256;
  bm dev request(&handle, 0);
  bmcv affine image matrix matrix image;
  matrix image.matrix num = 1;
  std::shared_ptr<br/>>bmcv_affine_matrix> matrix_data
```

```
(续上页)
     = std::make shared\langlebmcv affine matrix>();
matrix image.matrix = matrix data.get();
matrix image.matrix->m[0] = 3.848430;
matrix image.matrix->m[1] = -0.02484;
matrix image.matrix->m[2] = 916.7;
matrix image.matrix->m[3] = 0.02;
matrix image.matrix->m[4] = 3.8484;matrix image.matrix->m[5] = 56.4748;
bm_image src, dst;
bm_image_create(handle, image_h, image_w, FORMAT_BGR_PLANAR,
     DATA TYPE EXT 1N BYTE, &\text{src});
bm_image_create(handle, dst_h, dst_w, FORMAT_BGR_PLANAR,
     DATA TYPE EXT 1N BYTE, &dst);
std::shared ptr<u8* src ptr = std:make shared<u8*</del></u>
     new u8[image h * image w * 3]);
memset((void *)(*src_ptr.get()), 148, image_h * image_w * 3);
u8 *host ptr[] = \{*src ptr.get()};
bm_image_copy_host_to_device(src, (void **)host_ptr);
bmcv image warp affine(handle, 1, &matrix image, &src, &dst);
bm image destroy(src);
bm image destroy(dst);
bm dev free(handle);
return 0;
```
# **5.3 bmcv\_image\_warp\_perspective**

}

该接口实现图像的透射变换,又称投影变换或透视变换。透射变换将图片投影到一个新的视 平面,是一种二维坐标 $(x_0, y_0)$ 到二维坐标 $(x, y)$ 的非线性变换,该接口的实现是针对输出 图像的每一个像素点坐标得到对应输入图像的坐标,然后构成一幅新的图像,其数学表达式 形式如下:

$$
\begin{cases}\nx' = a_1x + b_1y + c_1 \\
y' = a_2x + b_2y + c_2 \\
w' = a_3x + b_3y + c_3 \\
x_0 = x'/w' \\
y_0 = y'/w'\n\end{cases}
$$

对应的齐次坐标矩阵表示形式为:

$$
\begin{bmatrix} x' \\ y' \\ w' \end{bmatrix} = \begin{bmatrix} a_1 & b_1 & c_1 \\ a_2 & b_2 & c_2 \\ a_3 & b_3 & c_3 \end{bmatrix} \times \begin{bmatrix} x \\ y \\ 1 \end{bmatrix}
$$

Copyright © SOPHGO 34

$$
\begin{cases}\nx_0 = x'/w' \\
y_0 = y'/w'\n\end{cases}
$$

坐标变换矩阵是一个 9 点的矩阵 (通常 c3 = 1), 利用该变换矩阵可以从输出图像坐标推导 出对应的输入原图坐标,该变换矩阵可以通过输入输出图像对应的 4 个点的坐标来获取。

为了更方便地完成透射变换,该库提供了两种形式的接口供用户使用:一种是用户提供变换 矩阵给接口作为输入;另一种接口是提供输入图像中 4 个点的坐标作为输入,适用于将一个 不规则的四边形透射为一个与输出大小相同的矩形,如下图所示,可以将输入图像 A'B'C' D'映射为输出图像 ABCD, 用户只需要提供输入图像中 A'、B'、C'、D' 四个点的坐标即 可,该接口内部会根据这四个的坐标和输出图像四个顶点的坐标自动计算出变换矩阵,从而 完成该功能。

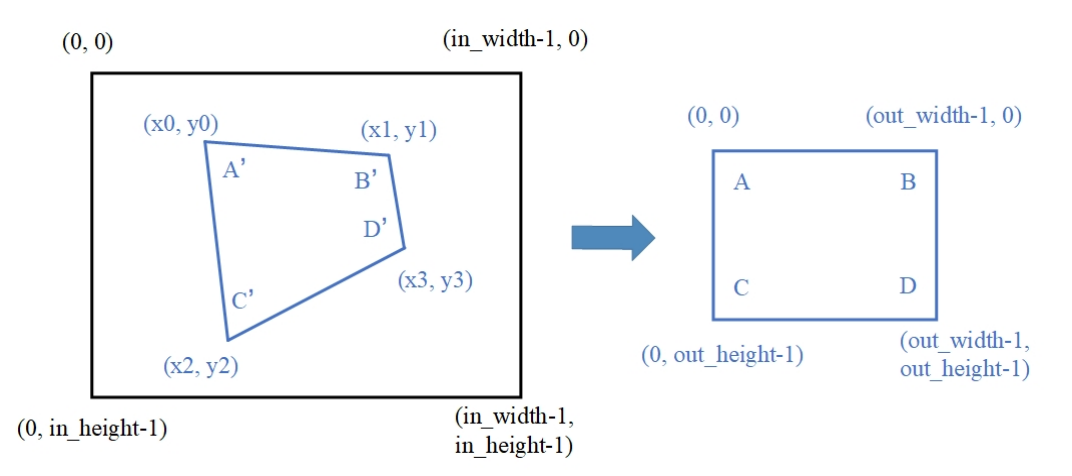

# **接口形式一:**

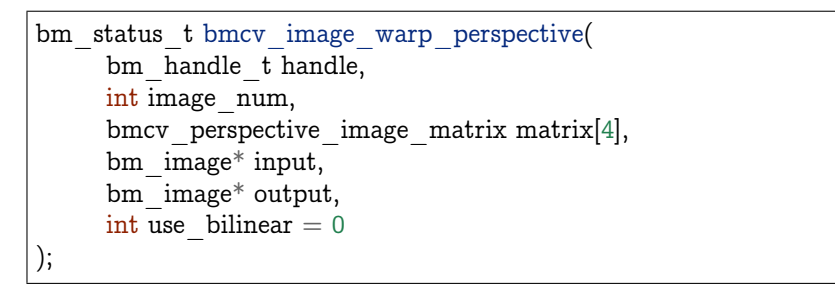

其中, bmcv perspective matrix 定义了一个坐标变换矩阵, 其顺序为 float m[9] = {a1, b1, c1, a2, b2, c2, a3, b3, c3}。而 bmcv\_perspective\_image\_matrix 定义了一张图片里面有几个 变换矩阵,可以实现对一张图片里的多个小图进行透射变换。

```
typedef struct bmcv_perspective_matrix_s{
     float m[9];
} bmcv_perspective_matrix;
typedef struct bmcv perspective image matrix s{
     bmcv perspective matrix *matrix;
     int matrix_num;
} bmcv_perspective_image_matrix;
```
**接口形式二:**

```
bm status t bmcv image warp perspective with coordinate(
     bm_handle_t handle,
     int image_num,
     bmcv perspective image coordinate coord[4],
     bm_image* input,
     bm_image* output,
     int use bilinear = 0);
```
其中, bmcv\_perspective\_coordinate 定义了四边形四个顶点的坐标, 按照左上、右上、左下、 右下的顺序存储。而 bmcv\_perspective\_image\_coordinate 定义了一张图片里面有几组四边 形的坐标,可以实现对一张图片里的多个小图进行透射变换。

```
typedef struct bmcv perspective coordinate s{
     int x[4];
     int y[4];
} bmcv_perspective_coordinate;
typedef struct bmcv_perspective_image_coordinate_s{
     bmcv perspective coordinate *coordinate;
     int coordinate_num;
} bmcv_perspective_image_coordinate;
```
## **输入参数说明**

· bm\_handle\_t handle

输入参数。输入的 bm\_handle 句柄。

- · int image\_num
- 输入参数。输入图片数,最多支持 4。
	- · bmcv\_perspective\_image\_matrix matrix[4]

输入参数。每张图片对应的变换矩阵数据结构,最多支持 4 张图片。

• bmcv perspective image coordinate coord[4]

输入参数。每张图片对应的四边形坐标信息,最多支持 4 张图片。

 $\cdot$  bm image<sup>\*</sup> input

输入参数。 输入 bm\_image,对于 1N 模式,最多 4 个 bm\_image,对于 4N 模式,最多一个 bm\_image。

· bm\_image\* output

输出参数。输出 bm\_image,外部需要调用 bmcv\_image\_create 创建,建议用户调用 bmcv\_image\_attach 来分配 device memory。如果用户不调用 attach,则内部分配 device memory。对于输出 bm\_image,其数据类型和输入一致,即输入是 4N 模式,则输出也是 4N 模式, 输入 1N 模式, 输出也是 1N 模式。所需要的 bm\_image 大小是所有图片的变换矩阵之 和。比如输入 1 个 4N 模式的 bm\_image, 4 张图片的变换矩阵数目为【3,0,13,5】, 则共有变 换矩阵 3+0+13+5=21, 由于输出是 4N 模式, 则需要 (21+4-1)/4=6 个 bm\_image 的输出。 · int use\_bilinear

输入参数。是否使用 bilinear 进行插值,若为 0 则使用 nearest 插值,若为 1 则使用 bilinear 插值,默认使用 nearest 插值。选择 nearest 插值的性能会优于 bilinear,因此建议首选 nearest 插值,除非对精度有要求时可选择使用 bilinear 插值。

### **返回值说明:**

- · BM\_SUCCESS: 成功
- · 其他: 失败

## **注意事项**

- 1. 该接口要求输出图像的所有坐标点都能在输入的原图中找到对应的坐标点,不能超出原 图大小,建议优先使用接口二,可以自动满足该条件。
- 2. 该接口所支持的 image\_format 包括:
- · FORMAT\_BGR\_PLANAR
- · FORMAT\_RGB\_PLANAR
- 3. 该接口所支持的 data\_type 包括:
- · DATA\_TYPE\_EXT\_1N\_BYTE
- · DATA\_TYPE\_EXT\_4N\_BYTE
- 4. 该接口的输入以及输出 bm\_image 均支持带有 stride。
- 5. 要求该接口输入 bm\_image 的 width、height、image\_format 以及 data\_type 必须保 持一致。
- 6. 要求该接口输出 bm\_image 的 width、height、image\_format、data\_type 以及 stride 必须保持一致。

## **代码示例**

```
#inculde "common.h"
#include "stdio.h"
#include "stdlib.h"
#include "string.h"
\#include \langlememory\rangle#include <iostream>
#include "bmcv api ext.h"
#include "bmlib utils.h"
int main(int argc, char *argv[]) {
  bm handle t handle;
  int image h = 1080;
  int image w = 1920;
  int dst h = 1080;
  int dst w = 1920;
```

```
bm dev request(&handle, 0);
  bmcv perspective image matrix matrix image;
  matrix image.matrix num = 1;
  std::shared ptr<br/>>bmcv perspective matrix> matrix data
        = std::make shared<br/>>bmcv perspective matrix>();
  matrix image.matrix = matrix data.get();
  matrix image.matrix->m[0] = 0.529813;
  matrix image.matrix->m[1] = -0.806194;matrix image.matrix->m[2] = 1000.000;
  matrix image.matrix->m[3] = 0.193966;
  matrix image.matrix->m[4] = -0.019157;
  matrix image.matrix->m[5] = 300.000;
  matrix image.matrix->m[6] = 0.000180;
  matrix image.matrix->m[7] = -0.000686;
  matrix image.matrix->m[8] = 1.000000;bm_image src, dst;
  bm_image_create(handle, image_h, image_w, FORMAT_BGR_PLANAR,
       DATA TYPE EXT 1N BYTE, &src);
  bm_image_create(handle, dst_h, dst_w, FORMAT_BGR_PLANAR,
       DATA_TYPE_EXT_1N_BYTE, &dst);
  std::shared ptr<u8* src ptr = std:make shared<u8*</del></u>
       new u8 [image h * \text{image } w * 3]);
  memset((void *)(*src_ptr.get()), 148, image h * image w * 3);
  u8 *host ptr[] = {*src<math>ptr.get()</math>};
  bm_image_copy_host_to_device(src, (void **)host_ptr);
  bmcv image warp perspective(handle, 1, &matrix image, &src, &dst);
  bm image destroy(src);
  bm image destroy(dst);
  bm dev free(handle);
  return 0;
}
```
# **5.4 bmcv\_image\_crop**

该接口实现从一幅原图中 crop 出若干个小图。

**接口形式:**

bm\_status\_t\_bmcv\_image\_crop( bm handle t handle, int crop\_num, bmcv\_rect\_ $t^*$  rects,

(下页继续)

(续上页)

(续上页)

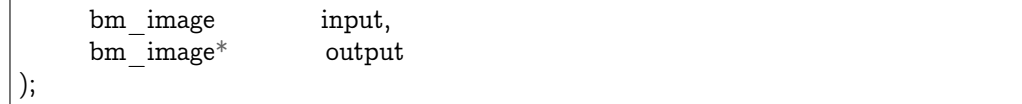

## **参数说明:**

· bm\_handle\_t handle

输入参数。bm\_handle 句柄。

· int crop\_num

输入参数。需要 crop 小图的数量,既是指针 rects 所指向内容的长度,也是输出 bm\_image 的数量。

 $\cdot$  bmcv rect  $t^*$  rects

输入参数。表示 crop 相关的信息,包括起始坐标、crop 宽高等,具体内容参考下边的数据类 型说明。该指针指向了若干个 crop 框的信息,框的个数由 crop\_num 决定。

· bm\_image input

输入参数。输入的 bm\_image,bm\_image 需要外部调用 bmcv\_image \_create 创建。image 内存可以使用 bm\_image\_alloc\_dev\_mem 或者 bm\_image\_copy\_host\_to\_device 来开辟 新的内存,或者使用 bmcv\_image\_attach 来 attach 已有的内存。

· bm\_image\* output

输出参数。输出 bm\_image 的指针,其数量即为 crop\_num。bm\_image 需要外部调用 bmcv\_image\_create 创建。image 内存可以通过 bm\_image\_alloc\_dev\_mem 来开辟新的内 存,或者使用 bmcv\_image\_attach 来 attach 已有的内存。如果不主动分配将在 api 内部进 行自行分配。

### **返回值说明:**

- · BM\_SUCCESS: 成功
- · 其他: 失败

#### **数据类型说明:**

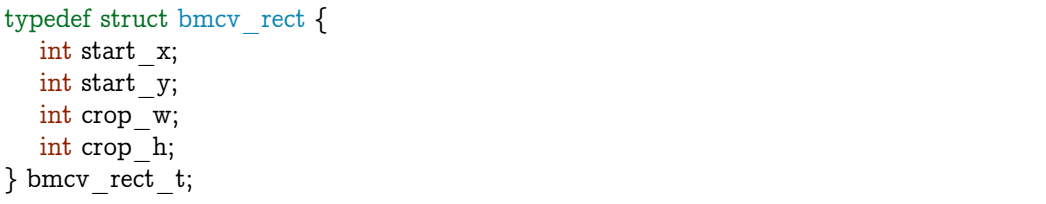

- · start\_x 描述了 crop 图像在原图中所在的起始横坐标, 自左而右从 0 开始, 取值范围  $[0, width)$ .
- · start\_y 描述了 crop 图像在原图中所在的起始纵坐标。自上而下从 0 开始, 取值范围  $[0, \text{height})$ .
- · crop\_w 描述的 crop 图像的宽度,也就是对应输出图像的宽度。

· crop\_h 描述的 crop 图像的高度,也就是对应输出图像的高度。

# **格式支持:**

crop 目前支持以下 image\_format:

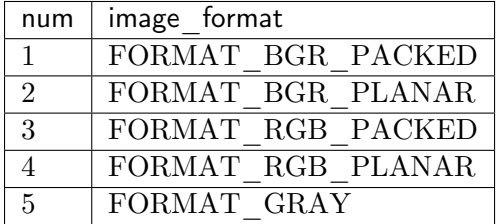

crop 目前支持以下 data\_type:

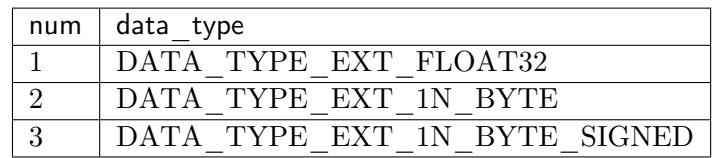

# **注意事项:**

1、在调用 bmcv image crop() 之前必须确保输入的 image 内存已经申请。

2、input output 的 data\_type,image\_format 必须相同。

 $3.$  为了避免内存越界, start  $x +$  crop\_w 必须小于等于输入图像的 width, start  $y +$  crop\_h 必须小于等于输入图像的 height。

**代码示例:**

```
int channel = 3;
int in w = 400;int in h = 400;int out w = 800;
int out h = 800;
int dev id = 0;
bm han\overline{die} t handle;
bm status t dev ret = bm dev request(&handle, dev id);
std::shared_ptr<unsigned char> src_ptr(
     new unsigned char[channel * in_w * in_h],
     std::default_delete<unsigned char[|>()\rangle;
std::shared_ptr<unsigned char> res_ptr(
     new unsigned char[channel * out w * out h],
     std::default_delete<unsigned char[]>());
unsigned char * src_data = src_ptr.get();
unsigned char * res_data = res_ptr.get();
for (int i = 0; i < channel * in \overline{w} * in h; i++) {
  src data[i] = rand() % 255;}
```

```
(续上页)
// calculate res
bmcv_rect_t crop_attr;
crop attr.start x = 0;
crop attr.start y = 0;
crop attr.crop w = 50;
crop \arctan \frac{1}{2} = 50;
bm_image input, output;
bm_image_create(handle,
    in_h,
     in_w,
     FORMAT_RGB_PLANAR,
     DATA TYPE EXT 1N BYTE,
     &input);
bm image alloc dev mem(input);
bm_image_copy_host_to_device(input, (void **)&src_data);
bm_image_create(handle,
    out_h,
     out_w,
     FORMAT RGB PLANAR,
     DATA TYPE \bar{E}XT 1N BYTE,
     &output);
bm_image_alloc_dev_mem(output);
if (BM_SUCCESS != bmcv_image_crop(handle, 1, &crop_attr, input, &output)) {
  std::cout << "bmcv_copy_to error !!!" << std::endl;
  bm image destroy(input);
  bm image destroy(output);
  bm dev free(handle);
  exit(-1);}
bm_image_copy_device_to_host(output, (void **)&res_data);
bm image destroy(input);
bm image destroy(output);
bm_dev_free(handle);
```
# **5.5 bmcv\_image\_resize**

该接口用于实现图像尺寸的变化, 如放大、缩小、抠图等功能。

**接口形式:**

```
bm status t bmcv image resize(
     bm handle t handle,
     int input_num,
     bmcv resize image resize attr[4],
     bm_image* input,
     bm_image* output
);
```
**参数说明:**

· bm\_handle\_t handle

输入参数。bm\_handle 句柄。

· int input\_num

输入参数。输入图片数,最多支持 4, 如果 input\_num > 1, 那么多个输入图像必须是连续 存储的(可以使用 bm\_image\_alloc\_contiguous\_mem 给多张图申请连续空间)。

 $\cdot$  bmcv resize image resize attr [4]

输入参数。每张图片对应的 resize 参数, 最多支持 4 张图片。

 $\cdot$  bm image<sup>\*</sup> input

输入参数。输入 bm\_image。每个 bm\_image 需要外部调用 bmcv\_image \_create 创建。image 内存可以使用 bm\_image\_alloc\_dev\_mem 或者 bm\_image\_copy\_host\_to\_device 来开辟 新的内存,或者使用 bmcv\_image\_attach 来 attach 已有的内存。

· bm\_image\* output

输出参数。输出 bm\_image。每个 bm\_image 需要外部调用 bmcv\_image\_create 创建,image 内存可以通过 bm\_image\_alloc\_dev\_mem 来开辟新的内存, 或者使用 bmcv\_image\_attach 来 attach 已有的内存, 如果不主动分配将在 api 内部进行自行分配。

#### **返回值说明:**

- · BM\_SUCCESS: 成功
- · 其他: 失败

**数据类型说明:**

```
typedef struct bmcv_resize_s{
     int start_x;
     int start_y;
     int in_width;
     int in_height;
     int out width;
     int out height;
}bmcv_resize_t;
typedef struct bmcv_resize_image_s{
     bmcv resize \overline{t} *resize img attr;
     int roi_num;
     unsigned char stretch fit;
     unsigned char padding b;
     unsigned char padding g;
     unsigned char padding r;
     unsigned int interpolation;
}bmcv_resize_image;
```
· bmcv\_resize\_image 描述了一张图中 resize 配置信息。

· roi\_num 描述了一副图中需要进行 resize 的子图总个数。

- · stretch fit 表示是否按照原图比例对图片进行缩放, 1 表示无需按照原图比例进行缩放, 0 表示按照原图比例进行缩放,当采用这种方式的时候,结果图片中为进行缩放的地方 将会被填充成特定值。
- · padding b 表示当 stretch fit 设成 0 的情况下, b 通道上被填充的值。
- · padding r 表示当 stretch fit 设成 0 的情况下, r 通道上被填充的值。
- · padding\_g 表示当 stretch\_fit 设成 0 的情况下,g 通道上被填充的值。
- · interpolation 表示缩图所使用的算法。BMCV\_INTER\_NEAREST 表示最近邻算法, BMCV\_INTER\_LINEAR 表示线性插值算法。
- · start\_x 描述了 resize 起始横坐标 (相对于原图),常用于抠图功能。
- · start\_y 描述了 resize 起始纵坐标 (相对于原图),常用于抠图功能。
- · in\_width 描述了 crop 图像的宽。
- · in height 描述了 crop 图像的高。
- · out\_width 描述了输出图像的宽。
- · out\_height 描述了输出图像的高。

#### **代码示例:**

```
int image num = 4;
int crop w = 711, crop h = 400, resize w = 711, resize h = 400;
int image w = 1920, image h = 1080;
int img_size i = \text{image } w \overset{\overline{*}}{\overline{*}} \text{image } h * 3;int img size o = \text{resize } w * \text{resize } h * 3;std::unique_ptr<unsigned char[]> img_data(
      new unsigned charling size i * image num];
std::unique ptr\langleunsigned char| res data(
      new unsigned charling size o * image num];
memset(img_data.get(), 0x11, img_size_i * image_num);
memset(res_data.get(), 0, img_size_o * image_num);
bmcv resize image resize attr[image_num];
bmcv_resize_t resize_img_attr[image_num];
for (int img_idx = 0; img_idx < image_num; img_idx++) {
 resize img attr\lim g idx].start x = 0;
 resize img attr\lim g idx].start y = 0;
 resize img attr[img_idx].in_width = crop_w;
 resize img attr[img_idx].in_height = crop_h;
 resize \overline{\text{img}} attr\overline{\text{img}} idx. \text{out} width = resize w;
 resize img attr\lim g idx. Out height = resize h;
}
for (int img_idx = 0; img_idx < image_num; img_idx++) {
 resize attr[img_idx].resize_img_attr = &\&resize_img_attr[img_idx];
 resize attr\lim g idx. roi num = 1;
 resize attr\lim g idx].stretch fit = 1;
 resize attr[img_idx].interpolation = BMCV_INTER_NEAREST;
}
```

```
bm_image_input[image_num];
bm image output [image num];
for (int img_idx = 0; img_idx < image_num; img_idx++) {
 int input data type = \overline{D}ATA TYPE EXT 1N BYTE;
 bm_image_create(handle,
   image_h,
   image_w,
   FORMAT_BGR_PLANAR,
    (bm_image_data_format_ext)input_data_type,
   \&input\lim g idx]);
}
bm_image_alloc_contiguous_mem(image_num, input, 1);
for (int img idx = 0; img idx < image num; img idx++) {
 unsigned char * input_img_data = img_data.get() + img_size_i * img_idx;
 bm_image_copy_host_to_device(input[img_idx],
 (void **)&input_img_data);
}
for (int img idx = 0; img idx < image num; img idx++) {
 int output data type = DATA_TYPE_EXT_1N_BYTE;
 bm image create(handle,
   resize_h,
   resize_w,
   FORMAT_BGR_PLANAR,
   (bm_image_data_format_ext)output_data_type,
    &output[img idx]);
}
bm image alloc contiguous mem(image num, output, 1);
bmcv image resize(handle, image num, resize attr, input, output);
for (int img idx = 0; img idx < image num; img idx++) {
 unsigned char *res_img_data = res_data.get() + img_size_o * img_idx;
 bm_image_copy_device_to_host(output[img_idx],
                    (void **)&res img data);
}
bm_image_free_contiguous_mem(image_num, input);
bm image free contiguous mem(image num, output);
for(int i = 0; i < image num; i++) {
 bm image destroy(input[i]);
 bm_image_destroy(output[i]);
}
```
# **格式支持:**

- 1. resize 支持下列 image\_format 的转化:
- · FORMAT\_BGR\_PLANAR -> FORMAT\_BGR\_PLANAR
- · FORMAT\_RGB\_PLANAR -> FORMAT\_RGB\_PLANAR
- · FORMAT\_BGR\_PACKED -> FORMAT\_BGR\_PLANAR
- · FORMAT\_RGB\_PACKED -> FORMAT\_RGB\_PLANAR
- 2. resize 支持下列情形 data type 之间的转换:

(续上页)

- · DATA TYPE EXT 1N BYTE -> DATA TYPE EXT 1N BYTE (1幅图像 resize (crop) 一幅图像的情形)
- · DATA\_TYPE\_EXT\_FLOAT32 -> DATA\_TYPE\_EXT\_FLOAT32 (1 幅图像 resize (crop) 一幅图像的情形)
- · DATA\_TYPE\_EXT\_4N\_BYTE -> DATA\_TYPE\_EXT\_4N\_BYTE (1 幅图像 resize (crop) 一幅图像的情形)
- · DATA TYPE EXT 4N BYTE -> DATA TYPE EXT 1N BYTE (1幅图像 resize (crop) 一幅图像的情形)
- · DATA TYPE EXT 4N BYTE -> DATA TYPE EXT 1N BYTE (1幅图像 resize (crop) 多幅图像的情形)
- · DATA TYPE EXT 1N BYTE -> DATA TYPE EXT 1N BYTE (1幅图像 resize (crop) 多幅图像的情形)
- · DATA\_TYPE\_EXT\_FLOAT32 -> DATA\_TYPE\_EXT\_FLOAT32 (1 幅图像 resize (crop) 多幅图像的情形)

## **注意事项:**

- 1. 在调用 bmcv image resize() 之前必须确保输入的 image 内存已经申请。
- 2. 支持最大尺寸为 2048\*2048,最小尺寸为 16\*16,最大缩放比为 32。

# **5.6 bmcv\_image\_convert\_to**

该接口用于实现图像像素线性变化,具体数据关系可用如下公式表示:

$$
y = kx + b
$$

# **接口形式:**

```
bm_status_t_bmcv_image_convert_to (
     bm_handle_t handle,
     int input_num,
     bmcv_convert_to_attr convert_to_attr,
     bm \bar{m} image* input,
     bm_image* output
);
```
# **输入参数说明:**

· bm\_handle\_t handle

输入参数。bm\_handle 句柄。

· int input\_num

输入参数。输入图片数,如果 input\_num > 1, 那么多个输入图像必须是连续存储的(可以使 用 bm\_image\_alloc\_contiguous\_mem 给多张图申请连续空间)。

· bmcv\_convert\_to\_attr convert\_to\_attr

输入参数。每张图片对应的配置参数。

· bm\_image\* input

输入参数。输入 bm\_image。每个 bm\_image 外部需要调用 bmcv\_image\_create 创建。image 内存可以使用 bm\_image\_alloc\_dev\_mem 或者 bm\_image\_copy\_host\_to\_device 来开辟 新的内存, 或者使用 bmcv\_image\_attach 来 attach 已有的内存。

· bm\_image\* output

输出参数。输出 bm\_image。每个 bm\_image 外部需要调用 bmcv\_image\_create 创建。image 内存可以通过 bm\_image\_alloc\_dev\_mem 来开辟新的内存, 或者使用 bmcv\_image\_attach 来 attach 已有的内存。如果不主动分配将在 api 内部进行自行分配。

#### **返回值说明:**

- · BM\_SUCCESS: 成功
- · 其他: 失败

## **数据类型说明:**

```
typedef struct bmcv_convert_to_attr_s{
     float alpha_0;
     float beta 0;
     float alpha_1;
     float beta 1;
     float alpha_2;
     float beta 2;
} bmcv_convert_to_attr;
```
- · alpha 0 描述了第 0 个 channel 进行线性变换的系数
- · beta 0 描述了第 0 个 channel 进行线性变换的偏移
- · alpha\_1 描述了第 1 个 channel 进行线性变换的系数
- · beta 1 描述了第 1 个 channel 进行线性变换的偏移
- · alpha 2 描述了第 2 个 channel 进行线性变换的系数
- · beta\_2 描述了第 2 个 channel 进行线性变换的偏移

# **代码示例:**

```
int image num = 4, image channel = 3;
int image w = 1920, image h = 1080;
bm image input images[4], output images[4];
bmcv_convert_to_attr convert_to_attr;
convert to attr.alpha 0 = 1;
convert to attr.beta 0 = 0;
convert to attr.alpha 1 = 1;
convert to attr.beta 1 = 0;
convert to attr.alpha 2 = 1;
```

```
convert to attr.beta 2 = 0;
int img_size = image_w * image_h * image_channel;
std::unique ptr\langleunsigned char|) img_data(
     new unsigned charling size * image num]);
std::unique ptr<unsigned char|> res data(
     new unsigned char[img_size * image_num]);
memset(img_data.get(), 0x11, img_size * image_num);
for (int img_idx = 0; img_idx < image_num; img_idx++) {
 bm_image_create(handle,
     image_h,
     image_w,
     FORMAT_BGR_PLANAR,
     DATA TYPE EXT 1N BYTE,
     &input images[img idx]);
}
bm_image_alloc_contiguous_mem(image_num, input_images, 0);
for (int img idx = 0; img idx < image num; img idx++) {
 unsigned char *input img_data = img_data.get() + img_size * img_idx;
 bm_image_copy_host_to_device(input_images[img_idx],
     (void \overline{**})&input img data);
}
for (int img idx = 0; img idx < image num; img idx++) {
 bm_image_create(handle,
     image_h,
     image_w,
     FORMAT_BGR_PLANAR,
     DATA TYPE \overline{E}XT 1N BYTE,
     &output images[img idx]);
}
bm_image_alloc_contiguous_mem(image_num, output_images, 1);
bmcv image convert to(handle, image num, convert to attr, input images,
     output_images);
for (int img_idx = 0; img_idx < image_num; img_idx++) {
 unsigned char *res img_data = res_data.get() + img_size * img_idx;
 bm_image_copy_device_to_host(output_images[img_idx],
     (void **)&res img data);
}
bm_image_free_contiguous_mem(image_num, input_images);
bm_image_free_contiguous_mem(image_num, output_images);
for(int i = 0; i < image num; i++) {
 bm image destroy(input images[i]);
 bm_image_destroy(output_images[i]);
}
```
# **格式支持:**

- 1. 该接口支持下列 image\_format 的转化:
- $\cdot$  FORMAT\_BGR\_PLANAR  $\longrightarrow$  FORMAT\_BGR\_PLANAR
- $\cdot$  FORMAT RGB PLANAR ——> FORMAT RGB PLANAR

(续上页)

- $\cdot$  FORMAT GRAY ——> FORMAT GRAY
- 2. 该接口支持下列情形 data type 之间的转换:
- · DATA\_TYPE\_EXT\_1N\_BYTE ——> DATA\_TYPE\_EXT\_FLOAT32
- · DATA\_TYPE\_EXT\_1N\_BYTE ——> DATA\_TYPE\_EXT\_1N\_BYTE
- · DATA\_TYPE\_EXT\_1N\_BYTE\_SIGNED ——> DATA\_TYPE\_EXT\_1N\_BYTE\_SIGNED
- $\cdot$  DATA\_TYPE\_EXT\_1N\_BYTE ——> DATA\_TYPE\_EXT\_1N\_BYTE\_SIGNED
- · DATA\_TYPE\_EXT\_FLOAT32 ——> DATA\_TYPE\_EXT\_FLOAT32
- $\cdot$  DATA TYPE EXT 4N BYTE ——> DATA TYPE EXT FLOAT32

### **注意事项:**

- 1. 在调用 bmcv\_image\_convert\_to() 之前必须确保输入的 image 内存已经申请。
- 2. 输入的各个 image 的宽、高以及 data\_type、image\_format 必须相同。
- 3. 输出的各个 image 的宽、高以及 data\_type、image\_format 必须相同。
- 4. 输入 image 宽高必须等于输出 image 宽高。
- 5. image\_num 必须大于 0。
- 6. 输入以及输出的 image\_format 只允许为 FORMAT\_BGR\_PLANAR 或者 FOR-MAT\_RGB\_PLANAR。
- 7. 输出 image 的 stride 必须等于 width。
- 8. 输入 image 的 stride 必须大于等于 width。
- 9. 支 持 最 大 尺 寸 为 2048\*2048, 最 小 尺 寸 为 16\*16, 当 image format 为 DATA\_TYPE\_EXT\_4N\_BYTE 时, w \* h 不应大于  $1024$  \*  $1024$ 。

# **5.7 bmcv\_image\_storage\_convert**

该接口将源图像格式的对应的数据转换为目的图像的格式数据,并填充在目的图像关联的 device memory 中。

**接口形式:**

```
bm_status_t_bmcv_image_storage_convert(
      bm \overline{\ } handle \overline{\ } thandle,
      int image_num,
      bm image^* input image,
      bm image<sup>*</sup> output image
);
```
## **传入参数说明:**

· bm\_handle\_t handle

```
输入参数。设备环境句柄,通过调用 bm_dev_request 获取。
```
· int image\_num

- 输入参数。输入/输出 image 数量。
	- $\cdot$  bm image<sup>\*</sup> input
- 输入参数。输入 bm\_image 对象指针。
	- · bm\_image\* output
- 输出参数。输出 bm\_image 对象指针。

## **返回值说明:**

- · BM\_SUCCESS: 成功
- · 其他: 失败

### **注意事项**

- 1. 该 API 支持以下所有格式的两两相互转换:
- · (FORMAT\_NV12, DATA\_TYPE\_EXT\_1N\_BYTE)
- · (FORMAT\_NV21, DATA\_TYPE\_EXT\_1N\_BYTE)
- · (FORMAT\_NV16, DATA\_TYPE\_EXT\_1N\_BYTE)
- · (FORMAT\_NV61, DATA\_TYPE\_EXT\_1N\_BYTE)
- · (FORMAT\_YUV420P, DATA\_TYPE\_EXT\_1N\_BYTE)
- · (FORMAT\_YUV444P, DATA\_TYPE\_EXT\_1N\_BYTE)
- · (FORMAT\_RGB\_PLANAR, DATA\_TYPE\_EXT\_1N\_BYTE)
- · (FORMAT\_RGB\_PLANAR, DATA\_TYPE\_EXT\_4N\_BYTE)
- · (FORMAT\_RGB\_PLANAR, DATA\_TYPE\_EXT\_FLOAT32)
- · (FORMAT\_BGR\_PLANAR, DATA\_TYPE\_EXT\_1N\_BYTE)
- · (FORMAT\_BGR\_PLANAR, DATA\_TYPE\_EXT\_4N\_BYTE)
- · (FORMAT\_BGR\_PLANAR, DATA\_TYPE\_EXT\_FLOAT32)
- · (FORMAT\_RGB\_PACKED, DATA\_TYPE\_EXT\_1N\_BYTE)
- · (FORMAT\_RGB\_PACKED, DATA\_TYPE\_EXT\_4N\_BYTE)
- · (FORMAT\_RGB\_PACKED, DATA\_TYPE\_EXT\_FLOAT32)
- · (FORMAT\_BGR\_PACKED, DATA\_TYPE\_EXT\_1N\_BYTE)
- · (FORMAT\_BGR\_PACKED, DATA\_TYPE\_EXT\_4N\_BYTE)
- · (FORMAT\_BGR\_PACKED, DATA\_TYPE\_EXT\_FLOAT32)
- · (FORMAT\_RGBP\_SEPARATE, DATA\_TYPE\_EXT\_1N\_BYTE)
- · (FORMAT\_RGBP\_SEPARATE, DATA\_TYPE\_EXT\_4N\_BYTE)
- · (FORMAT\_RGBP\_SEPARATE, DATA\_TYPE\_EXT\_FLOAT32)
- · (FORMAT\_BGRP\_SEPARATE, DATA\_TYPE\_EXT\_1N\_BYTE)
- · (FORMAT\_BGRP\_SEPARATE, DATA\_TYPE\_EXT\_4N\_BYTE)
- · (FORMAT\_BGRP\_SEPARATE, DATA\_TYPE\_EXT\_FLOAT32)。

如果输入输出 image 对象不在以上格式中,则返回失败。

- 2. 输入输出所有 bm\_image 结构必须提前创建,否则返回失败。
- 3. 所有输入 bm\_image 对象的 image\_format, data\_type, width, height 必须相等, 所 有输出 bm\_image 对象的 image\_format, data\_type, width, height 必须相等, 所有 输入输出 bm\_image 对象的 width, height 必须相等, 否则返回失败。
- 4. image\_num 表 示 输 入 图 像 个 数, 如 果 输 入 图 像 数 据 格 式 为 DATA\_TYPE\_EXT\_4N\_BYTE, 则输入 bm\_image 对象为 1 个, 在 4N 中有 image\_num 个有效图片。如果输入图像数据格式不是 DATA\_TYPE\_EXT\_4N\_BYTE, 则 输 入 image\_num 个 bm\_image 对 象。 如 果 输 出 bm\_image 数 据 格 式 为 DATA TYPE EXT 4N BYTE, 则 输 出 1 个 bm\_image 4N 对 象, 对象 中 有 bm\_image 个 有 效 图 片。 反 之 如 果 输 出 图 像 数 据 格 式 不 是 DATA\_TYPE\_EXT\_4N\_BYTE,则输出 image\_num 个对象。
- 5. image\_num 必须大于等于 1, 小于等于 4, 否则返回失败。
- 6. 所有输入对象必须 attach device memory,否则返回失败。
- 7. 如果输出对象未 attach device memory,则会内部调用 bm\_image\_alloc\_dev\_mem 申 请内部管理的 device memory, 并将转化后的数据填充到 device memory 中。
- 8. 如果输入图像和输出图像格式相同,则直接返回成功,且不会将原数据拷贝到输出图像 中。
- 9. 暂不支持 image w > 8192 时的图像格式转换, 如果 image w > 8192 则返回失败。

**代码示例:**

```
#include \textless <iostream>
\#include \ltvector>#include "bmcv api ext.h"
#include "bmlib_utils.h"
#include "common.h"
#include "stdio.h"
#include "stdlib.h"
#include "string.h"
\#include \langlememory\rangleint main(int argc, char *argv[]) {
   bm handle t handle;
   bm dev request(&handle, 0);
   int image n = 1;
```

```
int image h = 1080;
int image w = 1920;
bm_image src, dst;
bm_image_create(handle, image_h, image_w, FORMAT_NV12,
     DATA TYPE EXT 1N BYTE, &src);
bm_image_create(handle, image_h, image_w, FORMAT_BGR_PLANAR,
     DATA TYPE EXT 1N BYTE, &dst);
std::shared ptr<u8* y ptr = std::make shared<u8*</u>new u8[image h * image w]);
std::shared ptr<u8* uv ptr = std:make shared<u8*</mark></u>
     new u8[image h * image w / 2]);
memset((void *)(*y_ptr.get()), 148, image h * image w);
memset((void *)(*uv_ptr.get()), 158, image h * image w / 2);
u8 *host_ptr[] = {*y_ptr.get(), *uv_ptr.get()};
bm_image_copy_host_to_device(src, (void **)host_ptr);
bmcv image storage convert(handle, image n, &src, &dst);
bm image destroy(src);
bm image destroy(dst);
bm dev free(handle);
return 0;
```
# **5.8 bmcv\_image\_vpp\_basic**

bm1684 上有专门的视频后处理模块 VPP,在满足一定条件下可以一次实现 crop、colorspace-convert、resize 以及 padding 功能,速度比 TPU 更快。该 API 可以实现对多张图片 的 crop、color-space-convert、resize、padding 及其任意若干个功能的组合。

```
bm_status_t bmcv_image_vpp_basic(
  bm handle t handle,
  int in img num,
  bm_image* \frac{0}{1} input,
  bm image<sup>*</sup> output,
 int^* crop num vec = NULL,
 bmcv rect t^* crop rect = NULL,
 bmcv padding atrr t^* padding attr = NULL,
 bmcv_resize_algorithm algorithm = BMCV_INTER_LINEAR,
  csc_type_t csc_type = CSC_MAX_ENUM,
 csc matrix t^* matrix = NULL);
```
#### **传入参数说明:**

}

· bm\_handle\_t handle

输入参数。设备环境句柄,通过调用 bm\_dev\_request 获取。

 $\cdot$  int in  $\mu$  img num

输入参数。输入 bm\_image 数量。

(续上页)

 $\cdot$  bm image<sup>\*</sup> input

输入参数。输入 bm\_image 对象指针,其指向空间的长度由 in\_img\_num 决定。

· bm\_image\* output

输出参数。输出 bm\_image 对象指针,其指向空间的长度由 in\_img\_num 和 crop\_num\_vec 共同决定,即所有输入图片 crop 数量之和。

 $\cdot$  int\* crop\_num\_vec = NULL

输入参数。该指针指向对每张输入图片进行 crop 的数量,其指向空间的长度由 in\_img\_num 决定, 如果不使用 crop 功能可填 NULL。

• bmcv\_rect\_t \* crop\_rect = NULL

输入参数。具体格式定义如下:

```
typedef struct bmcv_rect {
  int start_x;
  int start_y;
  int crop_w;
  int crop_h;
} bmcv_rect_t;
```
每个输出 bm\_image 对象所对应的在输入图像上 crop 的参数,包括起始点 x 坐标、起始点 y 坐标、crop 图像的宽度以及 crop 图像的高度。图像左上顶点作为坐标原点。如果不使用 crop 功能可填 NULL。

· bmcv padding atrr  $t^*$  padding attr = NULL

输入参数。所有 crop 的目标小图在 dst image 中的位置信息以及要 pdding 的各通道像素值, 若不使用 padding 功能则设置为 NULL。

```
typedef struct bmcv_padding_atrr_s {
  unsigned int dst \overline{\text{crop}} stx;
  unsigned int dst crop sty;
  unsigned int dst crop w;
  unsigned int dst_crop_h;
  unsigned char padding r;
  unsigned char padding g;
  unsigned char padding b;
  int if memset;
} bmcv_padding_atrr_t;
```
- 1. 目标小图的左上角顶点相对于 dst image 原点(左上角)的 offset 信息:dst\_crop\_stx 和 dst\_crop\_sty;
- 2. 目标小图经 resize 后的宽高:dst\_crop\_w 和 dst\_crop\_h;
- 3. dst image 如果是 RGB 格式,各通道需要 padding 的像素值信息:padding\_r、 padding\_g、padding\_b,当 if\_memset=1 时有效,如果是 GRAY 图像可以将三个 值均设置为同一个值;
- 4. if memset 表示要不要在该 api 内部对 dst image 按照各个通道的 padding 值做 memset,仅支持 RGB 和 GRAY 格式的图像。如果设置为 0 则用户需要在调用该 api 前, 根据需要 padding 的像素值信息,调用 bmlib 中的 api 直接对 device memory 进行 memset 操作, 如果用户对 padding 的值不关心, 可以设置为 0 忽略该步骤。
- $\cdot$  bmcv resize algorithm algorithm = BMCV INTER LINEAR

输入参数。resize 算法选择,包括 BMCV\_INTER\_NEAREST 和 BMCV\_INTER\_LINEAR 两种,默认情况下是双线性差值。

 $\cdot$  csc type t csc type = CSC MAX ENUM

输入参数。color space convert 参数类型选择,填 CSC\_MAX\_ENUM 则使用默认值,默认 为 CSC YCbCr2RGB BT601 或者 CSC RGB2YCbCr BT601, 支持的类型包括:

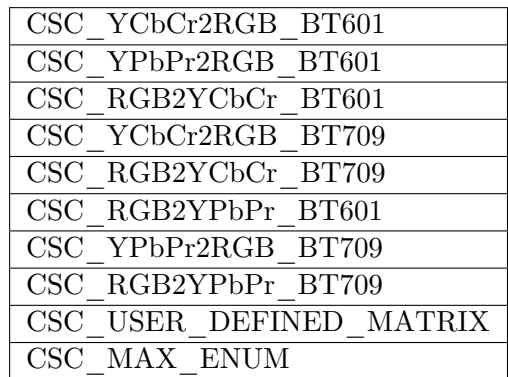

• csc matrix  $t^*$  matrix = NULL

输入参数。如果 csc\_type 选择 CSC\_USER\_DEFINED\_MATRIX,则需要传入系数矩阵, 格式如下:

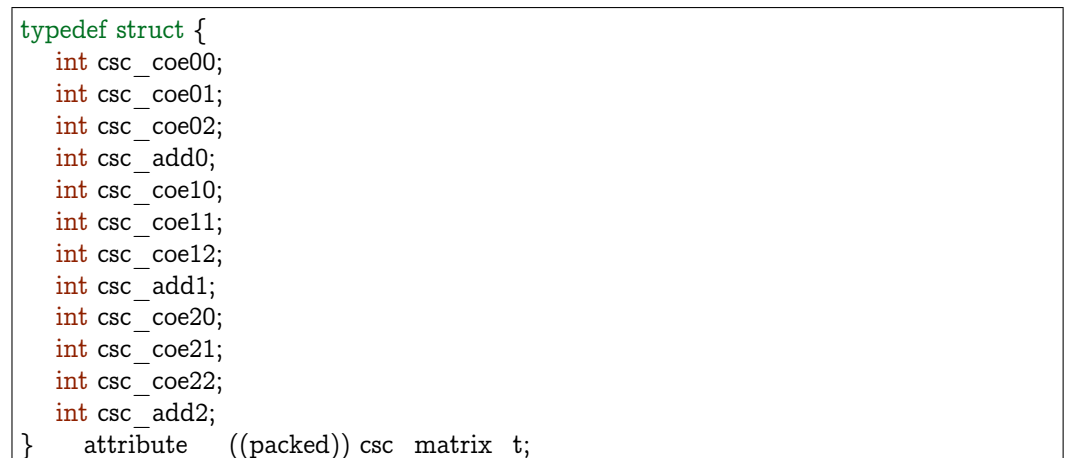

#### **返回值说明:**

- · BM\_SUCCESS: 成功
- · 其他: 失败

# **注意事项:**

1. 该 API 所需要满足的格式以及部分要求, 如下表格所示:

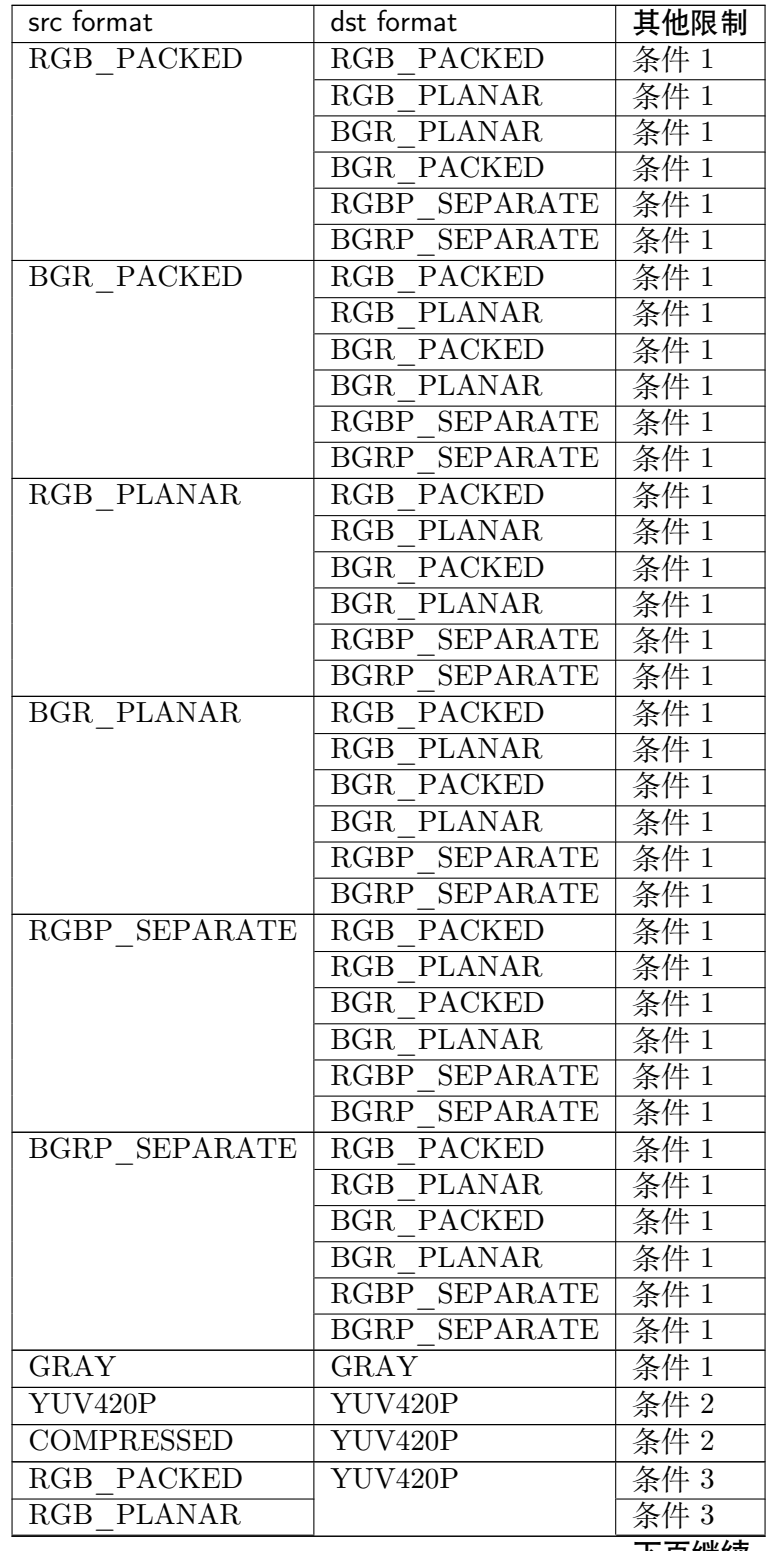

下页继续

| src format        | dst format    | 其他限制     |
|-------------------|---------------|----------|
| <b>BGR PACKED</b> |               | 条件 3     |
| BGR PLANAR        |               | 条件 3     |
| RGBP SEPARATE     |               | 条件 $3^-$ |
| BGRP SEPARATE     |               | 条件 3     |
| YUV420P           | RGB PACKED    | 条件 4     |
|                   | RGB PLANAR    | 条件 4     |
|                   | BGR PACKED    | 条件 4     |
|                   | BGR PLANAR    | 条件 4     |
|                   | RGBP SEPARATE | 条件 4     |
|                   | BGRP SEPARATE | 条件 4     |
| NVI2              | RGB PACKED    | 条件 4     |
|                   | RGB PLANAR    | 条件 4     |
|                   | BGR PACKED    | 条件 4     |
|                   | BGR PLANAR    | 条件 4     |
|                   | RGBP SEPARATE | 条件 4     |
|                   | BGRP SEPARATE | 条件 4     |
| COMPRESSED        | RGB PACKED    | 条件 4     |
|                   | RGB PLANAR    | 条件 4     |
|                   | BGR PACKED    | 条件 4     |
|                   | BGR PLANAR    | 条件 4     |
|                   | RGBP SEPARATE | 条件 4     |
|                   | BGRP SEPARATE | 条件 4     |

表 5.1 – 续上页

其中:

- 条件 1: src.width  $>=$  crop.x + crop.width, src.height  $>=$  crop.y + crop.height
- · 条件 2: src.width, src.height, dst.widht, dst.height 必须是 2 的整数倍, src.width >= crop.x + crop.width, src.height  $>=$  crop.y + crop.height
- · 条件 3: dst.widht, dst.height 必须是 2 的整数倍, src.width == dst.width, src.height  $=$  dst.height, crop.x = = 0, crop.y = = 0,src.width > = crop.x + crop.width, src.height  $>=$  crop.y + crop.height
- · 条件 4: src.width, src.height 必须是 2 的整数倍, src.width >= crop.x + crop.width,  $src. height \geq = crop.y + crop. height$
- 2. 输入 bm\_image 的 device mem 不能在 heap0 上。
- 3. 所有输入输出 image 的 stride 必须 64 对齐。
- 4. 所有输入输出 image 的地址必须 32 byte 对齐。
- 5. 图片缩放倍数((crop.width / output.width) 以及 (crop.height / output.height))限制 在 1/32 ~32 之间。
- 6. 输入输出的寬高(src.width, src.height, dst.widht, dst.height)限制在 16 ~4096 之间。
- 7. 输入必须关联 device memory,否则返回失败。

8. FORMAT COMPRESSED 是 VPU 解码后内置的一种压缩格式, 它包括 4 个部分: Y compressed table、Y compressed data、CbCr compressed table 以及 CbCr compressed data。请注意 bm\_image 中这四部分存储的顺序与 FFMPEG 中 AVFrame 稍有不同, 如果需要 attach AVFrame 中 device memory 数据到 bm\_image 中时,对应关系如下, 关于 AVFrame 详细内容请参考 VPU 的用户手册。

```
bm_device_mem_t src_plane_device[4];
src plane device[0] = bm mem from device((u64)avframe->data[6],
     avframe->linesize[6]);
src plane device[1] = bm mem from device((u64)avframe->data[4],
     avframe->linesize[4] * avframe->h);
src_plane_device[2] = bm_mem_from_device((u64)avframe->data[7],
     avframe->linesize[7]);
src\_plane\_device[3] = bm\_mem\_from\_device((u64)avframe > data[5],avframe->linesize[4] * avframe->h / 2);
bm image attach(*compressed image, src plane device);
```
# **5.9 bmcv\_image\_vpp\_convert**

该 API 将输入图像格式转化为输出图像格式, 并支持 crop + resize 功能, 支持从 1 张输入中 crop 多张输出并 resize 到输出图片大小。

```
bm_status_t_bmcv_image_vpp_convert(
  bm_handle_t handle,
  int output_num,
  bm_image input,
  bm_image *output,
  bmcv rect t * crop rect,
  bmcv_resize_algorithm algorithm = BMCV_INTER_LINEAR
);
```
### **传入参数说明:**

· bm\_handle\_t handle

输入参数。设备环境句柄, 通过调用 bm\_dev\_request 获取

· int output\_num

输出参数。输出 bm\_image 数量,和 src image 的 crop 数量相等, 一个 src crop 输出一个 dst bm\_image

· bm\_image input

输入参数。输入 bm\_image 对象

· bm\_image\* output

输出参数。输出 bm\_image 对象指针

 $\cdot$  bmcv rect  $t *$  crop rect

Copyright © SOPHGO 56

输入参数。具体格式定义如下:

```
typedef struct bmcv_rect {
  int start_x;
  int start_y;
  int crop_w;
  int crop_h;
} bmcv_rect_t;
```
每个输出 bm\_image 对象所对应的在输入图像上 crop 的参数, 包括起始点 x 坐标、起始点 y 坐标、crop 图像的宽度以及 crop 图像的高度。

 $\cdot$  bmcv resize algorithm algorithm = BMCV INTER LINEAR

输入参数。resize 算法选择,包括 BMCV\_INTER\_NEAREST 和 BMCV\_INTER\_LINEAR 两种,默认情况下是双线性差值。

#### **返回值说明:**

- · BM\_SUCCESS: 成功
- · 其他: 失败

## **注意事项:**

- 1. 该 API 所需要满足的格式以及部分要求与 bmcv\_image\_vpp\_basic 中的表格相同。
- 2. 输入输出的寬高(src.width, src.height, dst.widht, dst.height)限制在 16 ~4096 之间。
- 3. 输入必须关联 device memory,否则返回失败。
- 4. FORMAT\_COMPRESSED 是 VPU 解码后内置的一种压缩格式, 它包括 4 个部分: Y compressed table、Y compressed data、CbCr compressed table 以及 CbCr compressed data。请注意 bm\_image 中这四部分存储的顺序与 FFMPEG 中 AVFrame 稍有不同, 如果需要 attach AVFrame 中 device memory 数据到 bm\_image 中时,对应关系如下, 关于 AVFrame 详细内容请参考 VPU 的用户手册。

```
bm_device_mem_t src_plane_device[4];
\text{src} plane device[0] = bm_mem from device((u64)avframe->data[6],
           avframe->linesize[6]);
\mathrm{src\_plane\_device[1]} = \mathrm{bm\_mem\_from\_device((u64)avframe\_data[4]},\label{eq:1} {\rm avframe\mbox{-}linearlessize[4]}\mbox{ \rm \quad \  \  \, {\rm \rm \quad \  \  \, {\rm \rm \quad \  \  \, {\rm \rm \quad \, \rm \quad \, {\rm \quad \, \, {\rm \quad \, \, {\rm \quad \, \, {\rm \quad \, \, {\rm \quad \, \, {\rm \quad \, \, {\rm \quad \, \, {\rm \quad \, {\rm \quad \, {\rm \quad \, {\rm \quad \, {\rm \quad \, {\rm \quad \, {\rm \quad \, {\rm \quad \, {\rm \quad \, {\rm \quad \, {\rm \quad \, {\rm \quad \, {\rm \quad \, {\rm \quad \, {\rm \quadsrc plane device[2] = bm mem from device((u64)avframe->data[7],
          avframe->linesize[7]);
src plane device[3] = bm mem from device((u64)avframe->data[5],
          avframe->linesize[4] * avframe->h / 2);
bm_image_attach(*compressed_image, src_plane_device);
```
# **代码示例:**

```
#include <iostream>
#include <vector>
#include "bmcv api ext.h"
```

```
#include "bmlib_utils.h"
#include "common.h"
\#include \langlememory\rangle#include "stdio.h"
#include "stdlib.h"
#include <stdio.h>
\#include \ltstdlib.h>int main(int argc, char *argv[]) {
  bm_handle_t handle;
  int image h = 1080;
  int image w = 1920;bm image src, dst[4];
  bm dev request(&handle, 0);
  bm_image_create(handle, image_h, image_w, FORMAT_NV12,
        DATA_TYPE_EXT_1N_BYTE, &src);
  bm_image_alloc_dev_mem(src, 1);
  for (int i = 0; i < 4; i++) {
     bm_image_create(handle,
        image h / 2,
         image w / 2,
         FORMAT_BGR_PACKED,
        DATA TYPE EXT 1N BYTE,
        dst + i);bm image alloc dev mem(dst[i]);
  }
  std::unique_ptr<u8 []> y_ptr(new u8[image_h * image_w]);
  std::unique ptr<u8 | > uv ptr(new u8[image h * image w / 2]);
  memset((void *)(y_ptr.get()), 148, image_h * image_w);
  memset((void *)(uv_ptr.get()), 158, image_h * image_w / 2);
  u8 *host ptr[] = {y<sub>p</sub>tr.get(), uv<sub>p</sub>tr.get()};bm_image_copy_host_to_device(src, (void **)host_ptr);
  bmcv_rect_t rect[] = \{\{0, 0, \text{image}_w / 2, \text{image}_h / 2\},\}\{0, \text{ image } h / 2, \text{ image } w / 2, \text{ image } h / 2\},\{\rm \{image\_w} / 2, 0, {\rm image\_w} / 2, {\rm image\_h} / 2},
        {image_w / 2, image_h / 2, image_w / 2, image_h / 2}};
  bmcv image vpp convert(handle, 4, src, dst, rect);
  for (int i = 0; i < 4; i++) {
     bm_image_destroy(dst[i]);
  }
  bm image destroy(src);
  bm dev free(handle);
  return 0;
}
```
(续上页)

# **5.10 bmcv\_image\_vpp\_convert\_padding**

使用 vpp 硬件资源,结合对 dst image 做 memset 操作,实现图像 padding 的效果。这个效 果的实现是利用了 vpp 的 dst crop 的功能,通俗的讲是将一张小图填充到大图中。可以从一 张 src image 上 crop 多个目标图像,对于每一个目标小图,可以一次性完成 csc+resize 操作, 然后根据其在大图中的 offset 信息, 填充到大图中。一次 crop 的数量不能超过 256。

```
bm_status_t bmcv_image_vpp_convert_padding(
  bm handle t handle,
  int output_num,
  bm image input,
  bm_image * output,
  bmcv padding atrr t * padding attr,
  bmcv_rect_t * crop_rect = NULL,
  bmcv_resize_algorithm algorithm = BMCV_INTER_LINEAR);
```
#### **传入参数说明:**

· bm\_handle\_t handle

输入参数。设备环境句柄, 通过调用 bm\_dev\_request 获取

· int output\_num

输出参数。输出 bm\_image 数量,和 src image 的 crop 数量相等, 一个 src crop 输出一个 dst bm\_image

· bm\_image input

输入参数。输入 bm\_image 对象

- · bm\_image\* output
- 输出参数。输出 bm\_image 对象指针
	- $\cdot$  bmcv padding attr t \* padding attr

输入参数。src crop 的目标小图在 dst image 中的位置信息以及要 pdding 的各通道像素值

```
typedef struct bmcv_padding_atrr_s {
  unsigned int dst crop stx;
  unsigned int dst crop sty;
  unsigned int dst crop w;
  unsigned int dst crop h;
  unsigned char padding r;
  unsigned char padding g;
  unsigned char padding b;
  int if_memset;
} bmcv_padding_atrr_t;
```
- 1. 目标小图的左上角顶点相对于 dst image 原点 (左上角) 的 offset 信息: dst\_crop\_stx 和 dst\_crop\_sty;
- 2. 目标小图经 resize 后的宽高:dst\_crop\_w 和 dst\_crop\_h;
- 3. dst image 如果是 RGB 格式,各通道需要 padding 的像素值信息:padding\_r、 padding g、padding b, 当 if memset=1 时有效, 如果是 GRAY 图像可以将三个 值均设置为同一个值;
- 4. if memset 表示要不要在该 api 内部对 dst image 按照各个通道的 padding 值做 memset,仅支持 RGB 和 GRAY 格式的图像。如果设置为 0 则用户需要在调用该 api 前, 根据需要 padding 的像素值信息, 调用 bmlib 中的 api 直接对 device memory 进行 memset 操作, 如果用户对 padding 的值不关心, 可以设置为 0 忽略该步骤。
- $\cdot$  bmcv rect  $t *$  crop rect

输入参数。在 src image 上的各个目标小图的坐标和宽高信息

具体格式定义如下:

```
typedef struct bmcv_rect {
   int start_x;
   int start_y;
   int crop_w;
   int crop_h;
} bmcv_rect_t;
```
· bmcv\_resize\_algorithm algorithm

输入参数。resize 算法选择,包括 BMCV\_INTER\_NEAREST 和 BMCV\_INTER\_LINEAR 两种,默认情况下是双线性差值

### **返回值说明:**

- · BM\_SUCCESS: 成功
- · 其他: 失败

### **注意事项:**

- 1. 该 API 的 dst image 的格式仅支持:FORMAT\_RGB\_PLANAR、 FORMAT\_BGR\_PLANAR、FORMAT\_RGBP\_SEPARATE、FOR-MAT\_BGRP\_SEPARATE、FORMAT\_RGB\_PACKED 和 FOR-MAT\_BGR\_PACKED。
- 2. 在调用该 api 前,需要根据各通道 padding 的像素值对 dst image 的 device memory 进 行 memset 操作, 并将 if memset 置 0, 否则, padding 的部分是内存中残留数据。
- 3. 该 API 所需要满足的格式以及部分要求与 bmcv\_image\_vpp\_basic 一致。

# **5.11 bmcv\_image\_vpp\_stitch**

使用 vpp 硬件资源的 crop 功能,实现图像拼接的效果,对输入 image 可以一次完成 src crop  $+ \csc + \text{resize} + \text{dst} \text{ crop}$  操作。dst image 中拼接的小图像数量不能超过 256。

```
bm_status_t bmcv_image_vpp_stitch(
 bm handle t handle,
 int input_num,
 bm image* input,
 bm image output,
  bmcv rect t^* dst crop rect,
  bmcv_rect_t* src_crop_rect = NULL,
 bmcv resize algorithm algorithm = BMCV INTER LINEAR);
```
# **传入参数说明:**

- · bm\_handle\_t handle
- 输入参数。设备环境句柄, 通过调用 bm\_dev\_request 获取
	- · int input\_num
- 输入参数。输入 bm\_image 数量
	- $\cdot$  bm imagei<sup>\*</sup> input
- 输入参数。输入 bm\_image 对象指针
	- · bm\_image output
- 输出参数。输出 bm\_image 对象
	- $\cdot$  bmcv rect  $t *$  dst crop rect

输入参数。在 dst images 上,各个目标小图的坐标和宽高信息

 $\cdot$  bmcv rect  $t *$  src crop rect

输入参数。在 src image 上,各个目标小图的坐标和宽高信息

具体格式定义如下:

```
typedef struct bmcv_rect {
   int start_x;
   int start_y;
   int crop_w;
   int crop_h;
} bmcv_rect_t;
```
· bmcv\_resize\_algorithm algorithm

输入参数。resize 算法选择,包括 BMCV\_INTER\_NEAREST 和 BMCV\_INTER\_LINEAR 两种,默认情况下是双线性差值。

# **返回值说明:**

- · BM\_SUCCESS: 成功
- · 其他: 失败

# **注意事项:**

- 1. 该 API 的 src image 不支持压缩格式的数据。
- 2. 该 API 所需要满足的格式以及部分要求与 bmcv\_image\_vpp\_basic 一致。
- 3. 如果对 src image 做 crop 操作,一张 src image 只 crop 一个目标。

# **5.12 bmcv\_image\_vpp\_csc\_matrix\_convert**

默认情况下, bmcv\_image\_vpp\_convert 使用的是 BT\_609 标准进行色域转换。有些情况下 需要使用其他标准,或者用户自定义 csc 参数。

```
bm_status_t bmcv_image_vpp_csc_matrix_convert(
  bm_handle_t handle,
  int output_num,
  bm_image input,
  bm_image *output,
  csc_type_t csc,
  csc matrix t * matrix = nullptr,
  bmcv_resize_algorithm algorithm = BMCV_INTER_LINEAR);
```
# **传入参数说明:**

 $\cdot$  bm handle t handle

- 输入参数。设备环境句柄, 通过调用 bm\_dev\_request 获取
	- · int image\_num
- 输入参数。输入 bm\_image 数量

· bm\_image input

输入参数。输入 bm\_image 对象

· bm\_image\* output

输出参数。输出 bm\_image 对象指针

· csc\_type\_t csc

输入参数。色域转换枚举类型,目前可选:

typedef enum csc\_type { CSC YCbCr2RGB  $BT601 = 0$ , CSC\_YPbPr2RGB\_BT601, CSC\_RGB2YCbCr\_BT601, CSC\_YCbCr2RGB\_BT709, CSC\_RGB2YCbCr\_BT709,

(续上页)

```
CSC_USER_DEFINED_MATRIX = 1000,
  CSC_MAX_ENUM
} csc_type_t;
```
 $\cdot$  csc matrix  $t *$  matrix

输入参数。色域转换自定义矩阵,当且仅当 csc 为 CSC\_USER\_DEFINED\_MATRIX 时这 个值才生效。

具体格式定义如下:

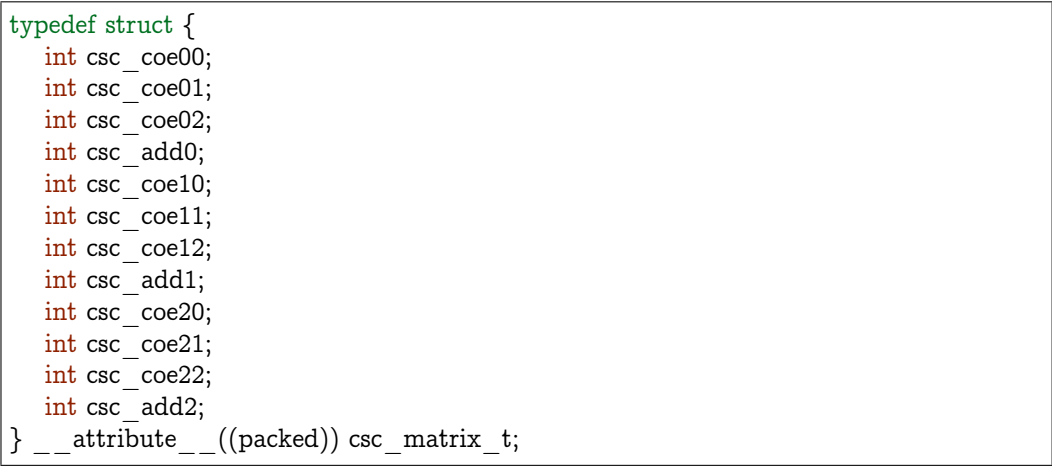

 $\sqrt{ }$  $\frac{1}{2}$  $\mathbf{I}$  $dst_0 = (csc\_{coe_{00}} * src_0 + csc\_{coe_{01}} * src_1 + csc\_{coe_{02}} * src_2 + csc\_{add_0}) >> 10$  $dst_1 = (csc\_coe_{10} * src_0 + csc\_coe_{11} * src_1 + csc\_coe_{12} * src_2 + csc\_add_1) >> 10$  $dst_2 = (csc \csc_{20} * src_0 + csc \csc_{21} * src_1 + csc \csc_{22} * src_2 + csc \csc_{2}d d_2) >> 10$ 

· bmcv\_resize\_algorithm algorithm

输入参数。resize 算法选择,包括 BMCV\_INTER\_NEAREST 和 BMCV\_INTER\_LINEAR 两种,默认情况下是双线性差值。

#### **返回值说明:**

- · BM\_SUCCESS: 成功
- · 其他: 失败

### **注意事项:**

- 1. 该 API 所需要满足的格式以及部分要求与 vpp\_convert 一致
- 2. 如 果 色 域 转 换 枚 举 类 型 与 input 和 output 格 式 不 对 应, 如 csc == CSC\_YCbCr2RGB\_BT601, 而 input image\_format 为 RGB 格式, 则返回失败。
- 3. 如果 csc == CSC\_USER\_DEFINED\_MATRIX 而 matrix 为 nullptr, 则返回失败。

# **代码示例:**

```
\#include \ltiostream>\#include \ltvector>#include "bmcv_api_ext.h"
#include "bmlib_utils.h"
#include "common.h"
\#include \langlememory\rangle#include "stdio.h"
#include "stdlib.h"
\#include \ltstdio.h>\#include \ltstdlib.h>int main(int argc, char *argv[]) {
  bm_handle_t handle;
  int image h = 1080;
  int image w = 1920;bm image src, dst[4];
  bm dev request(&handle, 0);
  bm_image_create(handle, image_h, image_w, FORMAT_NV12,
        DATA TYPE EXT 1N BYTE, &\text{src});
  bm image alloc dev mem(src, 1);
  for (int i = 0; i < 4; i++) {
     bm_image_create(handle,
        image h / 2,
        image w / 2,
        FORMAT_BGR_PACKED,
        DATA TYPE EXT 1N BYTE,
        dst + i);bm_image_alloc_dev_mem(dst[i]);
  }
  std::unique_ptr<u8 []> y_ptr(new u8[image_h * image_w]);
  std::unique ptr<u8 [] > uv ptr(new u8[image h * image w / 2]);
  memset((void *)(y_ptr.get()), 148, image_h * image_w);
  memset((void *)(uv_ptr.get()), 158, image_h * image_w / 2);
  u8 *host ptr[] = {y<sub>p</sub>tr.get(), uv<sub>p</sub>tr.get()};bm image copy host to device(src, (void **)host ptr);
  bmcv_rect_t rect[] = {{0, 0, image_w / 2, image_h / 2},
        \{0, \text{image } h / 2, \text{image } w / 2, \text{image } h / 2\},\{image w / 2, 0, image w / 2, image h / 2},
        {image w / 2, image h / 2, image w / 2, image h / 2}};
  bmcv_image_vpp_csc_matrix_convert(handle, 4, src, dst, CSC_YCbCr2RGB_
,→BT601);
  for (int i = 0; i < 4; i++) {
     bm image destroy(dst[i]);
  }
  bm image destroy(src);
  bm_dev_free(handle);
  return 0;
}
```
# **5.13 bmcv\_image\_jpeg\_enc**

该接口可以实现对多张 bm\_image 的 JPEG 编码过程。

# **接口形式:**

```
bm_status_t_bmcv_image_jpeg_enc(
    bm_handle_t handle,
    int image_num,
    bm image * src,
     void * p ipeg data[],
     size t * out size,
    int quality factor = 85);
```
# **输入参数说明:**

· bm\_handle\_t handle

输入参数。bm\_handle 句柄。

· int image\_num

输入参数。输入图片数量,最多支持 4。

 $\cdot$  bm image<sup>\*</sup> src

输入参数。输入 bm\_image 的指针。每个 bm\_image 需要外部调用 bmcv\_image\_create 创建, image 内存可以使用 bm\_image\_alloc\_dev\_mem 或者 bm\_image\_copy\_host\_to\_device 来开辟新的内存, 或者使用 bmcv\_image\_attach 来 attach 已有的内存。

 $\cdot$  void \* p\_jpeg\_data,

输出参数。编码后图片的数据指针,由于该接口支持对多张图片的编码,因此为指针数组,数 组的大小即为 image\_num。用户可以选择不为其申请空间(即数组每个元素均为 NULL), 在 api 内部会根据编码后数据的大小自动分配空间,但当不再使用时需要用户手动释放该空 间。当然用户也可以选择自己申请足够的空间。

 $\cdot$  size t \*out size,

输出参数。完成编码后各张图片的大小(以 byte 为单位)存放在该指针中。

 $\cdot$  int quality factor = 85

输入参数。编码后图片的质量因子。取值 0~100 之间,值越大表示图片质量越高,但数据量 也就越大,反之值越小图片质量越低,数据量也就越少。该参数为可选参数,默认值为 85。

## **返回值说明:**

- · BM\_SUCCESS: 成功
- · 其他: 失败

**注解:**

## **目前编码支持的图片格式包括以下几种:**

FORMAT\_YUV420P FORMAT\_YUV422P FORMAT\_YUV444P FORMAT\_NV12 FORMAT\_NV21 FORMAT\_NV16 FORMAT\_NV61 FORMAT\_GRAY

**示例代码**

```
int image h = 1080;
int image_w = 1920;\frac{\text{int size}}{\text{image}} = image h * image w;
\frac{\text{int}}{\text{format}} = FORMAT YUV420P;
bm image src;
bm_image_create(handle, image_h, image_w, (bm_image_format_ext)format,
     DATA_TYPE_EXT_1N_BYTE, &src);
std::unique ptr<unsigned char| > buf1(new unsigned char[size]);
memset(buf1.get(), 0x11, size);
std::unique ptr<unsigned char[]> buf2(new unsigned char[size / 4]);
memset(buf2.get(), 0x22, size / 4);
std::unique ptr<unsigned char[]> buf3(new unsigned char[size / 4]);
memset(buf3.get(), 0x33, size / 4);
unsigned char *buf[] = {buf1.get(), buf2.get(), buf3.get()};
bm_image_copy_host_to_device(src, (void **)buf);
void* jpeg_data = NULL;
size t out size = 0;
int ret = bmcv_image_jpeg_enc(handle, 1, &src, &jpeg_data, &out_size);
if (ret == BM SUCCESS) {
  FILE *fp = fopen("test.jpg", "wb");fwrite(jpeg_data, out_size, 1, fp);
  fclose(fp);
}
free(jpeg_data);
bm image destroy(src);
```
# **5.14 bmcv\_image\_jpeg\_dec**

该接口可以实现对多张图片的 JPEG 解码过程。

**接口形式:**

```
bm_status_t_bmcv_image_jpeg_dec(
     bm \bar{h}andle \bar{t} handle,
     void * p_jpeg_data[],
     size t * \text{ in } \text{size},
     int image_num,
      bm_image * dst
);
```
**输入参数说明:**

- · bm\_handle\_t handle
- 输入参数。bm\_handle 句柄。
	- · void  $*$  p\_jpeg\_data[]

输入参数。待解码的图片数据指针,由于该接口支持对多张图片的解码,因此为指针数组。

 $\cdot$  size t \*in size

输入参数。待解码各张图片的大小(以 byte 为单位)存放在该指针中,也就是上述 p\_jpeg\_data 每一维指针所指向空间的大小。

· int image\_num

输入参数。输入图片数量,最多支持 4

 $\cdot$  bm image\* dst

输 出 参 数。 输 出 bm\_image 的 指 针。 每 个 dst bm\_image 用 户 可 以 选 择 自 行 调 用 bm\_image\_create 创建, 也可以选择不创建。如果用户只声明而不创建则由接口内部根 据待解码图片信息自动创建,默认的 format 如下表所示, 当不再需要时仍然需要用户调用 bm\_image\_destory 来销毁。

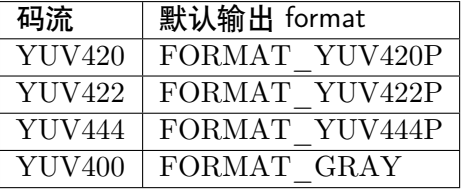

#### **返回值说明:**

- · BM\_SUCCESS: 成功
- · 其他: 失败

**注意事项:**

- 1. 如果用户没有使用 bmcv\_image\_create 创建 dst 的 bm\_image, 那么需要将参数传入 指针所指向的空间置 0。
- 2. 目前解码支持的图片格式及其输出格式对应如下,如果用户需要指定以下某一种输出格 式,可通过使用 bmcv\_image\_create 自行创建 dst bm\_image, 从而实现将图片解码 到以下对应的某一格式。

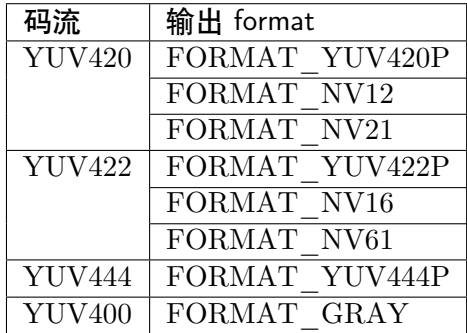

# **示例代码**

```
size t size = 0;
// read input from picture
FILE *fp = fopen(filename, "rb+");assert(fp != NULL);fseek(fp, 0, SEEK_END);
*size = ftell(fp);u8* jpeg data = (u8*)malloc(*size);
fseek(fp, 0, SEEKSET);fread(jpeg_data, *\s{size}, 1, fp);
fclose(fp);
// create bm_image used to save output
bm_image dst;
memset((char*)&dst, 0, sizeof(bm_image));
// if you not create dst bm \lim_{x\to 0} it will create automatically inside.
// you can also create dst \overline{bm} image here, like this:
// bm_image_create(handle, IMAGE_H, IMAGE_W, FORMAT_YUV420P,
\overline{11} DATA TYPE EXT 1N BYTE, &dst);
// decode input
int ret = bmcv_image_jpeg_dec(handle, (void**)\&jpeg data, \&size, 1, \&dst);
free(jpeg_data);
bm image destory(dst);
```
## **5.15 bmcv\_image\_copy\_to**

该接口实现将一幅图像拷贝到目的图像的对应内存区域。

**接口形式:**

```
bm_status_t_bmcv_image_copy_to(
     bm_handle_t handle,
     bmcv\overline{\text{copy}} to atrr t copy to attr,
     bm image input.
     bm_image output
);
```
**参数说明:**

· bm\_handle\_t handle

输入参数。bm\_handle 句柄。

· bmcv\_copy\_to\_atrr\_t copy\_to\_attr

输入参数。api 所对应的属性配置。

· bm\_image input

输入参数。输入 bm\_image,bm\_image 需要外部调用 bmcv\_image \_create 创建。image 内 存可以使用 bm\_image\_alloc\_dev\_mem 或者 bm\_image\_copy\_host\_to\_device 来开辟新 的内存,或者使用 bmcv\_image\_attach 来 attach 已有的内存。

· bm\_image output

输出参数。输出 bm\_image,bm\_image 需要外部调用 bmcv\_image\_create 创建。image 内 存可以通过 bm\_image\_alloc\_dev\_mem 来开辟新的内存, 或者使用 bmcv\_image\_attach 来 attach 已有的内存。如果不主动分配将在 api 内部进行自行分配。

#### **返回值说明:**

- · BM\_SUCCESS: 成功
- · 其他: 失败

## **数据类型说明:**

```
typedef struct bmcv_copy_to_atrr_s {
  int start_x;
  int start y;
  unsigned char padding r;
  unsigned char padding g;
  unsigned char padding b;
  int if_padding;
} bmcv_copy_to_atrr_t;
```
· padding b 表示当 input 的图像要小于输出图像的情况下, 多出来的图像 b 通道上被 填充的值。

- · padding r 表示当 input 的图像要小于输出图像的情况下, 多出来的图像 r 通道上被填 充的值。
- · padding\_g 表示当 input 的图像要小于输出图像的情况下,多出来的图像 g 通道上被填 充的值。
- · start x 描述了 copy to 拷贝到输出图像所在的起始横坐标。
- · start y 描述了 copy to 拷贝到输出图像所在的起始纵坐标。
- · if padding 表示当 input 的图像要小于输出图像的情况下, 是否需要对多余的图像区域 填充特定颜色, 0 表示不需要, 1 表示需要。当该值填 0 时, padding r, padding g, padding\_b 的设置将无效

## **代码示例:**

```
int channel = 3;
int in w = 400;int in h = 400;int out w = 800;
int out h = 800;int dev id = 0;
bm_handle_t handle;
bm_status_t dev_ret = bm_dev_request(&handle, dev_id);
std::shared_ptr<\frac{1}{\text{unsigned char}} src_ptr(
     new unsigned char[channel * in w * in h],
     std::default_delete<unsigned char[]>());
std::shared ptr\langleunsigned char> res ptr(new unsigned char[channel * out w * out h],
     std::default_delete\langleunsigned char[]>());
unsigned char * src data = src ptr.get();
unsigned char * res data = res ptr.get();
for (int i = 0; i < channel * in \overline{w} * in \overline{h}; i++) {
  src data[i] = rand() % 255;}
// calculate res
bmcv copy to atrr t copy to attr;
copy to attr.start x = 0;
copy to attr.start y = 0;
copy_to_attr.padding_r = 0;copy to attr.padding g = 0;
copy to attr.padding b = 0;
bm_image input, output;
bm_image_create(handle,
     in_h,
     in_w,
     FORMAT_RGB_PLANAR,
     DATA TYPE EXT 1N BYTE,
     &input);
bm_image_alloc_dev_mem(input);
bm_image_copy_host_to_device(input, (void **)&src_data);
bm_image_create(handle,
     out_h,
```

```
(续上页)
```

```
out_w,
      FORMAT_RGB_PLANAR,
     DATA TYPE EXT 1N BYTE,
     &output);
bm_image_alloc_dev_mem(output);
if (\overline{BM\_SUCCESS} := \overline{b}mcv\_image\_copy\_to(handle, copy_to_attr, input, output)) {
  std::cout << "bmcv_copy_to error !!!" << std::endl;
  bm image destroy(input);
  bm\frac{1}{2} image \frac{1}{2} destroy(output);
  bm_dev_free(handle);
  exit(-1);}
bm_image_copy_device_to_host(output, (void **)&res_data);
bm_image_destroy(input);
bm_image_destroy(output);
bm dev free(handle);
```
## **格式支持:**

copyTo 目前支持以下 image\_format 和 data\_type 的组合:

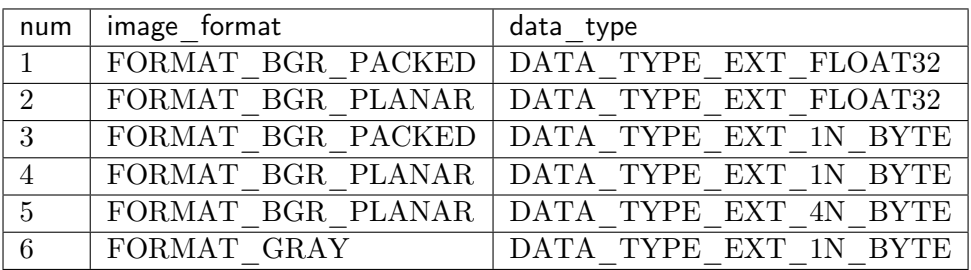

## **注意事项:**

- 1、在调用 bmcv image copy to() 之前必须确保输入的 image 内存已经申请。
- 2、input output 的 data\_type,image\_format 必须相同。
- 3、为了避免内存越界,输入图像 width + start\_x 必须小于等于输出图像 width stride。

## **5.16 bmcv\_image\_draw\_lines**

可以实现在一张图像上画一条或多条线段,从而可以实现画多边形的功能,并支持指定线的 颜色和线的宽度。

### **接口形式:**

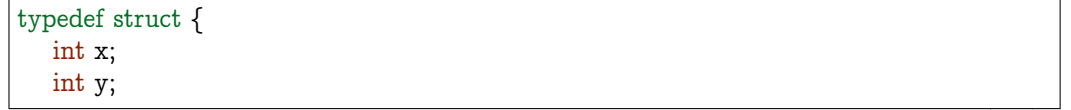

(续上页)

```
} bmcv_point_t;
typedef struct {
  unsigned char r;
  unsigned char g;
  unsigned char b;
} bmcv_color_t;
bm_status_t_bmcv_image_draw_lines(
     bm handle t handle,
     bm_image img,
     const bmcv point t^* start,
     const bmcv point t^* end,
     int line_num,
     bmcv_color_t color,
     int thickness);
```
#### **参数说明:**

 $\cdot$  bm handle t handle

输入参数。bm\_handle 句柄。

· bm\_image img

输 入/输 出 参 数。 需 处 理 图 像 的 bm\_image,bm\_image 需 要 外 部 调 用 bmcv image create 创 建。image 内 存 可 以 使 用 bm image alloc dev mem 或 者 bm\_image\_copy\_host\_to\_device 来开辟新的内存, 或者使用 bmcv\_image\_attach 来 attach 已有的内存。

 $\cdot$  const bmcv point  $t^*$  start

输入参数。线段起始点的坐标指针,指向的数据长度由 line\_num 参数决定。图像左上角为原 点, 向右延伸为 x 方向, 向下延伸为 y 方向。

 $\cdot$  const bmcv point  $t^*$  end

输入参数。线段结束点的坐标指针,指向的数据长度由 line\_num 参数决定。图像左上角为原 点, 向右延伸为 x 方向, 向下延伸为 y 方向。

· int line\_num

输入参数。需要画线的数量。

· bmcv\_color\_t color

输入参数。画线的颜色,分别为 RGB 三个通道的值。

· int thickness

输入参数。画线的宽度,对于 YUV 格式的图像建议设置为偶数。

**返回值说明:**

· BM\_SUCCESS: 成功

· 其他: 失败

### **格式支持:**

该接口目前支持以下 image format:

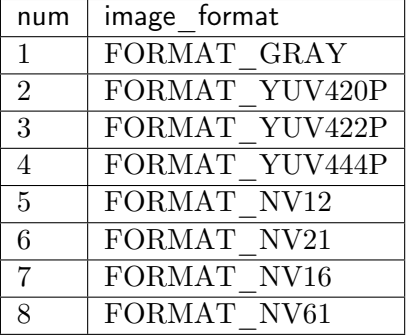

目前支持以下 data\_type:

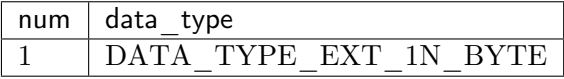

## **代码示例:**

```
\int int channel = 1;
\intint width = 1920;
int height = 1080;
int dev id = 0;int thickness = 4bmcv point t start = \{0, 0\};bmcv_point_t end = {100, 100};
bmcv color t \text{ color} = \{255, 0, 0\};bm \Gamma handle;
bm_status_t dev_ret = bm_dev_request(&handle, dev_id);
std::shared_ptr<unsigned char> data_ptr(
     new unsigned char[channel * width * height],
     std::default_delete<unsigned char[]>());
for (int i = 0; i < channel * width * height; i++) {
  data ptr.get()[i] = rand() \% 255;
}
// calculate res
bm_image img;
bm_image_create(handle,
           height,
           width,
           FORMAT_GRAY,
           DATA TYPE EXT 1N BYTE,
           &img);bm image alloc dev mem(img);
bm_image_copy_host_to_device(img, (void **)&(data_ptr.get()));
```

```
if (BM_SUCCESS != bmcv_image_draw_lines(handle, img, &start, &end, 1, color,
,→thickness)) {
  std::cout << "bmcv draw lines error !!!" << std::endl;
  bm image destroy(img);
  bm\overline{dev} free(handle);
  return;
}
bm_image_copy_device_to_host(img, (void **)&(data_ptr.get()));
bm image destroy(img);
bm dev free(handle);
```
## **5.17 bmcv\_image\_draw\_rectangle**

该接口用于在图像上画一个或多个矩形框。

## **接口形式:**

```
bm_status_t bmcv_image_draw_rectangle(
    bm handle t handle,
    bm_image image,
    int rect_num,
    bmcv rect t * rects,
    int line_width,
    unsigned char r,
    unsigned char g,
    unsigned char b)
```
#### **传入参数说明:**

· bm\_handle\_t handle

输入参数。设备环境句柄,通过调用 bm\_dev\_request 获取。

· bm\_image image

输入参数。需要在其上画矩形框的 bm\_image 对象。

```
· int rect_num
```
输入参数。矩形框数量,指 rects 指针中所包含的 bmcv\_rect\_t 对象个数。

 $\cdot$  bmcv rect  $t^*$  rect

输入参数。矩形框对象指针,包含矩形起始点和宽高。具体内容参考下面的数据类型说明。

· int line\_width

输入参数。矩形框线宽。

· unsigned char r

输入参数。矩形框颜色的 r 分量。

(续上页)

· unsigned char g

输入参数。矩形框颜色的 g 分量。

· unsigned char b

输入参数。矩形框颜色的 g 分量。

#### **返回值说明:**

- · BM\_SUCCESS: 成功
- · 其他: 失败

## **数据类型说明:**

```
typedef struct bmcv_rect {
  int start_x;
  int start_y;
  int crop_w;
  int crop_h;
} bmcv_rect_t;
```
- · start x 描述了 crop 图像在原图中所在的起始横坐标, 自左而右从 0 开始, 取值范围  $[0, width)$ .
- · start y 描述了 crop 图像在原图中所在的起始纵坐标。自上而下从 0 开始, 取值范围  $[0, height)$ .
- · crop\_w 描述的 crop 图像的宽度,也就是对应输出图像的宽度。
- · crop\_h 描述的 crop 图像的高度,也就是对应输出图像的高度。

#### **注意事项:**

- 1. 该 API 输入 NV12 / NV21 / NV16 / NV61 / YUV420P / RGB\_PLANAR / RGB\_PACKED / BGR\_PLANAR / BGR\_PACKED 格式的 image 对象, 并在对 应的 device memory 上直接画框,没有额外的内存申请和 copy。
- 2. 目前该 API 支持输入 bm\_image 图像格式为
	- · FORMAT\_NV12
	- · FORMAT\_NV21
	- · FORMAT\_NV16
	- · FORMAT\_NV61
	- · FORMAT\_YUV420P
	- · RGB\_PLANAR
	- · RGB\_PACKED
	- · BGR\_PLANAR
	- · BGR\_PACKED

支持输入 bm\_image 数据格式为

· DATA\_TYPE\_EXT\_1N\_BYTE

如果不满足输入输出格式要求,则返回失败。

- 3. 输入输出所有 bm\_image 结构必须提前创建,否则返回失败。
- 4. 如果 image 为 NV12/NV21/NV16/NV61/YUV420P 格式, 则线宽 line\_width 会自动 偶数对齐。
- $5.$  如果 rect  $\gamma$  num 为  $0,$  则自动返回成功。
- 6. 如果 line\_width 小于零,则返回失败。
- 7. 所有输入矩形对象部分在 image 之外, 则只会画出在 image 之内的线条, 并返回成功。

**代码示例**

```
\#include \ltiostream>#include <vector>
#include "bmcv_api_ext.h"
#include "bmlib_utils.h"
#include "common.h"
#include "stdio.h"
#include "stdlib.h"
#include "string.h"
\#include \langlememory\rangleint main(int argc, char *argv[]) {
   bm_handle_t handle;
   bm dev request(\&handle, 0);
   int image h = 1080;
   int image w = 1920;
   bm image src;
   bm_image_create(handle, image_h, image_w, FORMAT_NV12,
         DATA TYPE EXT 1N BYTE, &src);
   std::shared_ptr<u8*> y_ptr = std::make_shared<u8*>(
         new u8[image h * image w]);
   memset((void *)(*y_ptr.get()), 148, image h * image w);
   memset((void *)(*uv_ptr.get()), 158, image_h * image_w / 2);
   \mathtt{u8} \ ^*\text{host}\_\text{ptr}[] = \{ \texttt{*y}\_\text{ptr.get}(),\ \texttt{*uv}\_\text{ptr.get}() \};bm_image_copy_host_to_device(src, (void **)host_ptr);
   bmcv_rect_t rect;
   rect.startx = 100;
   rect.start y = 100;
   rect.crop w = 200;
   rect.crop h = 300;
   bmcv image draw rectangle(handle, src, 1, &rect, 3, 255, 0, 0);
   bm_image_destroy(src);
   bm_dev_free(handle);
   return 0;
}
```
## **5.18 bmcv\_image\_put\_text**

可以实现在一张图像上写字的功能(英文),并支持指定字的颜色、大小和宽度。

### **接口形式:**

```
typedef struct {
  int x;
  int y;
} bmcv_point_t;
typedef struct {
  unsigned char r;
  unsigned char g;
  unsigned char b;
} bmcv_color_t;
bm_status_t_bmcv_image_put_text(
     bm_handle_t handle,
     bm_image image,
     const char* text,
     bmcv_point_t org,
     bmcv_color_t color,
     float fontScale,
     int thickness);
```
## **参数说明:**

 $\cdot$  bm handle t handle

输入参数。bm\_handle 句柄。

· bm\_image image

输 入/输 出 参 数。 需 处 理 图 像 的 bm\_image,bm\_image 需 要 外 部 调 用 bmcv\_image\_create 创 建。image 内 存 可 以 使 用 bm\_image\_alloc\_dev\_mem 或 者 bm\_image\_copy\_host\_to\_device 来开辟新的内存, 或者使用 bmcv\_image\_attach 来 attach 已有的内存。

· const char\* text

输入参数。待写入的文本内容,目前仅支持英文。

· bmcv\_point\_t org

输入参数。第一个字符左下角的坐标位置。图像左上角为原点, 向右延伸为 x 方向, 向下延 伸为 y 方向。

· bmcv\_color\_t color

输入参数。画线的颜色,分别为 RGB 三个通道的值。

· float fontScale

输入参数。字体大小。

· int thickness

输入参数。画线的宽度,对于 YUV 格式的图像建议设置为偶数。

### **返回值说明:**

- · BM\_SUCCESS: 成功
- · 其他: 失败

## **格式支持:**

该接口目前支持以下 image format:

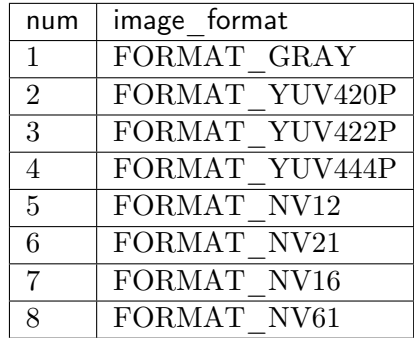

目前支持以下 data\_type:

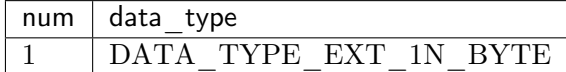

## **代码示例:**

```
int channel = 1;int width = 1920;int height = 1080;int dev id = 0;
int thickness = 4float fontScale = 4;
char text[20] = "hello world";
bmcv point t org = {100, 100};
bmcv_color_t color = \{255, 0, 0\};
bm_handle_t handle;
bm status t dev ret = bm dev request(&handle, dev id);
std::shared ptr<unsigned char> data ptr(
     new unsigned char[channel * width * height],
     std::default_delete<unsigned char[]>());
for (int i = 0; i < channel * width * height; i++) {
  data ptr.get()[i] = rand() \% 255;
}
// calculate res
bm_image img;
```
(续上页)

```
bm_image_create(handle,
          height,
          width,
          FORMAT_GRAY,
          DATA TYPE EXT 1N BYTE,
          &img);
bm image alloc dev mem(img);
bm image copy host to device(img, (void **)\&(dataptr.get());
if (BM_SUCCESS != bmcv_image_put_text(handle, img, text, org, color, fontScale,
,→thickness)) {
  std::cout << "bmcv put text error !!!" << std::endl;
  bm image destroy(img);
  bm dev free(handle);
  return;
}
bm_image_copy_device_to_host(img, (void **)&(data_ptr.get()));
bm image destroy(img);
bm dev free(handle);
```
## **5.19 bmcv\_image\_fill\_rectangle**

该接口用于在图像上填充一个或者多个矩形。

```
接口形式:
```

```
bm status t bmcv image fill rectangle(
    bm handle t handle,
    bm_image image,
    int rect_num,
    bmcv_rect_t * rects,
    unsigned char r,
    unsigned char g,
    unsigned char b)
```
## **传入参数说明:**

 $\cdot$   $\,$  bm  $\,$  handle  $\,$  t handle

输入参数。设备环境句柄,通过调用 bm\_dev\_request 获取。

· bm\_image image

输入参数。需要在其上填充矩形的 bm\_image 对象。

· int rect\_num

```
输入参数。需填充矩形的数量,指 rects 指针中所包含的 bmcv_rect_t 对象个数。
```
 $\cdot$  bmcv rect  $t^*$  rect

输入参数。矩形对象指针,包含矩形起始点和宽高。具体内容参考下面的数据类型说明。

· unsigned char r

输入参数。矩形填充颜色的 r 分量。

· unsigned char g

输入参数。矩形填充颜色的 g 分量。

· unsigned char b

输入参数。矩形填充颜色的 b 分量。

## **返回值说明:**

- · BM\_SUCCESS: 成功
- · 其他: 失败

### **数据类型说明:**

```
typedef struct bmcv_rect {
  int start_x;
  int start_y;
  int crop_w;
  int crop_h;
} bmcv_rect_t;
```
- · start x 描述了 crop 图像在原图中所在的起始横坐标, 自左而右从 0 开始, 取值范围  $[0, width)$ .
- · start y 描述了 crop 图像在原图中所在的起始纵坐标。自上而下从 0 开始, 取值范围  $[0, height)$ .
- · crop\_w 描述的 crop 图像的宽度,也就是对应输出图像的宽度。
- · crop\_h 描述的 crop 图像的高度,也就是对应输出图像的高度。

## **注意事项:**

- 1. 该 API 输入 NV12 / NV21 / NV16 / NV61 / YUV420P / RGB\_PLANAR / RGB\_PACKED / BGR\_PLANAR / BGR\_PACKED 格式的 image 对象,并在对 应的 device memory 上直接填充,没有额外的内存申请和 copy。
- 2. 目前该 API 支持输入 bm\_image 图像格式为
	- · FORMAT\_NV12
	- · FORMAT\_NV21
	- · FORMAT\_NV16
	- · FORMAT\_NV61
	- · FORMAT\_YUV420P
	- · RGB\_PLANAR
	- · RGB\_PACKED
- · BGR\_PLANAR
- · BGR\_PACKED

支持输入 bm\_image 数据格式为

· DATA\_TYPE\_EXT\_1N\_BYTE

如果不满足输入输出格式要求,则返回失败。

- 3. 输入输出所有 bm\_image 结构必须提前创建,否则返回失败。
- 4. 如果 rect\_num 为 0, 则自动返回成功。
- 5. 所有输入矩形对象部分在 image 之外, 则只会填充在 image 之内的部分, 并返回成功。

**代码示例**

```
\#include \ltiostream>#include <vector>
#include "bmcv_api_ext.h"
#include "bmlib_utils.h"
#include "common.h"
#include "stdio.h"
#include "stdlib.h"
#include "string.h"
\#include \langlememory\rangleint main(int argc, char *argv[]) {
   bm_handle_t handle;
   bm dev request(&handle, 0);
   int image h = 1080;
   int image w = 1920;
   bm image src;
   bm_image_create(handle, image_h, image_w, FORMAT_NV12,
         DATA TYPE EXT 1N BYTE, &ssc);
   std::shared_ptr<u8*> y_ptr = std::make_shared<u8*>(
         new u8[image_h * image_w]);
   memset((void *)(*y_ptr.get()), 148, image_h * image_w);
   memset((void *)(*uv_ptr.get()), 158, image h * image w / 2);
   u8 *host ptr[] = {^*y ptr.get(), *uv ptr.get()};
   bm_image_copy_host_to_device(src, (void **)host_ptr);
   bmcv_rect_t rect;
   rect.start \bar{x} = 100;
   rect.starty = 100;
   rect.crop w = 200;rect.crop h = 300;
   bmcv image fill rectangle(handle, src, 1, &rect, 255, 0, 0);
   bm image destroy(src);
   bm_dev_free(handle);
   return 0;
}
```
# **5.20 bmcv\_image\_absdiff**

两张大小相同的图片对应像素值相减并取绝对值。

## **接口形式:**

```
bm status t bmcv image absdiff(
    bm_handle_t handle,
     bm_image input1,
     bm_image input2,
     bm_image output);
```
## **参数说明:**

· bm\_handle\_t handle

输入参数。bm\_handle 句柄。

· bm\_image input1

输 入 参 数。 输 入 第 一 张 图 像 的 bm image, bm image 需 要 外 部 调 用 bmcv\_image\_create 创 建。image\_内 存 可 以 使 用 \_bm\_image\_alloc\_dev\_mem \_或 者 bm\_image\_copy\_host\_to\_device 来开辟新的内存,或者使用 bmcv\_image\_attach 来 attach 已有的内存。

 $\cdot$  bm image input2

输 入 参 数。 输 入 第 二 张 图 像 的 bm\_image,bm\_image 需 要 外 部 调 用 bmcv image create 创 建。image 内 存 可 以 使 用 bm image alloc dev mem 或 者 bm\_image\_copy\_host\_to\_device 来开辟新的内存, 或者使用 bmcv\_image\_attach 来 attach 已有的内存。

### · bm\_image output

输出参数。输出 bm\_image,bm\_image 需要外部调用 bmcv\_image\_create 创建。image 内 存可以通过 bm\_image\_alloc\_dev\_mem 来开辟新的内存, 或者使用 bmcv\_image\_attach 来 attach 已有的内存。如果不主动分配将在 api 内部进行自行分配。

## **返回值说明:**

- · BM\_SUCCESS: 成功
- · 其他: 失败

## **格式支持:**

该接口目前支持以下 image format:

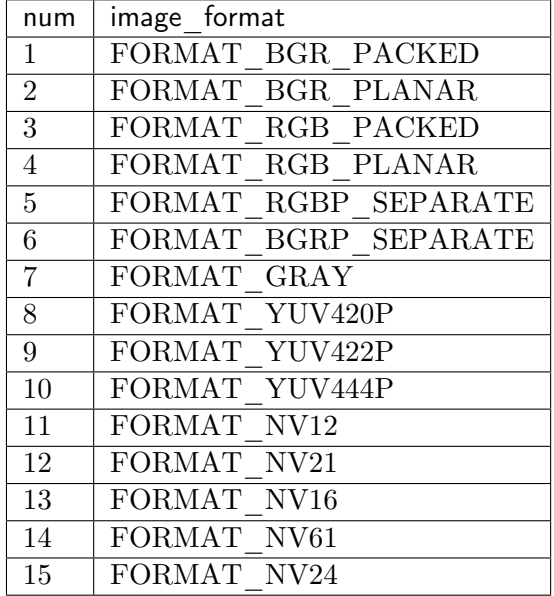

目前支持以下 data\_type:

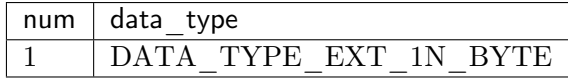

### **注意事项:**

1、在调用 bmcv\_image\_absdiff() 之前必须确保输入的 image 内存已经申请。

2、input output 的 data\_type,image\_format 必须相同。

## **代码示例:**

```
int channel = 3;
int width = 1920;int height = 1080;
int dev id = 0;
bm_handle_t handle;
bm status t dev ret = bm dev request(&handle, dev id);
std::shared_ptr<unsigned char> src1_ptr(
     new unsigned char[channel * width * height],
     std::default_delete<unsigned char[]>());
std::shared_ptr\langleunsigned char>src2_ptr(
     new unsigned char[channel * width * height],
     std::default delete<unsigned char[]>());
std::shared ptr<unsigned char> res ptr(
     new unsigned char[channel * width * height],
     std::default_delete<unsigned char[]>());
unsigned char * src1_data = src1_ptr.get();
unsigned char * src2_data = src2_ptr.get();
unsigned char * res data = res ptr.get();
```

```
(续上页)
for (int i = 0; i < channel * width * height; i++) {
  src1 data[i] = rand() \% 255;
  src2 data[i] = rand() \% 255;
}
// calculate res
bm_image input1, input2, output;
bm_image_create(handle,
          height,
          width,
          FORMAT_RGB_PLANAR,
          DATA TYPE EXT 1N BYTE,
          &input1);
bm_image_alloc_dev_mem(input1);
bm_image_copy_host_to_device(input1, (void **)&src1_data);
bm_image_create(handle,
          height,
          width,
          FORMAT_RGB_PLANAR,
          DATA TYPE EXT 1N BYTE,
          &input2);
bm_image_alloc_dev_mem(input2);
bm_image_copy_host_to_device(input2, (void **)&src2_data);
bm_image_create(handle,
          height,
          width,
          FORMAT_RGB_PLANAR,
          DATA_TYPE_EXT_1N_BYTE,
          &output);
bm_image_alloc_dev_mem(output);
if (BM_SUCCESS != bmcv_image_absdiff(handle, input1, input2, output)) {
  std::cout << "bmcv absdiff error !!!" << std::endl;
  bm image destroy(input1);
  bm image destroy(input2);
  bm image destroy(output);
  bm dev free(handle);
  ext(-1);}
bm_image_copy_device_to_host(output, (void **)&res_data);
bm_image_destroy(input1);
bm_image_destroy(input2);
bm_image_destroy(output);
bm_dev_free(handle);
```
# **5.21 bmcv\_image\_bitwise\_and**

两张大小相同的图片对应像素值进行按位与操作。

## **接口形式:**

```
bm status t bmcv image bitwise and(
     bm_handle_t handle,
     bm_image input1,
     bm_image input2,
     bm image output);
```
## **参数说明:**

· bm\_handle\_t handle

输入参数。bm\_handle 句柄。

· bm\_image input1

输 入 参 数。 输 入 第 一 张 图 像 的 bm image, bm image 需 要 外 部 调 用 bmcv\_image\_create 创 建。image\_内 存 可 以 使 用 \_bm\_image\_alloc\_dev\_mem \_或 者 bm\_image\_copy\_host\_to\_device 来开辟新的内存,或者使用 bmcv\_image\_attach 来 attach 已有的内存。

 $\cdot$  bm image input2

输 入 参 数。 输 入 第 二 张 图 像 的 bm\_image,bm\_image 需 要 外 部 调 用 bmcv image create 创 建。image 内 存 可 以 使 用 bm image alloc dev mem 或 者 bm\_image\_copy\_host\_to\_device 来开辟新的内存, 或者使用 bmcv\_image\_attach 来 attach 已有的内存。

## · bm\_image output

输出参数。输出 bm\_image,bm\_image 需要外部调用 bmcv\_image\_create 创建。image 内 存可以通过 bm\_image\_alloc\_dev\_mem 来开辟新的内存, 或者使用 bmcv\_image\_attach 来 attach 已有的内存。如果不主动分配将在 api 内部进行自行分配。

## **返回值说明:**

- · BM\_SUCCESS: 成功
- · 其他: 失败

## **格式支持:**

该接口目前支持以下 image format:

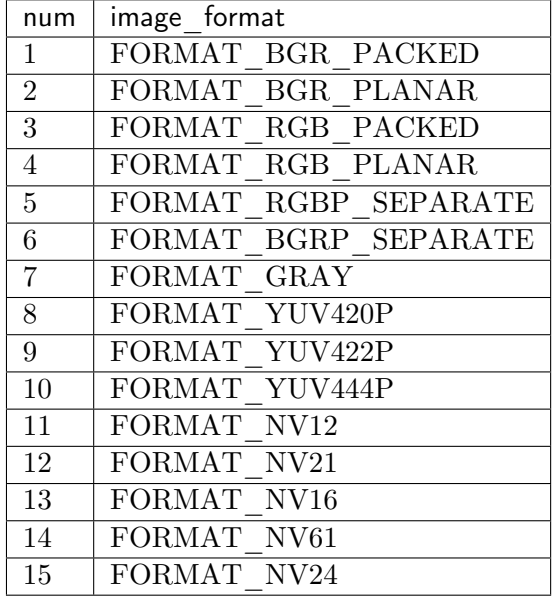

目前支持以下 data\_type:

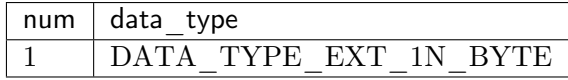

### **注意事项:**

1、在调用 bmcv image bitwise and() 之前必须确保输入的 image 内存已经申请。

2、input output 的 data\_type,image\_format 必须相同。

## **代码示例:**

```
int channel = 3;
int width = 1920;
int height = 1080;
int dev id = 0;
bm_handle_t handle;
bm status t dev ret = bm dev request(&handle, dev id);
std::shared_ptr<unsigned char> src1_ptr(
     new unsigned char[channel * width * height],
     std::default_delete<unsigned char[]>());
std::shared_ptr\langleunsigned char>src2_ptr(
     new unsigned char[channel * width * height],
     std::default_delete<unsigned char[]>());
std::shared ptr<unsigned char> res ptr(
     new unsigned char[channel * width * height],
     std::default_delete<unsigned char[]>());
unsigned char * src1_data = src1_ptr.get();
unsigned char * src2_data = src2_ptr.get();
unsigned char * res data = res ptr.get();
```

```
(续上页)
for (int i = 0; i < channel * width * height; i++) {
  src1 data[i] = rand() \% 255;
  src2 data[i] = rand() \% 255;
}
// calculate res
bm_image input1, input2, output;
bm_image_create(handle,
          height,
          width,
          FORMAT_RGB_PLANAR,
          DATA TYPE EXT 1N BYTE,
          &input1);
bm_image_alloc_dev_mem(input1);
bm_image_copy_host_to_device(input1, (void **)&src1_data);
bm_image_create(handle,
          height,
          width,
          FORMAT_RGB_PLANAR,
          DATA TYPE EXT 1N BYTE,
          &input2);
bm_image_alloc_dev_mem(input2);
bm_image_copy_host_to_device(input2, (void **)&src2_data);
bm_image_create(handle,
          height,
          width,
          FORMAT_RGB_PLANAR,
          DATA_TYPE_EXT_1N_BYTE,
          &output);
bm image alloc dev mem(output);
if (BM_SUCCESS != bmcv_image_bitwise_and(handle, input1, input2, output)) {
  std::cout << "bmcv bitwise and error !!!" << std::endl;
  bm image destroy(input1);
  bm image destroy(input2);
  bm image destroy(output);
  bm dev free(handle);
  ext(-1);}
bm_image_copy_device_to_host(output, (void **)&res_data);
bm_image_destroy(input1);
bm_image_destroy(input2);
bm_image_destroy(output);
bm_dev_free(handle);
```
## **5.22 bmcv\_image\_bitwise\_or**

两张大小相同的图片对应像素值进行按位或操作。

## **接口形式:**

```
bm status t bmcv image bitwise or(
    bm_handle_t handle,
     bm_image input1,
     bm_image input2,
     bm image output);
```
#### **参数说明:**

· bm\_handle\_t handle

输入参数。bm\_handle 句柄。

· bm\_image input1

输 入 参 数。 输 入 第 一 张 图 像 的 bm image, bm image 需 要 外 部 调 用 bmcv\_image\_create 创 建。image\_内 存 可 以 使 用 \_bm\_image\_alloc\_dev\_mem \_或 者 bm\_image\_copy\_host\_to\_device 来开辟新的内存,或者使用 bmcv\_image\_attach 来 attach 已有的内存。

 $\cdot$  bm image input2

输 入 参 数。 输 入 第 二 张 图 像 的 bm\_image,bm\_image 需 要 外 部 调 用 bmcv image create 创 建。image 内 存 可 以 使 用 bm image alloc dev mem 或 者 bm\_image\_copy\_host\_to\_device 来开辟新的内存, 或者使用 bmcv\_image\_attach 来 attach 已有的内存。

### · bm\_image output

输出参数。输出 bm\_image,bm\_image 需要外部调用 bmcv\_image\_create 创建。image 内 存可以通过 bm\_image\_alloc\_dev\_mem 来开辟新的内存, 或者使用 bmcv\_image\_attach 来 attach 已有的内存。如果不主动分配将在 api 内部进行自行分配。

### **返回值说明:**

- · BM\_SUCCESS: 成功
- · 其他: 失败

## **格式支持:**

该接口目前支持以下 image format:

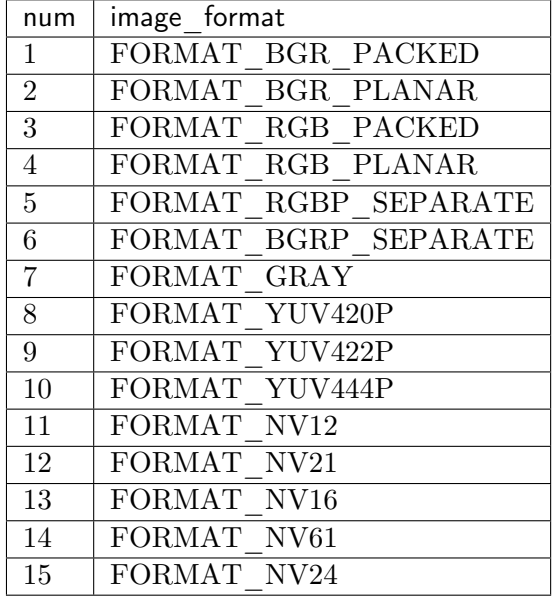

目前支持以下 data\_type:

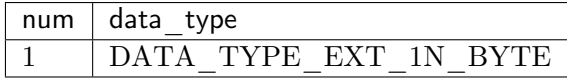

### **注意事项:**

1、在调用 bmcv image bitwise or() 之前必须确保输入的 image 内存已经申请。

2、input output 的 data\_type,image\_format 必须相同。

## **代码示例:**

```
int channel = 3;
int width = 1920;int height = 1080;
int dev id = 0;
bm_handle_t handle;
bm status t dev ret = bm dev request(&handle, dev id);
std::shared_ptr<unsigned char> src1_ptr(
     new unsigned char[channel * width * height],
     std::default_delete<unsigned char[]>());
std::shared_ptr\langleunsigned char>src2_ptr(
     new unsigned char[channel * width * height],
     std::default_delete<unsigned char[]>());
std::shared ptr<unsigned char> res ptr(
     new unsigned char[channel * width * height],
     std::default_delete<unsigned char[]>());
unsigned char * src1_data = src1_ptr.get();
unsigned char * src2_data = src2_ptr.get();
unsigned char * res data = res ptr.get();
```

```
(续上页)
for (int i = 0; i < channel * width * height; i++) {
  src1 data[i] = rand() \% 255;
  src2 data[i] = rand() \% 255;
}
// calculate res
bm_image input1, input2, output;
bm_image_create(handle,
          height,
          width,
          FORMAT_RGB_PLANAR,
          DATA TYPE EXT 1N BYTE,
          &input1);
bm_image_alloc_dev_mem(input1);
bm_image_copy_host_to_device(input1, (void **)&src1_data);
bm_image_create(handle,
          height,
          width,
          FORMAT_RGB_PLANAR,
          DATA TYPE EXT 1N BYTE,
          &input2);
bm_image_alloc_dev_mem(input2);
bm_image_copy_host_to_device(input2, (void **)&src2_data);
bm_image_create(handle,
          height,
          width,
          FORMAT_RGB_PLANAR,
          DATA_TYPE_EXT_1N_BYTE,
          &output);
bm image alloc dev mem(output);
if (BM_SUCCESS != bmcv_image_bitwise_or(handle, input1, input2, output)) {
  std::cout << "bmcv bitwise or error !!!" << std::endl;
  bm image destroy(input1);
  bm image destroy(input2);
  bm image destroy(output);
  bm dev free(handle);
  ext(-1);}
bm_image_copy_device_to_host(output, (void **)&res_data);
bm_image_destroy(input1);
bm_image_destroy(input2);
bm_image_destroy(output);
bm_dev_free(handle);
```
# **5.23 bmcv\_image\_bitwise\_xor**

两张大小相同的图片对应像素值进行按位异或操作。

## **接口形式:**

```
bm_status_t bmcv_image_bitwise_xor(
     bm_handle_t handle,
     bm_image input1,
     bm_image input2,
     bm image output);
```
## **参数说明:**

· bm\_handle\_t handle

输入参数。bm\_handle 句柄。

· bm\_image input1

输 入 参 数。 输 入 第 一 张 图 像 的 bm image, bm image 需 要 外 部 调 用 bmcv\_image\_create 创 建。image\_内 存 可 以 使 用 \_bm\_image\_alloc\_dev\_mem \_或 者 bm\_image\_copy\_host\_to\_device 来开辟新的内存,或者使用 bmcv\_image\_attach 来 attach 已有的内存。

 $\cdot$  bm image input2

输 入 参 数。 输 入 第 二 张 图 像 的 bm\_image,bm\_image 需 要 外 部 调 用 bmcv image create 创 建。image 内 存 可 以 使 用 bm image alloc dev mem 或 者 bm\_image\_copy\_host\_to\_device 来开辟新的内存, 或者使用 bmcv\_image\_attach 来 attach 已有的内存。

### · bm\_image output

输出参数。输出 bm\_image,bm\_image 需要外部调用 bmcv\_image\_create 创建。image 内 存可以通过 bm\_image\_alloc\_dev\_mem 来开辟新的内存, 或者使用 bmcv\_image\_attach 来 attach 已有的内存。如果不主动分配将在 api 内部进行自行分配。

## **返回值说明:**

- · BM\_SUCCESS: 成功
- · 其他: 失败

## **格式支持:**

该接口目前支持以下 image format:

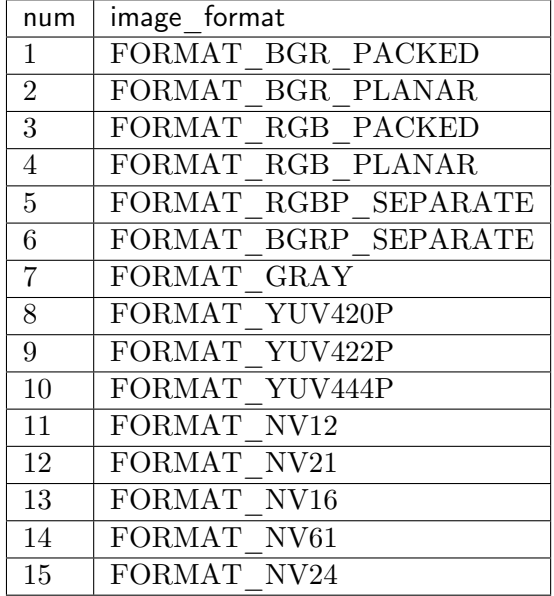

目前支持以下 data\_type:

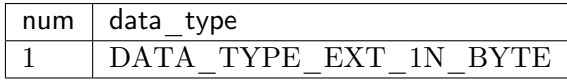

### **注意事项:**

1、在调用 bmcv\_image\_bitwise\_xor() 之前必须确保输入的 image 内存已经申请。

2、input output 的 data\_type,image\_format 必须相同。

## **代码示例:**

```
int channel = 3;
int width = 1920;int height = 1080;
int dev id = 0;
bm_handle_t handle;
bm status t dev ret = bm dev request(&handle, dev id);
std::shared_ptr<unsigned char> src1_ptr(
     new unsigned char[channel * width * height],
     std::default_delete<unsigned char[]>());
std::shared_ptr\langleunsigned char>src2_ptr(
     new unsigned char[channel * width * height],
     std::default delete<unsigned char[]>());
std::shared ptr<unsigned char> res ptr(
     new unsigned char[channel * width * height],
     std::default_delete<unsigned char[]>());
unsigned char * src1_data = src1_ptr.get();
unsigned char * src2_data = src2_ptr.get();
unsigned char * res data = res ptr.get();
```

```
(续上页)
for (int i = 0; i < channel * width * height; i++) {
  src1 data[i] = rand() \% 255;
  src2 data[i] = rand() \% 255;
}
// calculate res
bm_image input1, input2, output;
bm_image_create(handle,
          height,
          width,
          FORMAT_RGB_PLANAR,
          DATA TYPE EXT 1N BYTE,
          &input1);
bm_image_alloc_dev_mem(input1);
bm_image_copy_host_to_device(input1, (void **)&src1_data);
bm_image_create(handle,
          height,
          width,
          FORMAT_RGB_PLANAR,
          DATA TYPE EXT 1N BYTE,
          &input2);
bm_image_alloc_dev_mem(input2);
bm_image_copy_host_to_device(input2, (void **)&src2_data);
bm_image_create(handle,
          height,
          width,
          FORMAT_RGB_PLANAR,
          DATA_TYPE_EXT_1N_BYTE,
          &output);
bm image alloc dev mem(output);
if (BM_SUCCESS != bmcv_image_bitwise_xor(handle, input1, input2, output)) {
  std::cout << "bmcv bitwise xor error !!!" << std::endl;
  bm image destroy(input1);
  bm image destroy(input2);
  bm image destroy(output);
  bm dev free(handle);
  ext(-1);}
bm_image_copy_device_to_host(output, (void **)&res_data);
bm_image_destroy(input1);
bm_image_destroy(input2);
bm_image_destroy(output);
bm_dev_free(handle);
```
## **5.24 bmcv\_image\_add\_weighted**

实现两张相同大小图像的加权融合,具体如下:

 $output = alpha * input1 + beta * input2 + gamma$ 

**接口形式:**

```
bm_status_t bmcv_image_add_weighted(
     bm_handle_t handle,
     bm_image input1,
     float alpha,
     bm_image input2,
     float beta,
     float gamma,
     bm_image output);
```
#### **参数说明:**

· bm\_handle\_t handle

输入参数。bm\_handle 句柄。

· bm\_image input1

输 入 参 数。 输 入 第 一 张 图 像 的 bm\_image,bm\_image 需 要 外 部 调 用 bmcv\_image\_create 创 建。image 内 存 可 以 使 用 bm image alloc dev mem 或 者 bm\_image\_copy\_host\_to\_device 来开辟新的内存, 或者使用 bmcv\_image\_attach 来 attach 已有的内存。

· float alpha

第一张图像的权重。

· bm\_image input2

输 入 参 数。 输 入 第 二 张 图 像 的 bm image, bm image 需 要 外 部 调 用 bmcv image create 创 建。image 内 存 可 以 使 用 bm image alloc dev mem 或 者 bm\_image\_copy\_host\_to\_device 来开辟新的内存, 或者使用 bmcv\_image\_attach 来 attach 已有的内存。

- · float beta
- 第二张图像的权重。
	- · float gamma
- 融合之后的偏移量。
	- · bm\_image output

输出参数。输出 bm\_image,bm\_image 需要外部调用 bmcv\_image\_create 创建。image 内 存可以通过 bm\_image\_alloc\_dev\_mem 来开辟新的内存,或者使用 bmcv\_image\_attach 来 attach 已有的内存。如果不主动分配将在 api 内部进行自行分配。

### **返回值说明:**

- · BM\_SUCCESS: 成功
- · 其他: 失败

## **格式支持:**

该接口目前支持以下 image\_format:

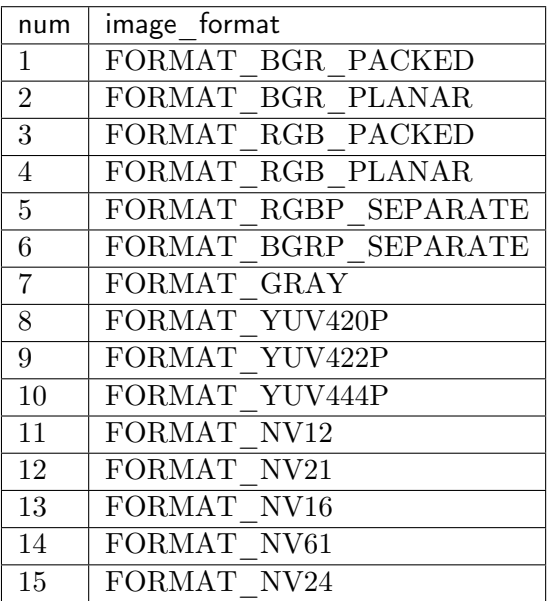

目前支持以下 data\_type:

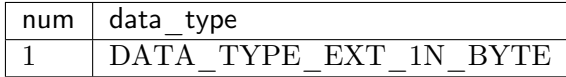

## **注意事项:**

- 1、在调用该接口之前必须确保输入的 image 内存已经申请。
- 2、input output 的 data\_type,image\_format 必须相同。

## **代码示例:**

```
\intint channel = 3;
\intint width = 1920;
int height = 1080;int \t\text{dev}_\text{id} = 0;bm_handle_t handle;
bm_status_t dev_ret = bm_dev_request(&handle, dev_id);
std::shared_ptr<unsigned char> src1_ptr(
      new unsigned char[channel * width * height],
      std::default_delete<unsigned char[]>());
std::shared ptr<unsigned char> src2 ptr(
     new unsigned char[channel * width * height],
```

```
(续上页)
     std::default_delete<unsigned char[]>());
std::shared ptr<unsigned char> res ptr(
     new unsigned char[channel * width * height],
     std::default_delete<unsigned char[]>());
unsigned char * src1 data = src1 ptr.get();
unsigned char * \text{src2} data = \text{src2} ptr.get();
unsigned char * res data = res ptr.get();
for (int i = 0; i < channel * width * height; i++) {
  src1 data[i] = rand() \% 255;
  src2 data[i] = rand() \% 255;
}
// calculate res
bm image input1, input2, output;
bm_image_create(handle,
          height,
          width,
          FORMAT_RGB_PLANAR,
          DATA TYPE EXT 1N BYTE,
          &input1);
bm_image_alloc_dev_mem(input1);
bm_image_copy_host_to_device(input1, (void **)&src1_data);
bm_image_create(handle,
          height,
          width,
          FORMAT_RGB_PLANAR,
          DATA TYPE EXT 1N BYTE,
          &input2);
bm_image_alloc_dev_mem(input2);
bm_image_copy_host_to_device(input2, (void **)&src2_data);
bm_image_create(handle,
          height,
          width,
          FORMAT_RGB_PLANAR,
          DATA_TYPE_EXT_1N_BYTE,
          &output);
bm image alloc dev mem(output);
if (BM_SUCCESS != bmcv_image_add_weighted(handle, input1, 0.5, input2, 0.5, 0,.
,→output)) {
  std::cout << "bmcv add_weighted error !!!" << std::endl;
  bm image destroy(input1);
  bm_image_destroy(input2);
  bm_image_destroy(output);
  bm_dev_free(handle);
  exit(-1);}
bm image copy device to host(output, (void **)&res data);
bm image destroy(input1);
bm image destroy(input2);
bm image destroy(output);
bm dev free(handle);
```
# **5.25 bmcv\_image\_threshold**

图像阈值化操作。

**接口形式:**

bm\_status\_t bmcv\_image\_threshold( bm handle t handle,  $bm$  $\overline{ }$  image input, bm<sup>-</sup>image output, unsigned char thresh, unsigned char max\_value, bm thresh type t type);

其中 thresh 类型如下:

```
typedef enum {
  \overline{BM} THRESH BINARY = 0,
  BM_THRESH_BINARY_INV,
  BM_THRESH_TRUNC,
  BM_THRESH_TOZERO,
  BM_THRESH_TOZERO_INV,
  BM_THRESH_TYPE_MAX
} bm_thresh_type_t;
```
各个类型对应的具体公式如下:

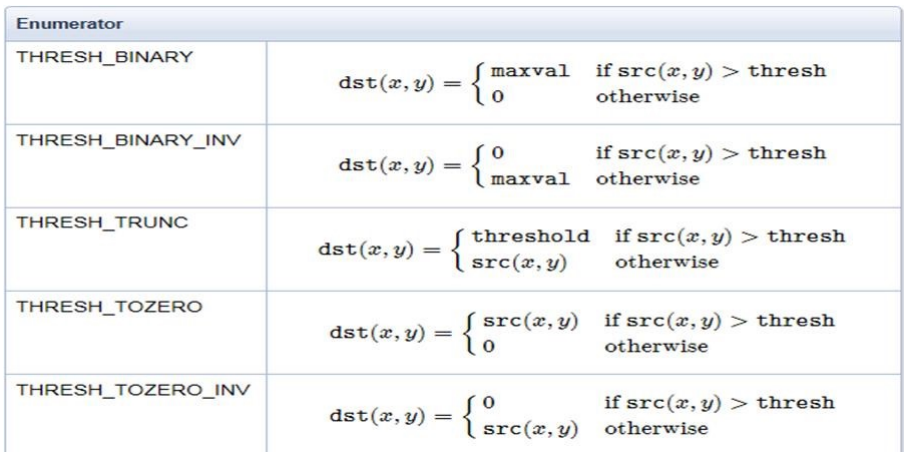

## **参数说明:**

 $\cdot$   $\,$  bm\_handle\_t handle

输入参数。bm\_handle 句柄。

· bm\_image input

输入参数。输入图像的 bm\_image,bm\_image 需要外部调用 bmcv\_image\_create 创建。 image 内存可以使用 bm\_image\_alloc\_dev\_mem 或者 bm\_image\_copy\_host\_to\_device 来开辟新的内存,或者使用 bmcv\_image\_attach 来 attach 已有的内存。

· bm\_image output

输出参数。输出 bm\_image,bm\_image 需要外部调用 bmcv\_image\_create 创建。image 内 存可以通过 bm\_image\_alloc\_dev\_mem 来开辟新的内存,或者使用 bmcv\_image\_attach 来 attach 已有的内存。如果不主动分配将在 api 内部进行自行分配。

· unsigned char thresh

阈值。

· max\_value

最大值。

 $\cdot$  bm thresh\_type\_t type

阈值化类型。

### **返回值说明:**

- · BM\_SUCCESS: 成功
- · 其他: 失败

## **格式支持:**

该接口目前支持以下 image format:

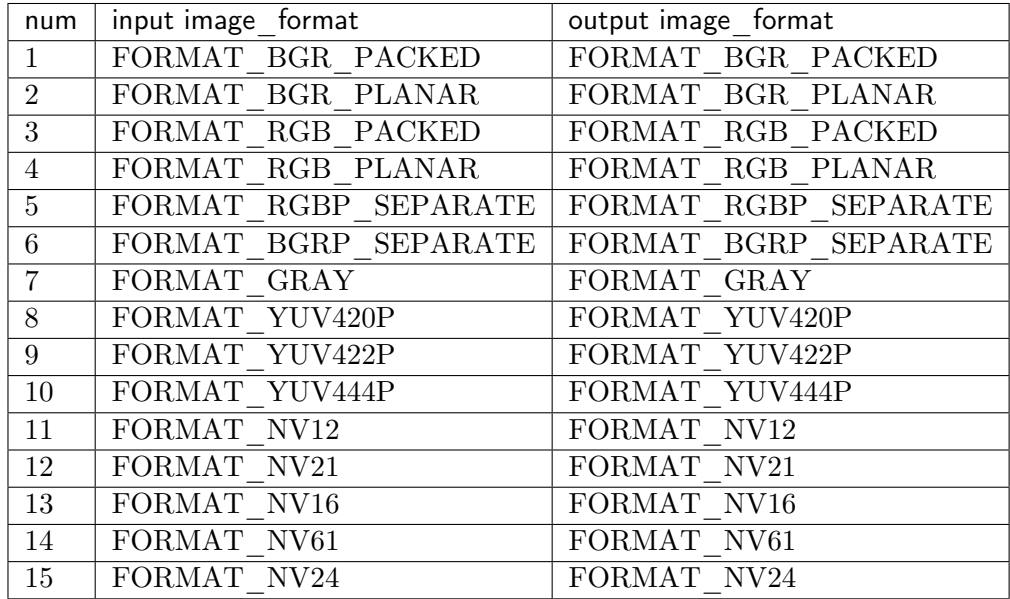

目前支持以下 data\_type:

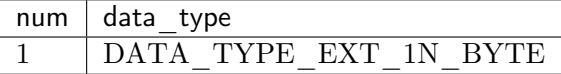

#### **注意事项:**

1、在调用该接口之前必须确保输入的 image 内存已经申请。

2、input output 的 image\_format 以及 data\_type 必须相同。

## **代码示例:**

```
\int int channel = 1;
int width = 1920;
int height = 1080;
int dev id = 0;bm handle t handle;
bm status t dev ret = bm dev request(&handle, dev id);
std::shared_ptr<unsigned char> src_ptr(
     new unsigned char[channel * width * height],
     std::default delete<unsigned char[]>());
std::shared_ptr<unsigned char> res_ptr(
     new unsigned char[channel * width * height],
     std::default_delete\langleunsigned char[]>());
unsigned char * src_data = src_ptr.get();
unsigned char * res data = res ptr.get();
for (int i = 0; i < channel * width * height; i++) {
  src data[i] = rand() % 255;}
// calculate res
bm_image input, output;
bm_image_create(handle,
           height,
           width,
           FORMAT_GRAY,
           DATA TYPE EXT 1N BYTE,
           &input);
bm_image_alloc_dev_mem(input);
bm_image_copy_host_to_device(input, (void **)&src_data);
bm_image_create(handle,
           height,
           width,
           FORMAT_GRAY,
           DATA TYPE EXT 1N BYTE,
           &output);
bm_image_alloc_dev_mem(output);
if (BM_SUCCESS != bmcv_image_threshold(handle, input, output, 200, 200, BM
,→THRESH_BINARY)) {
  std::cout << "bmcv thresh error !!!" << std::endl;
  bm image destroy(input);
  bm_image_destroy(output);
  bm_dev_free(handle);
  ext(-1);
```
(续上页)

```
}
bm image copy device to host(output, (void **)&res data);
bm image destroy(input);
bm_image_destroy(output);
bm_dev_free(handle);
```
## **5.26 bmcv\_image\_dct**

对图像进行 DCT 变换。

接口的格式如下:

bm status t bmcv image dct( bm handle t handle, bm\_image input, bm\_image output,  $\overline{bool}$  is  $\overline{inversed}$ ;

### **输入参数说明:**

· bm\_handle\_t handle

输入参数。bm\_handle 句柄

· bm\_image input

输入参数。输入 bm\_image,bm\_image 需要外部调用 bmcv\_image \_create 创建。image 内 存可以使用 bm\_image\_alloc\_dev\_mem 或者 bm\_image\_copy\_host\_to\_device 来开辟新 的内存,或者使用 bmcv\_image\_attach 来 attach 已有的内存。

· bm\_image output

输出参数。输出 bm\_image,bm\_image 需要外部调用 bmcv\_image\_create 创建。image 内 存可以通过 bm\_image\_alloc\_dev\_mem 来开辟新的内存,或者使用 bmcv\_image\_attach 来 attach 已有的内存。如果不主动分配将在 api 内部进行自行分配。

· bool is\_inversed

输入参数。是否为逆变换。

#### **返回值说明:**

- · BM\_SUCCESS: 成功
- · 其他: 失败

由于 DCT 变换的系数仅与图像的 width 和 height 相关,而上述接口每次调用都需要重新计 算变换系数,对于相同大小的图像,为了避免重复计算变换系数的过程,可以将上述接口拆 分成两步完成:

1. 首先算特定大小的变换系数;

2. 然后可以重复利用改组系数对相同大小的图像做 DCT 变换。

```
计算系数的接口形式如下:
```

```
bm_status_t bmcv_dct_coeff(
       bm \bar{h}andle \bar{t} handle,
       int \overline{H},
       int W,
       bm device mem t hcoeff output,
       bmbar device mem\bar{t} wcoeff\bar{t} output,
       \overline{bool} is \overline{inversed};
```
### **输入参数说明:**

· bm\_handle\_t handle

输入参数。bm\_handle 句柄

· int H

输入参数。图像的高度。

· int W

输入参数。图像的宽度。

· bm\_device\_mem\_t hcoeff\_output

输出参数。该 device memory 空间存储着 h 维度的 DCT 变换系数,对于 H\*W 大小的图像, 该空间的大小为 H\*H\*sizeof(float)。

· bm\_device\_mem\_t wcoeff\_output

输出参数。该 device memory 空间存储着 w 维度的 DCT 变换系数,对于 H\*W 大小的图像, 该空间的大小为 W\*W\*sizeof(float)。

· bool is\_inversed

输入参数。是否为逆变换。

### **返回值说明:**

- · BM\_SUCCESS: 成功
- · 其他: 失败

得到系数之后,将其传给下列接口开始计算过程:

```
bm_status_t_bmcv_image_dct_with_coeff(
    bm_handle_t handle,
    bm_image input,
    bm device mem t hcoeff,
    bm device mem t wcoeff,
     bm_image output);
```
## **输入参数说明:**

· bm\_handle\_t handle

输入参数。bm\_handle 句柄

· bm\_image input

输入参数。输入 bm\_image,bm\_image 需要外部调用 bmcv\_image \_create 创建。image 内 存可以使用 bm\_image\_alloc\_dev\_mem 或者 bm\_image\_copy\_host\_to\_device 来开辟新 的内存,或者使用 bmcv\_image\_attach 来 attach 已有的内存。

 $\cdot$   $\,$  bm  $\,$  device  $\,$  mem  $\,$  t hcoeff  $\,$ 

输入参数。该 device memory 空间存储着 h 维度的 DCT 变换系数,对于 H\*W 大小的图像, 该空间的大小为 H\*H\*sizeof(float)。

· bm\_device\_mem\_t wcoeff

输入参数。该 device memory 空间存储着 w 维度的 DCT 变换系数,对于 H\*W 大小的图像, 该空间的大小为 W\*W\*sizeof(float)。

· bm\_image output

输出参数。输出 bm\_image,bm\_image 需要外部调用 bmcv\_image\_create 创建。image 内 存可以通过 bm\_image\_alloc\_dev\_mem 来开辟新的内存, 或者使用 bmcv\_image\_attach 来 attach 已有的内存。如果不主动分配将在 api 内部进行自行分配。

#### **返回值说明:**

- · BM\_SUCCESS: 成功
- · 其他: 失败

### **格式支持:**

该接口目前支持以下 image format:

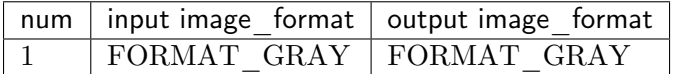

目前支持以下 data\_type:

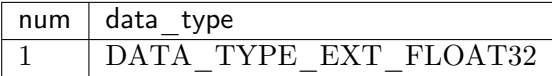

### **注意事项:**

- 1、在调用该接口之前必须确保输入的 image 内存已经申请。
- 2、input output 的 data\_type 必须相同。

## **示例代码**

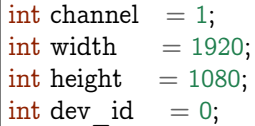

```
bm_handle_t handle;
bm status t dev ret = bm dev request(&handle, dev id);
std::shared_ptr<float> src_ptr(
     new float [channel * width * height],
     std::default delete<float[]>();
std::shared_ptr<float> res_ptr(
     new float[channel * width * height],
     std::default delete<float[]>());
float * src data = src ptr.get();
float * res data = res ptr.get();
for (int i = 0; i < channel * width * height; i++) {
  src data[i] = rand() % 255;}
bm_image bm_input, bm_output;
bm_image_create(handle,
          height,
          width,
          FORMAT_GRAY,
          DATA_TYPE_EXT_FLOAT32,
          &bm input);
bm image alloc dev mem(bm input);
bm_image_copy_host_to_device(bm_input, (void **)&src_data);
bm_image_create(handle,
          height,
          width,
          FORMAT_GRAY,
          DATA TYPE EXT FLOAT32,
          &bm_output);
bm_image_alloc_dev_mem(bm_output);
bm_device_mem_t hcoeff_mem;
bm_device_mem_t wcoeff_mem;
bm_malloc_device_byte(handle, &hcoeff_mem, height*height*sizeof(float));
bm_malloc_device_byte(handle, &\text{wcoeff}_mem, width*width*sizeof(float));
bmcv_dct_coeff(handle, bm_input.height, bm_input.width, hcoeff_mem, wcoeff
,→mem, is_inversed);
bmcv_image_dct_with_coeff(handle, bm_input, hcoeff_mem, wcoeff_mem, bm
,→output);
bm_image_copy_device_to_host(bm_output, (void **)&res_data);
bm image destroy(bm input);
bm_image_destroy(bm_output);
bm free device(handle, hcoeff mem);
bm free device(handle, wcoeff mem);
bm_dev_free(handle);
```
(续上页)

# **5.27 bmcv\_image\_sobel**

边缘检测 Sobel 算子。

**接口形式:**

```
bm_status_t bmcv_image_sobel(
     bm handle t handle,
     bm_image input,
     bm_image output,
     int dx,
     int dy,
     int ksize = 3,
     float scale = 1,
     float delta = 0;
```
#### **参数说明:**

 $\cdot$   $\,$  bm  $\,$  handle  $\,$  t handle

输入参数。bm\_handle 句柄。

· bm\_image input

输入参数。输入图像的 bm\_image,bm\_image 需要外部调用 bmcv\_image\_create 创建。 image 内存可以使用 bm\_image\_alloc\_dev\_mem 或者 bm\_image\_copy\_host\_to\_device 来开辟新的内存,或者使用 bmcv image attach 来 attach 已有的内存。

· bm\_image output

输出参数。输出 bm\_image,bm\_image 需要外部调用 bmcv\_image\_create 创建。image 内 存可以通过 bm\_image\_alloc\_dev\_mem 来开辟新的内存, 或者使用 bmcv\_image\_attach 来 attach 已有的内存。如果不主动分配将在 api 内部进行自行分配。

· int dx

x 方向上的差分阶数。

· int dy

y 方向上的差分阶数。

 $\cdot$  int ksize = 3

Sobel 核的大小, 必须是-1,1,3,5 或 7。其中特殊地, 如果是-1 则使用 3×3 Scharr 滤波器, 如 果是 1 则使用 3×1 或者 1×3 的核。默认值为 3。

 $\cdot$  float scale  $= 1$ 

对求出的差分结果乘以该系数,默认值为 1。

• float delta  $= 0$ 

在输出最终结果之前加上该偏移量,默认值为 0。

**返回值说明:**
- · BM\_SUCCESS: 成功
- · 其他: 失败

## **格式支持:**

该接口目前支持以下 image\_format:

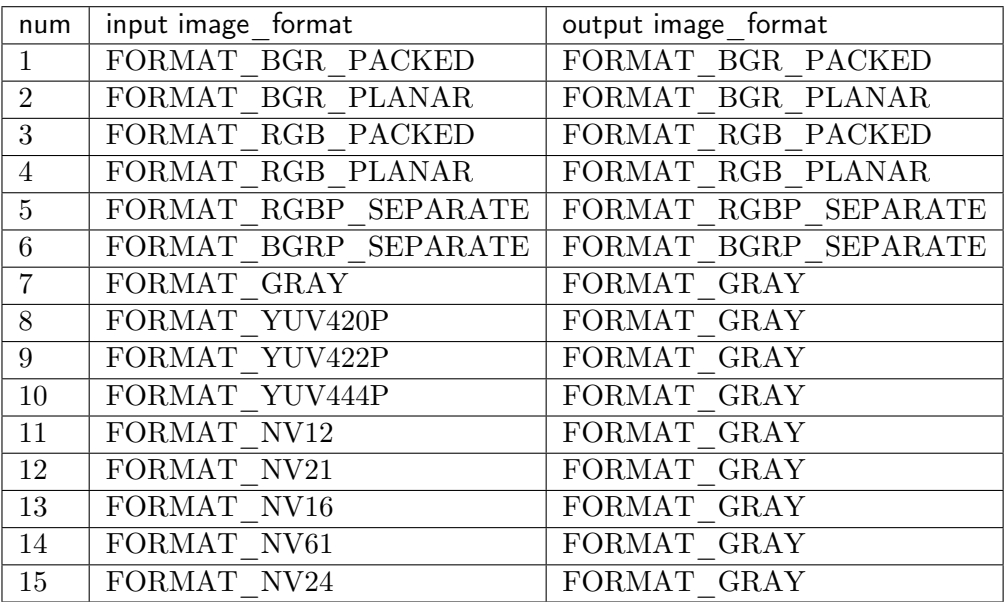

目前支持以下 data\_type:

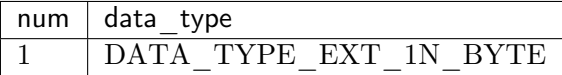

### **注意事项:**

- 1、在调用该接口之前必须确保输入的 image 内存已经申请。
- 2、input output 的 data\_type 必须相同。
- 3、目前支持图像的最大 width 为 2048。

# **代码示例:**

```
\int int channel = 1;
\intint width = 1920;
int height = 1080;
int dev_id = 0;bm handle t handle;
bm status t dev ret = bm dev request(&handle, dev id);
std::shared_ptr<unsigned char> src_ptr(
      new unsigned char[channel * width * height],
      \texttt{std::default\_delete}\texttt{<}\\ \texttt{unsigned char}[]\texttt{>}();
```

```
std::shared ptr<unsigned char> res ptr(
     new unsigned char[channel * width * height],
     std::default_delete<unsigned char[]>());
unsigned char * src data = src ptr.get();
unsigned char * res_data = res_ptr.get();
for (int i = 0; i < channel * width * height; i++) {
  src data[i] = rand() % 255;}
// calculate res
bm_image input, output;
bm_image_create(handle,
          height,
           width,
           FORMAT_GRAY,
           DATA TYPE EXT 1N BYTE,
           &input);
bm image alloc dev mem(input);
bm_image_copy_host_to_device(input, (void **)&src_data);
bm_image_create(handle,
          height,
           width,
           FORMAT_GRAY,
           DATA TYPE EXT 1N BYTE,
          &output);
bm image alloc dev mem(output);
if (BM_SUCCESS != bmcv_image_sobel(handle, input, output, 0, 1)) {
  std::cout << "bmcv sobel error !!!" << std::endl;
  bm image destroy(input);
  bm_image_destroy(output);
  bm dev free(handle);
  exit(-1);}
bm_image_copy_device_to_host(output, (void **)&res_data);
bm_image_destroy(input);
bm image destroy(output);
bm dev free(handle);
```
## **5.28 bmcv\_image\_canny**

边缘检测 Canny 算子。

**接口形式:**

```
bm status t bmcv image canny(
     bm_handle_t handle,
     bm_image input,
     bm_image output,
     float threshold1,
```
(下页继续)

(续上页)

(续上页)

float threshold2, int aperture  $size = 3$ , bool l2gradient  $=$  false);

### **参数说明:**

 $\cdot$  bm handle t handle

输入参数。bm\_handle 句柄。

· bm\_image input

输入参数。输入图像的 bm\_image,bm\_image 需要外部调用 bmcv\_image\_create 创建。 image 内存可以使用 bm\_image\_alloc\_dev\_mem 或者 bm\_image\_copy\_host\_to\_device 来开辟新的内存,或者使用 bmcv\_image\_attach 来 attach 已有的内存。

· bm\_image output

输出参数。输出 bm\_image,bm\_image 需要外部调用 bmcv\_image\_create 创建。image 内 存可以通过 bm\_image\_alloc\_dev\_mem 来开辟新的内存,或者使用 bmcv\_image\_attach 来 attach 已有的内存。如果不主动分配将在 api 内部进行自行分配。

· float threshold1

滞后处理过程中的第一个阈值。

· float threshold2

滞后处理过程中的第二个阈值。

 $\cdot$  int aperture size = 3

Sobel 核的大小,目前仅支持 3。

 $\cdot$  bool l2gradient = false

是否使用 L2 范数来求图像梯度, 默认值为 false。

#### **返回值说明:**

- · BM\_SUCCESS: 成功
- · 其他: 失败

### **格式支持:**

该接口目前支持以下 image format:

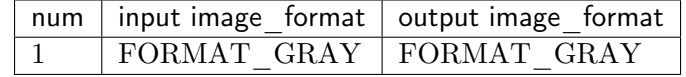

目前支持以下 data\_type:

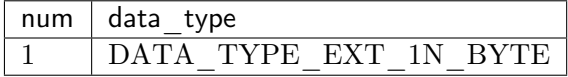

#### **注意事项:**

- 1、在调用该接口之前必须确保输入的 image 内存已经申请。
- 2、input output 的 data\_type,image\_format 必须相同。
- 3、目前支持图像的最大 width 为 2048。
- 4、输入图像的 stride 必须和 width 一致。

### **代码示例:**

```
\left| \text{int channel} \right| = 1;
int width = 1920;
int height = 1080;
int dev id = 0;
bm_handle_t handle;
bm status t dev ret = bm dev request(&handle, dev id);
std::shared_ptr<unsigned char> src_ptr(
     new unsigned char[channel * width * height],
     std::default_delete<unsigned char[]>());
std::shared_ptr<unsigned char> res_ptr(
     new unsigned char[channel * width * height],
     std::default delete<unsigned char[]>());
unsigned char * src data = src ptr.get();
unsigned char * res_data = res_ptr.get();
for (int i = 0; i < channel * width * height; i++) {
  src data[i] = rand() % 255;}
// calculate res
bm_image input, output;
bm<sup>image</sup> create(handle,
           height,
           width,
           FORMAT_GRAY,
           DATA TYPE EXT 1N BYTE,
           &input);
bm_image_alloc_dev_mem(input);
bm_image_copy_host_to_device(input, (void **)&src_data);
bm image create(handle,
           height,
           width,
           FORMAT_GRAY,
           DATA TYPE EXT 1N BYTE,
           &output);
bm_image_alloc_dev_mem(output);
if (BM_SUCCESS != bmcv_image_canny(handle, input, output, 0, 200)) {
   std::cout << "bmcv canny error !!!" << std::endl;
   bm_image_destroy(input);
  bm_image_destroy(output);
  bm_dev_free(handle);
  exit(-1);}
bm image copy device to host(output, (void **)&res data);
```
(续上页)

bm image destroy(input); bm image destroy(output); bm\_dev\_free(handle);

## **5.29 bmcv\_image\_yuv2hsv**

对 YUV 图像的指定区域转为 HSV 格式。

#### **接口形式:**

bm\_status\_t\_bmcv\_image\_yuv2hsv( bm  $\bar{h}$ andle  $\bar{t}$  handle, bmcv\_rect\_t rect, bm\_image input, bm\_image output);

#### **参数说明:**

· bm\_handle\_t handle

输入参数。bm\_handle 句柄。

· bmcv\_rect\_t rect

描述了原图中待转换区域的启始坐标以及大小。具体参数可参见 bmcv\_image\_crop 接口中 的描述。

· bm\_image input

输入参数。输入图像的 bm\_image,bm\_image 需要外部调用 bmcv\_image\_create 创建。 image 内存可以使用 bm\_image\_alloc\_dev\_mem 或者 bm\_image\_copy\_host\_to\_device 来开辟新的内存,或者使用 bmcv image attach 来 attach 已有的内存。

· bm\_image output

输出参数。输出 bm\_image,bm\_image 需要外部调用 bmcv\_image\_create 创建。image 内 存可以通过 bm\_image\_alloc\_dev\_mem 来开辟新的内存,或者使用 bmcv\_image\_attach 来 attach 已有的内存。如果不主动分配将在 api 内部进行自行分配。

#### **返回值说明:**

- · BM\_SUCCESS: 成功
- · 其他: 失败

## **格式支持:**

该接口目前支持以下 image format:

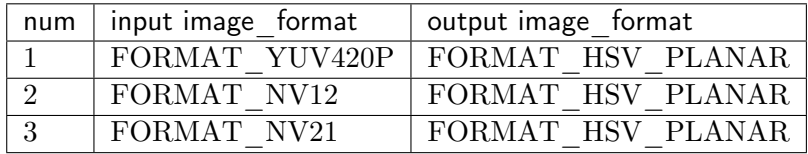

目前支持以下 data\_type:

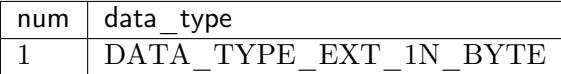

## **注意事项:**

1、在调用该接口之前必须确保输入的 image 内存已经申请。

#### **代码示例:**

```
int channel = 2;\text{int width} = 1920;\text{int height} = 1080;int dev id = 0;
bm_handle_t handle;
bm_status_t dev_ret = bm_dev_request(&handle, dev_id);
std::shared_ptr<unsigned char> src_ptr(
     new unsigned char[channel * width * height],
     std::default_delete\langleunsigned char[]>());
std::shared_ptr<unsigned char> res_ptr(
     new unsigned char[channel * width * height],
     std::default_delete<unsigned char[]>());
unsigned char * src data = src ptr.get();
unsigned char * res data = res ptr.get();
for (int i = 0; i < channel * width * height; i++) {
  src data[i] = rand() % 255;}
// calculate res
bmcv rect t rect;
rect.start x = 0;
rect.start y = 0;
rect.crop \ w = width;rect.crop<sup>-</sup>h = height;
bm_image input, output;
bm<sup>image</sup> create(handle,
           height,
           width,
           FORMAT_NV12,
           DATA TYPE EXT 1N BYTE,
           &input);
bm_image_alloc_dev_mem(input);
bm_image_copy_host_to_device(input, (void **)&src_data);
bm_image_create(handle,
           height,
```

```
(续上页)
```

```
width,
          FORMAT_HSV_PLANAR,
          DATA TYPE EXT 1N BYTE,
          &output);
bm_image_alloc_dev_mem(output);
if (BM SUCCESS != bmcv_image_yuv2hsv(handle, rect, input, output)) {
  std::cout << "bmcv yuv2hsv error !!!" << std::endl;
  bm image destroy(input);
  bm_image_destroy(output);
  bm_dev_free(handle);
  exit(-1);
}
bm image copy device to host(output, (void **)&res data);
bm_image_destroy(input);
bm_image_destroy(output);
bm dev free(handle);
```
## **5.30 bmcv\_image\_gaussian\_blur**

图像的高斯滤波。

## **接口形式:**

```
bm_status_t_bmcv_image_gaussian_blur(
     bm_handle_t handle,
     bm_image input,
     bm_image output,
     int kw,
     int kh,
     float sigmaX,
     float sigmaY = 0;
```
#### **参数说明:**

· bm\_handle\_t handle

输入参数。bm\_handle 句柄。

· bm\_image input

输入参数。输入图像的 bm\_image,bm\_image 需要外部调用 bmcv\_image\_create 创建。 image 内存可以使用 bm\_image\_alloc\_dev\_mem 或者 bm\_image\_copy\_host\_to\_device 来开辟新的内存,或者使用 bmcv image attach 来 attach 已有的内存。

· bm\_image output

输出参数。输出 bm\_image,bm\_image 需要外部调用 bmcv\_image\_create 创建。image 内 存可以通过 bm\_image\_alloc\_dev\_mem 来开辟新的内存, 或者使用 bmcv\_image\_attach 来 attach 已有的内存。如果不主动分配将在 api 内部进行自行分配。

· int kw

kernel 在 width 方向上的大小。

· int kh

kernel 在 height 方向上的大小。

· float sigmaX

X 方向上的高斯核标准差。

• float sigma $Y = 0$ 

Y 方向上的高斯核标准差。如果为 0 则表示与 X 方向上的高斯核标准差相同。

#### **返回值说明:**

- · BM\_SUCCESS: 成功
- · 其他: 失败

## **格式支持:**

该接口目前支持以下 image format:

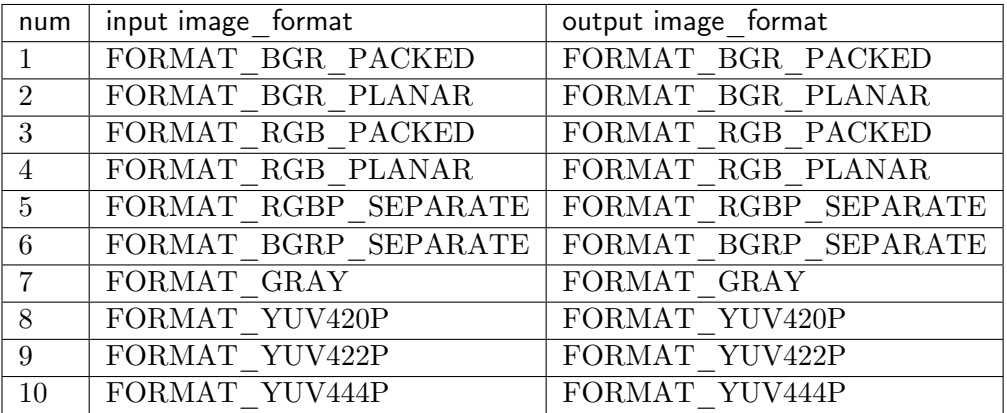

目前支持以下 data\_type:

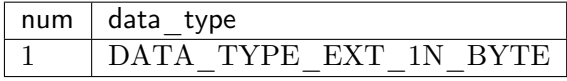

## **注意事项:**

- 1、在调用该接口之前必须确保输入的 image 内存已经申请。
- 2、input output 的 data\_type,image\_format 必须相同。
- 3、目前支持图像的最大 width 为 2048。

## **代码示例:**

```
int channel = 1;
int width = 1920;
int height = 1080;
int dev id = 0;bm_handle_t handle;
bm status t dev ret = bm dev request(&handle, dev id);
std::shared_ptr<unsigned char> src_ptr(
     new unsigned char[channel * width * height],
     std::default_delete\langleunsigned char[]>());
std::shared_ptr<unsigned char> res_ptr(
     new unsigned char[channel * width * height],
     std::default_delete<unsigned char[]>());
unsigned char * src data = src ptr.get();
unsigned char * res data = res ptr.get();
for (int i = 0; i < channel * width * height; i++) {
  src data[i] = rand() % 255;}
// calculate res
bm_image input, output;
bm_image_create(handle,
           height,
           width,
           FORMAT_GRAY,
           DATA TYPE EXT 1N BYTE,
           &input);
bm_image_alloc_dev_mem(input);
bm_image_copy_host_to_device(input, (void **)&src_data);
bm_image_create(handle,
           height,
           width,
           FORMAT_GRAY,
           DATA TYPE EXT 1N BYTE,
           &output);
bm_image_alloc_dev_mem(output);
if (BM_SUCCESS != bmcv_image_gaussian_blur(handle, input, output, 3, 3, 0.1)) {
  std::cout << "bmcv gaussian blur error !!!" << std::endl;
  bm image destroy(input);
  bm image destroy(output);
  bm_dev_free(handle);
  exit(-1);}
bm image copy device to host(output, (void **)&res data);
bm_image_destroy(input);
bm_image_destroy(output);
bm dev free(handle);
```
# **5.31 bmcv\_image\_transpose**

该接口可以实现图片宽和高的转置。

**接口形式:**

```
bm_status_t bmcv_image_transpose(
     bm \bar{h} handle,
     bm_image input,
     bm_image output
);
```
#### **传入参数说明:**

· bm\_handle\_t handle

输入参数。设备环境句柄,通过调用 bm\_dev\_request 获取。

· bm\_image input

```
输入参数。输入图像的 bm_image 结构体。
```
· bm\_image output

输出参数。输出图像的 bm\_image 结构体。

### **返回值说明:**

- · BM\_SUCCESS: 成功
- · 其他: 失败

## **代码示例**

```
#include <iostream>
#include <vector>
\#include "bmcv api ext.h"
#include "bmlib_utils.h"
#include "common.h"
#include "stdio.h"
#include "stdlib.h"
#include "string.h"
\#include \langlememory\rangleint main(int argc, char *argv[]) {
   bm handle t handle;
   bm_dev_request(&handle, 0);
   int image n = 1;
   int image h = 1080;
   int image w = 1920;
   bm_image src, dst;
   bm_image_create(handle, image_h, image_w, FORMAT_RGB_PLANAR,
        DATA_TYPE_EXT_1N_BYTE, &src);
```

```
bm_image_create(handle, image_w, image_h, FORMAT_RGB_PLANAR,
        DATA TYPE EXT 1N BYTE, &dst);
  std::shared ptr<u>u8*> src ptr = std:make shared<u8*>(</u>
        new u8[image h * \overline{\text{image}} w * 3]);
  memset((void *)(*src_ptr.get()), 148, image_h * image_w * 3);
  u8 *host ptr[] = {*src_ptr.get()};
  bm_image_copy_host_to_device(src, (void **)host_ptr);
  bmcv image transpose(handle, src, dst);
  bm image destroy(src);
  bm_image_destroy(dst);
  bm dev free(handle);
  return 0;
}
```
### **注意事项:**

- 1. 该 API 要求输入和输出的 bm\_image 图像格式相同,支持以下格式:
	- · FORMAT\_RGB\_PLANAR
	- · FORMAT\_BGR\_PLANAR
	- · FORMAT\_GRAY
- 2. 该 API 要求输入和输出的 bm\_image 数据类型相同,支持以下类型:
	- · DATA\_TYPE\_EXT\_FLOAT32,
	- · DATA\_TYPE\_EXT\_1N\_BYTE,
	- · DATA\_TYPE\_EXT\_4N\_BYTE,
	- · DATA\_TYPE\_EXT\_1N\_BYTE\_SIGNED,
	- · DATA\_TYPE\_EXT\_4N\_BYTE\_SIGNED,
- 3. 输出图像的 width 必须等于输入图像的 height, 输出图像的 height 必须等于输入图像 的 width ;
- 4. 输入图像支持带有 stride;
- 5. 输入输出 bm\_image 结构必须提前创建,否则返回失败。
- 6. 输入 bm\_image 必须 attach device memory,否则返回失败
- 7. 如果输出对象未 attach device memory, 则会内部调用 bm\_image\_alloc\_dev\_mem 申 请内部管理的 device memory,并将转置后的数据填充到 device memory 中。

(续上页)

# **5.32 bmcv\_image\_morph**

可以实现对图像的基本形态学运算,包括膨胀 (Dilation) 和腐蚀 (Erosion)。

用户可以分为以下两步使用该功能:

### **5.32.1 获取 Kernel 的 Device Memory**

可以在初始化时使用以下接口获取存储 Kernel 的 Device Memory,当然用户也可以自定义 Kernel 直接忽略该步骤。

函数通过传入所需 Kernel 的大小和形状, 返回对应的 Device Memory 给后面的形态学运算 接口使用,用户应用程序的最后需要用户手动释放该空间。

**接口形式:**

```
typedef enum {
 BM_MORPH_RECT,
  BM_MORPH_CROSS,
  BM_MORPH_ELLIPSE
} bmcv_morph_shape_t;
bm_device_mem_t bmcv_get_structuring_element(
    bm_handle_t handle,
    bmcv morph shape t shape,
    int kw,
    int kh
    );
```
### **参数说明:**

 $\cdot$  bm handle t handle

输入参数。bm\_handle 句柄。

· bmcv\_morph\_shape\_t shape

输入参数。表示 Kernel 的形状,目前支持矩形、十字、椭圆。

· int kw

输入参数。Kernel 的宽度。

· int kh

输入参数。Kernel 的高度。

## **返回值说明:**

返回 Kernel 对应的 Device Memory 空间。

## **5.32.2 形态学运算**

目前支持腐蚀和膨胀操作,用户也可以通过这两个基本操作的组合实现以下功能:

- · 开运算 (Opening)
- · 闭运算 (Closing)
- · 形态梯度 (Morphological Gradient)
- · 顶帽 (Top Hat)
- · 黑帽 (Black Hat)

### **接口形式:**

```
bm status t bmcv image erode(
     bm handle t handle,
     bm_image src,
     bm_image dst,
     int kw,
     int kh,
     bm_device_mem_t kmem
     );
bm_status_t bmcv_image_dilate(
     bm_handle_t handle,
     bm_image src,
     bm_image dst,
     int kw,
     int kh,
     bm_device_mem_t kmem
     );
```
#### **参数说明:**

 $\cdot$  bm handle t handle

输入参数。bm\_handle 句柄。

· bm\_image src

输入参数。需处理图像的 bm\_image,bm\_image 需要外部调用 bmcv\_image\_create 创建。 image 内存可以使用 bm\_image\_alloc\_dev\_mem 或者 bm\_image\_copy\_host\_to\_device 来开辟新的内存,或者使用 bmcv image attach 来 attach 已有的内存。

· bm\_image dst

输出参数。处理后图像的 bm\_image,bm\_image 需要外部调用 bmcv\_image\_create 创建。 image 内存可以使用 bm\_image\_alloc\_dev\_mem 或者 bm\_image\_copy\_host\_to\_device 来开辟新的内存,或者使用 bmcv\_image\_attach 来 attach 已有的内存, 如用户不申请内部 会自动申请。

· int kw

输入参数。Kernel 的宽度。

· int kh

输入参数。Kernel 的高度。

 $\cdot$   $\,$  bm  $\,$  device  $\,$  mem  $\,$  t kmem  $\,$ 

输 入 参 数。 存 储 Kernel 的 Device Memory 空 间, 可 以 通 过 接 口 bmcv\_get\_structuring\_element 获取,用户也可以自定义,其中值为 1 表示选中该像 素, 值为 0 表示忽略该像素。

#### **返回值说明:**

- · BM\_SUCCESS: 成功
- · 其他: 失败

#### **格式支持:**

该接口目前支持以下 image\_format:

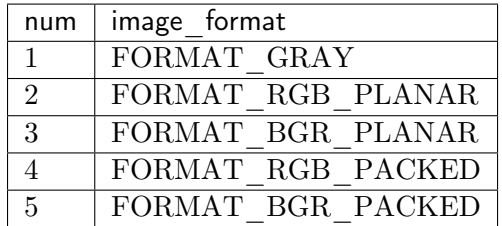

目前支持以下 data\_type:

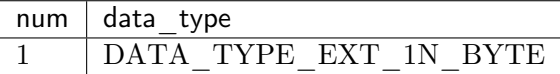

**代码示例:**

```
int channel = 1;
int width = 1920;int height = 1080;
int kw = 3;
int kh = 3;
int dev id = 0;
bmcv morph shape t shape = BM MORPH RECT;
bm handle t handle;
bm status t dev ret = bm dev request(&handle, dev id);
bm device mem t kmem = bmcv get structuring element(
     handle,
     shape,
     kw,
     kh);
std::shared ptr<unsigned char> data ptr(
     new unsigned char[channel * width * height],
     std::default_delete<unsigned char[]>());
```

```
(续上页)
for (int i = 0; i < channel * width * height; i++) {
  data ptr.get()[i] = rand() \% 255;
}
// calculate res
bm_image src, dst;
bm_image_create(handle,
          height,
          width,
          FORMAT_GRAY,
          DATA TYPE EXT 1N BYTE,
          &src);
bm_image_create(handle,
          height,
          width,
          FORMAT_GRAY,
          DATA TYPE EXT 1N BYTE,
          &dst);
bm image alloc dev mem(src);
bm_image_alloc_dev_mem(dst);
bm_image_copy_host_to_device(src, (void **)&(data_ptr.get()));
if (BM SUCCESS != bmcv image erode(handle, src, dst, kw, kh, kmem)) {
  std::cout << "bmcv erode error !!!" << std::endl;
  bm image destroy(src);
  bm image destroy(dst);
  bm free device(handle, kmem);
  bm dev free(handle);
  return;
}
bm_image_copy_device_to_host(dst, (void **)&(data_ptr.get()));
bm_image_destroy(src);
bm_image_destroy(dst);
bm free device(handle, kmem);
bm_dev_free(handle);
```
## **5.33 bmcv\_image\_laplacian**

梯度计算 laplacian 算子。

## **接口形式:**

bm status t bmcv image laplacian( bm\_handle\_t handle, bm\_image input, bm\_image output, unsigned int ksize);

#### **参数说明:**

· bm\_handle\_t handle

输入参数。bm\_handle 句柄。

· bm\_image input

输入参数。输入图像的 bm\_image,bm\_image 需要外部调用 bmcv\_image\_create 创建。 image 内存可以使用 bm\_image\_alloc\_dev\_mem 或者 bm\_image\_copy\_host\_to\_device 来开辟新的内存,或者使用 bmcv\_image\_attach 来 attach 已有的内存。

· bm\_image output

输出参数。输出 bm\_image,bm\_image 需要外部调用 bmcv\_image\_create 创建。image 内 存可以通过 bm\_image\_alloc\_dev\_mem 来开辟新的内存, 或者使用 bmcv\_image\_attach 来 attach 已有的内存。如果不主动分配将在 api 内部进行自行分配。

• int ksize  $= 3$ 

Laplacian 核的大小,必须是 1 或 3。

#### **返回值说明:**

- · BM\_SUCCESS: 成功
- · 其他: 失败

## **格式支持:**

该接口目前支持以下 image format:

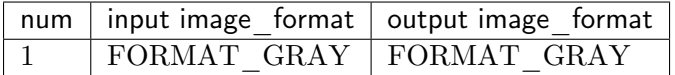

目前支持以下 data\_type:

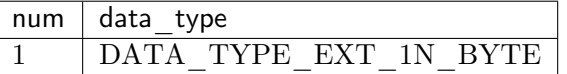

#### **注意事项:**

- 1、在调用该接口之前必须确保输入的 image 内存已经申请。
- 2、input output 的 data\_type 必须相同。
- 3、目前支持图像的最大 width 为 2048。

## **代码示例:**

```
int loop =1;
int ih = 1080;
int iw = 1920;
unsigned int ksize = 3;
bm_image_format_ext fmt = FORMAT_GRAY;
fmt = \text{argc} > 1 ? (bm image format ext)atoi(argv[1]) : fmt;
ih = \arg c > 2 ? atoi(\arg v[2]) : ih;
```

```
(续上页)
iw = \arg c > 3 ? atoi(\arg v[3]) : iw;
loop = \arg c > 4 ? atoi(\arg v[4]) : loop;
ksize = \arg c > 5 ? atoi(\arg v[5]) : ksize;
bm status t ret = BM SUCCESS;
bm handle t handle;
ret = bm dev request(&handle, 0);
if (ret != BM SUCCESS)throw("bm_dev_request failed");
bm_image_data_format_ext data_type = DATA_TYPE_EXT_1N_BYTE;
bm_image input;
bm_image output;
bm image create(handle, ih, iw, fmt, data type, &input);
bm image alloc dev mem(input);
bm image create(handle,ih, iw, fmt, data type, &output);
bm image alloc dev mem(output);
std::shared_ptr<unsigned char*> ch0_ptr = std::make_shared<unsigned char*>
,→(new unsigned char[ih * iw]);
std::shared_ptr<unsigned char*> tpu_res_ptr = std::make_shared<unsigned char *>
,→(new unsigned char[ih * iw]);
std::shared ptr<unsigned char*> cpu_res_ptr = std::make_shared<unsigned char *>
,→(new unsigned char[ih*iw]);
for (int i = 0; i < loop; i++) {
  for (int j = 0; j < ih * iw; j++) {
     (*ch0 ptr.get())[j] = j % 256;
  }
  unsigned char *host ptr[] = {*ch0ptr.get()};
  bm_image_copy_host_to_device(input, (void **)host_ptr);
  ret = bmcv image laplacian(handle, input, output, ksize);
  if (ret) \{cout << "test laplacian failed" << endl;
     bm image destroy(input);
     bm_image_destroy(output);
     bm dev free(handle);
     return ret;
  } else {
     host ptr[0] = *tpu res ptr.get();
     bm image copy device to host(output, (void **)host ptr);
  }
}
bm_image_destroy(input);
bm_image_destroy(output);
bm_dev_free(handle);
```
# **5.34 bmcv\_image\_lkpyramid**

LK 金字塔光流算法。完整的使用步骤包括创建、执行、销毁三步。该算法前半部分使用 TPU, 而后半部分为串行运算需要使用 CPU,因此对于 PCIe 模式,建议使能 CPU 进行加速,具 体步骤参考第 5 章节。

### **5.34.1 创建**

由于该算法的内部实现需要一些缓存空间,为了避免重复申请释放空间,将一些准备工作封 装在该创建接口中,只需要在启动前调用一次便可以多次调用 execute 接口(创建函数参数 不变的情况下),接口形式如下:

```
bm_status_t_bmcv_image_lkpyramid_create_plan(
      bm \overline{\ } handle \overline{\ } handle,
      void<sup>*</sup>\& plan,
      int width,
      int height,
      int winW = 21,
      int winH = 21,
      int maxLevel = 3;
```
### **输入参数说明:**

· bm\_handle\_t handle

```
输入参数。bm_handle 句柄
```
· void\*& plan

输出参数。执行阶段所需要的句柄。

- · int width
- 输入参数。待处理图像的宽度。
	- · int height

输入参数,待处理图像的高度。

· int winW

输入参数,算法处理窗口的宽度,默认值为 21。

· int winH

输入参数,算法处理窗口的高度,默认值为 21。

· int maxLevel

输入参数,金字塔处理的高度,默认值为 3, 目前支持的最大值为 5。该参数值越大,算法执 行时间越长,建议根据实际效果选择可接受的最小值。

## **返回值说明:**

· BM\_SUCCESS: 成功

· 其他:失败

## **5.34.2 执行**

使用上述接口创建后的 plan 就可以开始真正的执行阶段了,接口格式如下:

```
typedef struct {
  float x;
  float y;
} bmcv_point2f_t;
typedef struct {
  int type; // 1: maxCount 2: eps 3: both
  int max_count;
  double epsilon;
} bmcv_term_criteria_t;
bm status t bmcv image lkpyramid execute(
     bm handle t handle,
     void* plan,
     bm image prevImg,
     bm_image nextImg,
     int ptsNum,
     bmcv_point2f_t* prevPts,
     bmcv_point2f_t* nextPts,
     bool* status,
     bmcv term criteria t criteria = \{3, 30, 0.01\};
```
#### **输入参数说明:**

 $\cdot$   $\,$  bm  $\,$  handle  $\,$  t handle

- 输入参数。bm\_handle 句柄
	- · const void \*plan

输入参数。创建阶段所得到的句柄。

· bm\_image prevImg

输入参数。前一幅图像的 bm\_image,bm\_image 需要外部调用 bmcv\_image\_create 创建。 image 内存可以使用 bm\_image\_alloc\_dev\_mem 或者 bm\_image\_copy\_host\_to\_device 来开辟新的内存,或者使用 bmcv\_image\_attach 来 attach 已有的内存。

· bm\_image nextImg

输入参数。后一幅图像的 bm\_image,bm\_image 需要外部调用 bmcv\_image\_create 创建。 image 内存可以使用 bm\_image\_alloc\_dev\_mem 或者 bm\_image\_copy\_host\_to\_device 来开辟新的内存,或者使用 bmcv image attach 来 attach 已有的内存。

· int ptsNum

输入参数。需要追踪点的数量。

• bmcv\_point2f\_t\* prevPts

输入参数。需要追踪点在前一幅图中的坐标指针,其指向的长度为 ptsNum。

• bmcv point2f  $t^*$  nextPts

输出参数。计算得到的追踪点在后一张图像中坐标指针,其指向的长度为 ptsNum。

· bool\* status

输出参数。nextPts 中的各个追踪点是否有效, 其指向的长度为 ptsNum, 与 nextPts 中的坐 标一一对应,如果有效则为 true, 否则为 false (表示没有在后一张图像中找到对应的跟踪点, 可能超出图像范围)。

· bmcv\_term\_criteria\_t criteria

输入参数。迭代结束标准,type 表示以哪个参数作为结束判断条件:若为 1 则以迭代次数 max count 为结束判断参数, 若为 2 则以误差 epsilon 为结束判断参数, 若为 3 则两者均需 满足。该参数会影响执行时间,建议根据实际效果选择最优的停止迭代标准。

#### **返回值说明:**

- · BM\_SUCCESS: 成功
- · 其他: 失败

#### **5.34.3 销毁**

当 执 行 完 成 后 需 要 销 毁 所 创 建 的 句 柄。 该 接 口 必 须 和 创 建 接 口 bmcv image lkpyramid create plan 成对使用。

void bmcv\_image\_lkpyramid\_destroy\_plan(bm\_handle\_t handle, void \*plan);

## **格式支持:**

该接口目前支持以下 image format:

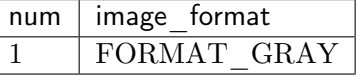

目前支持以下 data\_type:

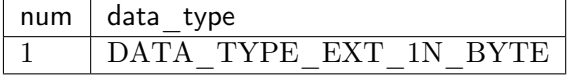

## **5.34.4 示例代码**

```
bm_handle_t handle;
bm_status_t ret = bm_dev_request(&handle, 0);
if (ret != BM SUCCESS) {
  printf("Create bm handle failed. ret = \%d\n\pi", ret);
  return -1;
}
ret = bmcv open cpu process(handle);
if (ret != BM SUCCESS) {
  printf("BMCV enable CPU failed. ret = \%d\n", ret);
  bm dev free(handle);
  return -1;
}
bm_image_format_ext fmt = FORMAT_GRAY;
bm_image prevImg;
bm_image nextImg;
bm_image_create(handle, height, width, fmt, DATA_TYPE_EXT_1N_BYTE, \&,→prevImg);
bm_image_create(handle, height, width, fmt, DATA_TYPE_EXT_1N_BYTE, &
,→nextImg);
bm_image_alloc_dev_mem(prevImg);
bm_image_alloc_dev_mem(nextImg);
bm_image_copy_host_to_device(prevImg, (void **)(\&prevPtr));
bm_image_copy_host_to_device(nextImg, (void **)(\&nextPtr));
void *plan = nullptr;
bmcv_image_lkpyramid_create_plan(
     handle,
     plan,
     width,
     height,
     kw,
     kh,
     maxLevel);
bmcv_image_lkpyramid_execute(
     handle,
     plan,
     prevImg,
     nextImg,
     ptsNum,
     prevPts,
     nextPts,
     status,
     criteria);
bmcv image lkpyramid destroy plan(handle, plan);
bm image destroy(prevImg);
bm image destroy(nextImg);
ret = bmcv close cpu process(handle);
if (ret != BM_SUCCESS) {
  printf("BMCV disable CPU failed. ret = \%d\pi", ret);
  bm dev free(handle);
```
(续上页)

```
return -1;
}
bm_dev_free(handle);
```
## **5.35 bmcv\_debug\_savedata**

该接口用于将 bm\_image 对象输出至内部定义的二进制文件方便 debug, 二进制文件格式以 及解析方式在示例代码中给出。

## **接口形式:**

```
bm_status_t bmcv_debug_savedata(
    bm_image input,
     const char *name
);
```
#### **参数说明:**

· bm\_image input

输入参数。输入 bm\_image。

· const char\* name

输入参数。保存的二进制文件路径以及文件名称。

### **返回值说明:**

- · BM\_SUCCESS: 成功
- · 其他: 失败

### **代码示例以及二进制文件解析方法:**

```
bm_image input;
bm_image_create(handle,
  1080,
  1920,
  FORMAT_BGR_PLANAR,
 DATA TYPE \bar{E}XT 1N BYTE,
  &input);
bm_image_alloc_dev_mem(input);
// \dots your own function
bmcv debug savedata(input, "input.bin");
// now a file named "input.bin" is generated in current folder
// the following code shows how to parse the binary file
FILE * fp = fopen("input.bin", "rb");
uint32 t data offset = 0;
\text{uint32}<sup>-</sup>t width = 0;
```

```
(续上页)
uint32 t height = 0;
uint32 t image format = 0;
uint32 t data type = 0;
uint32 t plane num = 0;
uint32 t stride[4] = {0};
uint64 t size[4] = {0};
fread(\&data offset, sizeof(uint32 t), 1, fp);
fread(\&width, sizeof(uint32 t), 1, fp);
fread(&height, sizeof(uint32_t), 1, fp);
fread(&image format, sizeof(uint32 t), 1, fp);
fread(&data_type, sizeof(uint32_t), 1, fp);
fread(\&plane_num, sizeof(uint32_t), 1, fp);
fread(size, sizeof(size), 1, fp);
fread(stride, sizeof(stride), 1, fp);
uint32 t channel stride[4] = {0};
uint32 t batch stride[4] = \{0\};uint32 t meta data size[4] = \{0\};uint32 t N[4] = \{0\};uint32 t C[4] = {0};
uint32 t H[4] = \{0\};uint32 t W[4] = \{0\};fread(channel_stride, sizeof(channel_stride), 1, fp);
fread(batch_stride, sizeof(batch_stride), 1, fp);
fread(meta_data_size, sizeof(meta_data_size), 1, fp);
fread(N, sizeof(N), 1, fp);fread(C, sizeof(C), 1, fp);fread(H, sizeof(H), 1, fp);fread(W, sizeof(W), 1, fp);fseek(fp, data_offset, SEEK_SET);
std::vector<std::unique_ptr<unsigned char[]>> host_ptr;
host ptr.resize(plane num);
void* void ptr[4] = \{0\};for (uint32 t i = 0; i < plane num; i++) {
   host ptr[i] =std::unique_ptr<unsigned char[]>(new unsigned char[size[i]]);
   void ptr[i] = host ptr[i].get();
   fread(host ptr[i].get(), 1, size[i], fp);}
fclose(fp);
std::cout << "image width " << width << " image height " << height
      << " image format " << image format << " data type " << data type
      << " plane num " << plane num << std::endl;
for (uint32 t i = 0; i < plane num; i++) {
```

```
(续上页)
  std::cout << "plane" << i << " size " << size[i] << " < " << C[i]
        << " H "<< H[i] << " W " << W[i] << " stride "
        << stride[i] << std::endl;
}
// The following shows how to recover the image
bm image recover;
bm_image_create(handle,
          height,
           width,
           (bm_image_format_ext)image_format,
           (bm_image_data_format_ext)data_type,
           &recover,
           (int *)stride);
bm_image_copy_host_to_device(recover, (void **)&void_ptr);
bm_image_write_to_bmp(recover, "recover.bmp");
bm_image_destroy(recover);
```
#### **注意事项:**

1. 在调用 bmcv\_debug\_savedata() 之前必须确保输入的 image 已被正确创建并保证 is\_attached,否则该函数将返回失败。

## **5.36 bmcv\_sort**

该接口可以实现浮点数据的排序(升序/降序),并且支持排序后可以得到原数据所对应的 index。

**接口形式:**

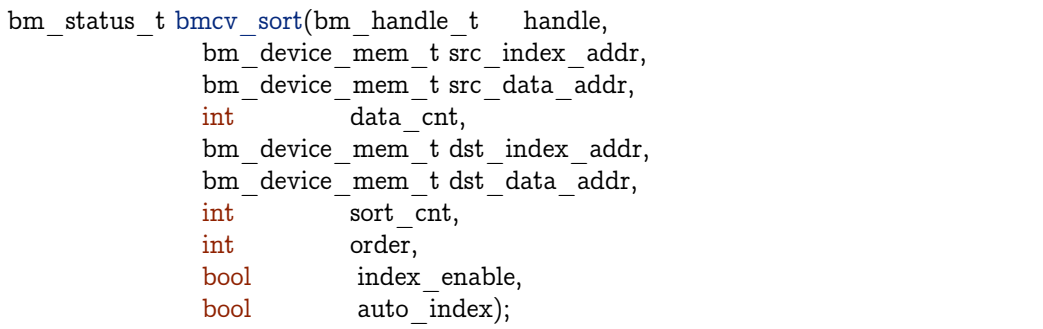

### **输入参数说明:**

· bm\_handle\_t handle

输入参数。输入的 bm\_handle 句柄。

· bm\_device\_mem\_t src\_index\_addr

输入参数。每个输入数据所对应 index 的地址。如果使能 index\_enable 并且不使用 auto\_index 时,则该参数有效。bm\_device\_mem\_t 为内置表示地址的数据类型,可以使用函数 bm\_mem\_from\_system(addr) 将普通用户使用的指针或地址转为该类型, 用户可参考示 例代码中的使用方式。

· bm\_device\_mem\_t src\_data\_addr

输入参数。待排序的输入数据所对应的地址。bm\_device\_mem\_t 为内置表示地址的数据类 型,可以使用函数 bm\_mem\_from\_system(addr) 将普通用户使用的指针或地址转为该类型, 用户可参考示例代码中的使用方式。

· int data\_cnt

输入参数。待排序的输入数据的数量。

· bm\_device\_mem\_t dst\_index\_addr

输出参数。排序后输出数据所对应 index 的地址,如果使能 index\_enable 并且不使用 auto index 时, 则该参数有效。bm\_device\_mem\_t 为内置表示地址的数据类型, 可以使用 函数 bm\_mem\_from\_system(addr) 将普通用户使用的指针或地址转为该类型, 用户可参考 示例代码中的使用方式。

· bm\_device\_mem\_t dst\_data\_addr

输出参数。排序后的输出数据所对应的地址。bm\_device\_mem\_t 为内置表示地址的数据类 型,可以使用函数 bm\_mem\_from\_system(addr) 将普通用户使用的指针或地址转为该类型, 用户可参考示例代码中的使用方式。

· int sort\_cnt

输入参数。需要排序的数量,也就是输出结果的个数,包括排好序的数据和对应 index 。比 如降序排列,如果只需要输出前 3 大的数据,则该参数设置为 3 即可。

· int order

输入参数。升序还是降序,0 表示升序,1 表示降序。

· bool index\_enable

输入参数。是否使能 index。如果使能即可输出排序后数据所对应的 index ,否则 src\_index\_addr 和 dst\_index\_addr 这两个参数无效。

· bool auto\_index

输入参数。是否使能自动生成 index 功能。使用该功能的前提是 index\_enable 参数为 true, 如果该参数也为 true 则表示按照输入数据的存储顺序从 0 开始计数作为 index,参数 src\_index\_addr 便无效,输出结果中排好序数据所对应的 index 即存放于 dst\_index\_addr 地址中。

#### **返回值说明:**

- · BM\_SUCCESS: 成功
- · 其他: 失败

### **注意事项:**

- 1、要求 sort cnt  $\lt =$  data cnt.
- 2、若需要使用 auto index 功能, 前提是参数 index\_enable 为 true。

3、该 api 至多可支持 1MB 数据的全排序。

#### **示例代码**

```
int data cnt = 100;
int sort cnt = 50;float \text{src}<sup>-</sup>data p[100];
int src_index_p[100];
float dst_data_p[50];
int dst index p[50];
for (int i = 0; i < 100; i++) {
  src_data_p[i] = rand() \% 1000;
  src index p[i] = 100 - i;}
int order = 0;
bmcv_sort(handle,
       bm_mem_from_system(src_index_p),
       bm_mem_from_system(src_data_p),
       data_cnt,
       bm_mem_from_system(dst_index_p),
       bm_mem_from_system(dst_data_p),
       sort cnt,
       order,
       true,
       false);
```
# **5.37 bmcv\_base64\_enc(dec)**

base64 网络传输中常用的编码方式,利用 64 个常用字符来对 6 位二进制数编码。

**接口形式:**

```
bm_status_t bmcv_base64_enc(bm_handle_t handle,
      bm_device_mem_t src,
     bm\overline{d} device \overline{m} mem\overline{t} dst,
     unsigned long len[2])
bm_status_t bmcv_base64_dec(bm_handle_t handle,
     bm device mem t src,
      bm_device_mem_t dst,
      unsigned long len[2])
```
## **参数说明:**

· bm\_handle\_t handle

输入参数。bm\_handle 句柄。

· bm\_device\_mem\_t src

输 入 参 数。 输 入 字 符 串 所 在 地 址, 类 型 为 bm\_device\_mem\_t。 需 要 调 用 bm\_mem\_from\_system() 将数据地址转化成转化为 bm\_device\_mem\_t 所对应的结构。

· bm\_device\_mem\_t dst

输 入 参 数。 输 出 字 符 串 所 在 地 址, 类 型 为 bm\_device\_mem\_t。 需 要 调 用 bm\_mem\_from\_system() 将数据地址转化成转化为 bm\_device\_mem\_t 所对应的结构。

· unsigned long len[2]

输入参数。进行 base64 编码或解码的长度,单位是字节。其中 len[0] 代表输入长度,需要调 用者给出。而 len[1] 为输出长度, 由 api 计算后给出。

#### **返回值:**

- · BM\_SUCCESS: 成功
- · 其他: 失败

#### **代码示例:**

```
int original len[2];
int encoded len[2];
int original len[0] = (rand() \% 134217728) + 1;int encoded len[0] = (original len + 2) / 3 * 4;
char *src = (char *)malloc((original_len + 3) * sizeof(char));
char *dst = (char *)malloc((encoded len + 3) * sizeof(char));
for (i = 0; j < original len; j++)
  a[i] = (char)((rand() % 100) + 1);bm_handle_t handle;
ret = bm_dev_request(&handle, 0);
if (ret != BM SUCCESS) {
  printf("Create bm handle failed. ret = %d\n", ret);
  ext(-1);}
bmcv base64 enc(
  handle,
  bm_mem_from_system(src),
  bmmmrmmm\bar{m} system(dst),
  original_len);
bmcv_base64_dec(
  handle,
  bm mem from system(dst),
  bm mem from system(src),
  original_len);
bm_dev_free(handle);
free(src);
free(dst);
```
#### **注意事项:**

- 1、该 api 一次最多可对 128MB 的数据进行编解码,即参数 len 不可超过 128MB。
- 2、同时支持传入地址类型为 system 或 device。
- 3、encoded\_len[1] 在会给出输出长度, 尤其是解码时根据输入的末尾计算需要去掉的位数

## **5.38 bmcv\_feature\_match**

该接口用于将网络得到特征点(int8 格式)与数据库中特征点(int8 格式)进行比对, 输出 最佳匹配的 top-k。

**接口形式:**

```
bm_status_t bmcv_feature_match(
  bm handle t handle,
  bm_device_mem_t input_data_global_addr,
  bm_device_mem_t db_data_global_addr,
  bm device mem t output sorted similarity global addr,
  bm_device_mem_t output_sorted_index_global_addr,
  int batch_size,
  int feature_size,
  int db_size,
  int sort cnt = 1,
  int rshiftbits = 0;
```
#### **输入参数说明:**

· bm\_handle\_t handle

输入参数。bm\_handle 句柄。

· bm\_device\_mem\_t input\_data\_global\_addr

输入参数。所要比对的特征点数据存储的地址。该数据按照 batch\_size \* feature\_size 的数据 格式进行排列。batch\_size,feature\_size 具体含义将在下面进行介绍。bm\_device\_mem\_t 为内置表示地址的数据类型,可以使用函数 bm\_mem\_from\_system(addr) 将普通用户使用 的指针或地址转为该类型,用户可参考示例代码中的使用方式。

· bm\_device\_mem\_t db\_data\_global\_addr

输入参数。数据库的特征点数据存储的地址。该数据按照 feature\_size \* db\_size 的数据格式 进行排列。feature\_size,db\_size 具体含义将在下面进行介绍。bm\_device\_mem\_t 为内置 表示地址的数据类型,可以使用函数 bm\_mem\_from\_system(addr) 将普通用户使用的指针 或地址转为该类型,用户可参考示例代码中的使用方式。

· bm\_device\_mem\_t output\_sorted\_similarity\_global\_addr

输出参数。每个 batch 得到的比对结果的值中最大几个值(降序排列)存储地址,具体取多少 个值由 sort\_cnt 决定。该数据按照 batch\_size \* sort\_cnt 的数据格式进行排列。batch\_size 具体含义将在下面进行介绍。bm\_device\_mem\_t 为内置表示地址的数据类型,可以使用函 数 bm\_mem\_from\_system(addr) 将普通用户使用的指针或地址转为该类型, 用户可参考示 例代码中的使用方式。

· bm\_device\_mem\_t output\_sorted\_index\_global\_addr

输出参数。每个 batch 得到的比对结果的在数据库中的序号的存储地址。如对于 batch 0 , 如 果 output\_sorted\_similarity\_global\_addr 中 bacth 0 的数据是由输入数据与数据库的第 800 组特征点进行比对得到的, 那么 output\_sorted\_index\_global\_addr 所在地址对应 batch 0 的数据为 800. output\_sorted\_similarity\_global\_addr 中的数据按照 batch\_size \* sort\_cnt 的数据格式进行排列。batch size 具体含义将在下面进行介绍。bm device mem t 为内置 表示地址的数据类型,可以使用函数 bm\_mem\_from\_system(addr) 将普通用户使用的指针 或地址转为该类型,用户可参考示例代码中的使用方式。

· int batch\_size

输入参数。待输入数据的 batch 个数,如输入数据有 4 组特征点,则该数据的 batch\_size 为 4。batch\_size 最大值不应超过 8。

· int feature\_size

输入参数。每组数据的特征点个数。feature\_size 最大值不应该超过 4096。

· int db\_size

输入参数。数据库中数据特征点的组数。db\_size 最大值不应该超过 500000。

· int sort\_cnt

输入参数。每个 batch 对比结果中所要排序个数,也就是输出结果个数,如需要最大的 3 个 比对结果, 则 sort\_cnt 设置为 3。该值默认为 1。sort\_cnt 最大值不应该超过 30。

· int rshiftbits

输入参数。对结果进行右移处理的位数,右移采用 round 对小数进行取整处理。该参数默认 为 0。

#### **返回值说明:**

- · BM\_SUCCESS: 成功
- · 其他: 失败

#### **注意事项:**

1、输入数据和数据库中数据的数据类型为 char。

2、输出的比对结果数据类型为 short,输出的序号类型为 int。

3、数据库中的数据在内存的排布为 feature\_size \* db\_size, 因此需要将一组特征点进行转置 之后再放入数据库中。

4、sort\_cnt 的取值范围为 1 ~ 30。

## **示例代码**

```
int batch size = 4;
int feature size = 512;
int db size = 1000;int sort \overline{\text{cnt}} = 1;
unsigned char src_data_p[4 * 512];
unsigned char db\overline{\phantom{a}} data\overline{\phantom{a}} p[512 * 1000];
short output val[4];
int output_index[4];
for (int i = 0; i < 4 * 512; i++) {
   src data p[i] = rand() % 1000;
}
```
(续上页)

```
for (int i = 0; i < 512 * 1000; i++) {
  db data p[i] = rand() % 1000;
}
bmcv_feature_match(handle,
  bm_mem_from_system(src_data_p),
  bm_mem_from_system(db_data_p),
  bm mem from system(output val),
  bm mem from system(output index),
  batch_size,
  feature_size,
  db_size,
  sort cnt, 8);
```
# **5.39 bmcv\_gemm**

该接口可以实现 float32 类型矩阵的通用乘法计算, 如下公式:

 $C = \alpha \times A \times B + \beta \times C$ 

其中,A、B、C 均为矩阵,*α* 和 *β* 均为常系数

接口的格式如下:

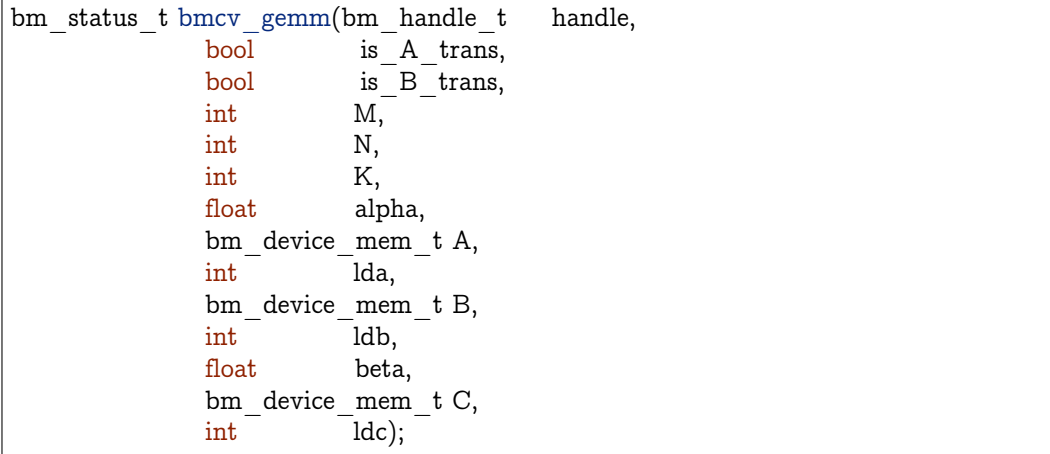

## **输入参数说明:**

 $\cdot$  bm\_handle\_t handle

输入参数。bm\_handle 句柄

 $\cdot$  bool is  $\,$  A  $\,$  trans

输入参数。设定矩阵 A 是否转置

- · bool is\_B\_trans
- 输入参数。设定矩阵 B 是否转置
	- · int M
- 输入参数。矩阵 A 和矩阵 C 的行数
	- · int N
- 输入参数。矩阵 B 和矩阵 C 的列数
	- · int K
- 输入参数。矩阵 A 的列数和矩阵 B 的行数
	- · float alpha
- 输入参数。数乘系数
	- · bm\_device\_mem\_t A

输入参数。根据数据存放位置保存左矩阵 A 数据的 device 地址或者 host 地址。如果数据存 放于 host 空间则内部会自动完成 s2d 的搬运

· int lda

输入参数。矩阵 A 的 leading dimension, 即第一维度的大小,在行与行之间没有 stride 的情 况下即为 A 的列数 (不做转置) 或行数 (做转置)

· bm\_device\_mem\_t B

输入参数。根据数据存放位置保存右矩阵 B 数据的 device 地址或者 host 地址。如果数据存 放于 host 空间则内部会自动完成 s2d 的搬运。

· int ldb

输入参数。矩阵 C 的 leading dimension, 即第一维度的大小,在行与行之间没有 stride 的情 况下即为 B 的列数(不做转置)或行数(做转置。

· float beta

输入参数。数乘系数。

 $\cdot$  bm device mem t C

输出参数。根据数据存放位置保存矩阵 C 数据的 device 地址或者 host 地址。如果是 host 地 址, 则当 beta 不为 0 时, 计算前内部会自动完成 s2d 的搬运, 计算后再自动完成 d2s 的搬运。

· int ldc

输入参数。矩阵 C 的 leading dimension, 即第一维度的大小,在行与行之间没有 stride 的情 况下即为 C 的列数。

#### **返回值说明:**

- · BM\_SUCCESS: 成功
- · 其他: 失败

## **示例代码**

```
int M = 3, N = 4, K = 5;
float alpha = 0.4, beta = 0.6;
bool is A_{trans} = false;bool is B<sup>-</sup>trans = false;
float *A = new float [M * K];
float *B = new float [N * K];
float {}^*C = new float [M {}^* N];
memset(A, 0x11, M * K * sizeof(float));
memset(B, 0x22, N * K * sizeof(float));
memset(C, 0x33, M * N * sizeof(float));
bmcv_gemm(handle,
       is A trans,
       is_B_trans,
       M,
       N,
       K,
       alpha,
       bm_mem_from_system((void *)A),
       is A trans ? M : K,
       \overline{bm\_mem\_from\_system((void *)B)},
       is \overline{B} trans ? K : N,
       beta,
       bm mem from system((\text{void } ^* )C),N);delete A;
delete B;
delete C;
```
## **5.40 bmcv\_matmul**

该接口可以实现 8-bit 数据类型矩阵的乘法计算,如下公式:

$$
C = (A \times B) \gg rshift\_bit
$$
\n<sup>(5.1)</sup>

<span id="page-139-0"></span>或者

$$
C = alpha \times (A \times B) + beta \tag{5.2}
$$

其中,

· A 是输入的左矩阵,其数据类型可以是 unsigned char 或者 signed char 类型的 8-bit 数 据, 大小为 (M, K);

Copyright © SOPHGO 136

- · B 是输入的右矩阵,其数据类型可以是 unsigned char 或者 signed char 类型的 8-bit 数 据,大小为 (K, N);
- · C 是输出的结果矩阵,其数据类型长度可以是 int8、int16 或者 float32,用户配置决定。

当 C 是 int8 或者 int16 时,执行上述公式 (5.1) 的功能,而其符号取决于 A 和 B, 当 A 和 B 均为无符号时 C 才为无符号数, 否则为有符号;

当 C 是 float32 时, 执行上述公式  $(5.2)$  的功能。

- · rshift\_bit 是矩阵乘积的右移数,当 C 是 int8 或[者 in](#page-139-0)t16 时才有效,由于矩阵的乘积有 可能会超出 8-bit 或者 16-bit 的范围, 所以用户可以配置一定的右移数, 通过舍弃部分 精度来防止溢出。
- · alpha 和 beta 是 float32 的常系数,当 C 是 float32 时才有效。

接口的格式如下:

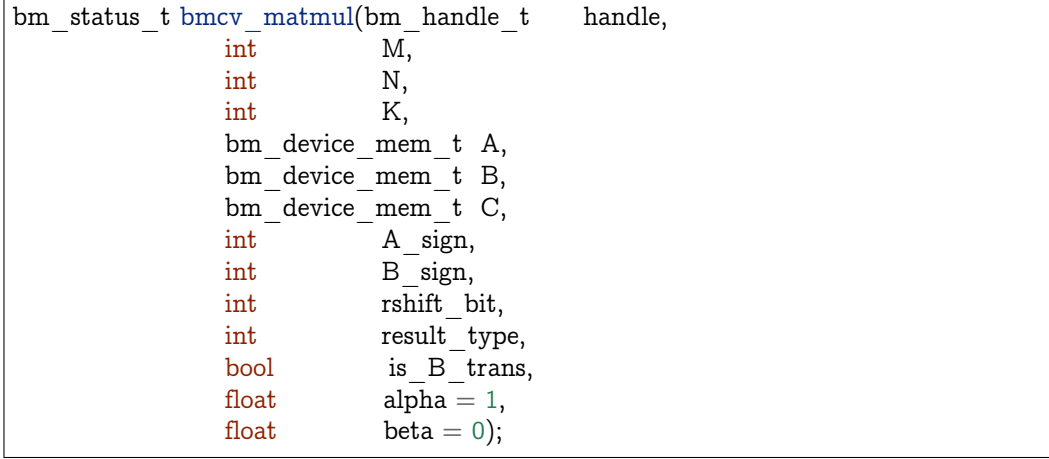

**输入参数说明:**

· bm\_handle\_t handle

输入参数。bm\_handle 句柄

· int M

输入参数。矩阵 A 和矩阵 C 的行数

· int N

输入参数。矩阵 B 和矩阵 C 的列数

· int K

输入参数。矩阵 A 的列数和矩阵 B 的行数

· bm\_device\_mem\_t A

输入参数。根据左矩阵 A 数据存放位置保存其 device 地址或者 host 地址。如果数据存放于 host 空间则内部会自动完成 s2d 的搬运

· bm\_device\_mem\_t B

输入参数。根据右矩阵 B 数据存放位置保存其 device 地址或者 host 地址。如果数据存放于 host 空间则内部会自动完成 s2d 的搬运。

· bm\_device\_mem\_t C

输出参数。根据矩阵 C 数据存放位置保存其 device 地址或者 host 地址。如果是 host 地址, 则当 beta 不为 0 时,计算前内部会自动完成 s2d 的搬运,计算后再自动完成 d2s 的搬运。

· int A\_sign

输入参数。左矩阵 A 的符号,1 表示有符号,0 表示无符号。

 $\cdot$  int B sign

输入参数。右矩阵 B 的符号,1 表示有符号,0 表示无符号。

· int rshift\_bit

输入参数。矩阵乘积的右移数,为非负数。只有当 result\_type 等于 0 或者 1 时才有效。

· int result\_type

输入参数。输出的结果矩阵数据类型,0 表示是 int8,1 表示 int16, 2 表示 float32。

· bool is\_B\_trans

输入参数。输入右矩阵 B 是否需要计算前做转置。

· float alpha

常系数,输入矩阵 A 和 B 相乘之后再乘上该系数,只有当 result\_type 等于 2 时才有效, 默 认值为 1。

· float beta

常系数, 在输出结果矩阵 C 之前, 加上该偏移量, 只有当 result type 等于 2 时才有效, 默 认值为 0。

#### **返回值说明:**

- · BM\_SUCCESS: 成功
- · 其他: 失败

### **示例代码**

```
int M = 3, N = 4, K = 5;
int result type = 1:
bool is \overline{B} trans = false:
int rshift \bar{b}it = 0;
char *A = new char [M * K];
char *B = new char [N * K];
short {}^*C = new short [M * N];memset(A, 0x11, M * K * sizeof(char));
memset(B, 0x22, N * K * sizeof(char));
bmcv_matmul(handle,
         M,
```
(续上页)

```
N,
        K,
        bm_mem_from_system((void * )A),
        bm_mem_from_system((void *)B),
        bm mem from system((void *)C),
        1,
        1,
        rshift_bit,
        result_type,
        is B trans);
delete A;
delete B;
delete C;
```
## **5.41 bmcv\_distance**

计算多维空间下多个点与特定一个点的欧式距离,前者坐标存放在连续的 device memory 中, 而特定一个点的坐标通过参数传入。坐标值为 float 类型。

接口的格式如下:

```
bm_status_t bmcv_distance(
     bm_handle_t handle,
     bm_device_mem_t input,
     bm_device_mem_t output,
     int dim,
     const float *pnt,
     int len);
```
#### **输入参数说明:**

 $\cdot$   $\,$  bm  $\,$  handle  $\,$  t handle

输入参数。bm\_handle 句柄

· bm\_device\_mem\_t input

输入参数。存放 len 个点坐标的 device 空间。其大小为 len\*dim\*sizeof(float)。

· bm\_device\_mem\_t output

输出参数。存放 len 个距离的 device 空间。其大小为 len\*sizeof(float)。

· int dim

输入参数。空间维度大小。

· const float \*pnt

输入参数。特定一个点的坐标,长度为 dim。

· int len

输入参数。待求坐标的数量。

#### **返回值说明:**

- · BM\_SUCCESS: 成功
- · 其他: 失败

```
示例代码
```

```
\int int L = 1024 * 1024;
int dim = 3;
float pnt[8] = {0};
for (int i = 0; i < dim; ++i)
   pnt[i] = (rand() \% 2 ? 1.f : -1.f) * (rand() \% 100 + (rand() \% 100) * 0.01);
float *XHost = new float [L * dim];
for (int i = 0; i < L * dim; ++i)
  XHost[i] = (rand() % 2 ? 1.f : -1.f) * (rand() % 100 + (rand() % 100) * 0.01);float *YHost = new float[L];
bm handle t handle = nullptr;
bm dev request(&handle, 0);
bm_device_mem_t XDev, YDev;
bm_malloc_device_byte(handle, &XDev, L * dim * 4);
bm_malloc_device_byte(handle, & YDev, L * 4);
bm_memcpy_s2d(handle, XDev, XHost);
bmcv_distance(handle,
          XDev,
          YDev,
          dim,
          pnt,
          L)):
bm_memcpy_d2s(handle, YHost, YDev));
delete [] XHost;
delete [] YHost;
bm free device(handle, XDev);
bm free device(handle, YDev);
bm dev free(handle);
```
# **5.42 bmcv\_min\_max**

对于存储于 device memory 中连续空间的一组数据,该接口可以获取这组数据中的最大值和 最小值。

接口的格式如下:

```
bm_status_t bmcv_min_max(bm_handle_t handle,
                bm device mem t input,
                float *minVal,
                float *maxVal,
                int len);
```
```
输入参数说明:
```
 $\cdot$   $\,$  bm  $\,$  handle  $\,$  t handle

输入参数。bm\_handle 句柄

· bm\_device\_mem\_t input

输入参数。输入数据的 device 地址。

· float \*minVal

输出参数。运算后得到的最小值结果, 如果为 NULL 则不计算最小值。

· float \*maxVal

输出参数。运算后得到的最大值结果,如果为 NULL 则不计算最大值。

· int len

输入参数。输入数据的长度。

#### **返回值说明:**

- · BM\_SUCCESS: 成功
- · 其他: 失败

**示例代码**

```
bm_handle_t handle;
bm_status_t dev_ret = bm_dev_request(&handle, dev_id);
int len = 1000;
float max = 0:
float min = 0:
float *input = new float[len];
for (int i = 0; i < 1000; i++) {
  input[i] = (float)(rand() % 1000) / 10.0;}
bm_device_mem_t input_mem;
bm_malloc_device_byte(handle, input_mem, len * sizeof(float))
bm_memcpy_s2d(handle, input_mem, input);
bmcv_min_max(handle,
         input_mem,
         &min,
         &max,
         len,
         2);
bm free device(handle, input mem);
bm_dev_free(handle);
delete [] input;
```
# **5.43 bmcv\_fft**

FFT 运算。完整的使用步骤包括创建、执行、销毁三步。

## **5.43.1 创建**

支持一维或者两维的 FFT 计算, 其区别在于创建过程中, 后面的执行和销毁使用相同的接 口。

对于一维的 FFT,支持多 batch 的运算,接口形式如下:

```
bm_status_t_bmcv_fft_1d_create_plan(
    bm handle t handle,
     int batch,
     int len,
     bool forward,
     void *&plan);
```
#### **输入参数说明:**

· bm\_handle\_t handle

输入参数。bm\_handle 句柄

· int batch

输入参数。batch 的数量。

· int int

输入参数。每个 batch 的长度。

- · bool forward
- 输入参数。是否为正向变换,false 表示逆向变换。
	- · void \*&plan

输出参数。执行阶段需要使用的句柄。

#### **返回值说明:**

- · BM\_SUCCESS: 成功
- · 其他: 失败

对于两维 M\*N 的 FFT 运算,接口形式如下:

```
bm_status_t_bmcv_fft_2d_create_plan(
     bm_handle_t handle,
     int M,
     int N,
     bool forward,
     void *&plan);
```
**输入参数说明:**

 $\cdot$   $\,$  bm  $\,$  handle  $\,$  t handle

输入参数。bm\_handle 句柄

· int M

输入参数。第一个维度的大小。

· int N

输入参数。第二个维度的大小。

· bool forward

输入参数。是否为正向变换,false 表示逆向变换。

· void \*&plan

输出参数。执行阶段需要使用的句柄。

### **返回值说明:**

- · BM\_SUCCESS: 成功
- · 其他: 失败

# **5.43.2 执行**

使用上述创建后的 plan 就可以开始真正的执行阶段了,支持复数输入和实数输入两种接口, 其格式分别如下:

bm\_status\_t\_bmcv\_fft\_execute( bm\_handle\_t handle, bm\_device\_mem\_t inputReal, bm device mem t inputImag, bm\_device\_mem\_t outputReal, bm\_device\_mem\_t outputImag, const void \*plan); bm\_status\_t bmcv\_fft\_execute\_real\_input( bm\_handle\_t handle, bm\_device\_mem\_t inputReal, bm\_device\_mem\_t outputReal,  $bm$  $bar$  device $bar$ mem $\bar{t}$  outputImag, const void  $\overline{*}$ plan);

#### **输入参数说明:**

· bm\_handle\_t handle

输入参数。bm\_handle 句柄

· bm\_device\_mem\_t inputReal

输入参数。存放输入数据实数部分的 device memory 空间,对于一维的 FFT,其大小为 batch\*len\*sizeof(float),对于两维 FFT,其大小为 M\*N\*sizeof(float)。

· bm\_device\_mem\_t inputImag

输入参数。存放输入数据虚数部分的 device memory 空间,对于一维的 FFT,其大小为 batch\*len\*sizeof(float),对于两维 FFT,其大小为 M\*N\*sizeof(float)。

· bm\_device\_mem\_t outputReal

输出参数。存放输出结果实数部分的 device memory 空间,对于一维的 FFT,其大小为 batch\*len\*sizeof(float),对于两维 FFT,其大小为 M\*N\*sizeof(float)。

· bm\_device\_mem\_t outputImag

输出参数。存放输出结果虚数部分的 device memory 空间,对于一维的 FFT,其大小为 batch\*len\*sizeof(float),对于两维 FFT,其大小为 M\*N\*sizeof(float)。

· const void \*plan

输入参数。创建阶段所得到的句柄。

#### **返回值说明:**

- · BM\_SUCCESS: 成功
- · 其他: 失败

#### **5.43.3 销毁**

当执行完成后需要销毁所创建的句柄。

void bmcv fft destroy plan(bm handle t handle, void \*plan);

#### **5.43.4 示例代码**

```
bool realInput = false:
float *XRHost = new float[M * N];
float *XIHost = new float[M * N];
float *YRHost = new float [M * N];
float *YIHost = new float[M * N];
for (int i = 0; i < M * N; ++i) {
  XRHost[i] = rand() % 5 - 2;XIHost[i] = realInput ? 0 : rand() % 5 - 2;}
bm handle t handle = nullptr;
bm dev request(&handle, 0);
bm_device_mem_t XRDev, XIDev, YRDev, YIDev;
bm_malloc_device_byte(handle, &XRDev, M * N * 4);bm_malloc_device_byte(handle, &XIDev, M * N * 4);
bm_malloc_device_byte(handle, &YRDev, M * N * 4);
bm_malloc_device_byte(handle, &YIDev, M * N * 4);
```

```
(续上页)
```
bm\_memcpy\_s2d(handle, XRDev, XRHost); bm\_memcpy\_s2d(handle, XIDev, XIHost); void  $*$ plan = nullptr; bmcv fft 2d create plan(handle, M, N, forward, plan); if (realInput) bmcv fft execute real input(handle, XRDev, YRDev, YIDev, plan); else bmcv fft execute(handle, XRDev, XIDev, YRDev, YIDev, plan); bmcv fft destroy plan(handle, plan); bm\_memcpy\_d2s(handle, YRHost, YRDev); bm\_memcpy\_d2s(handle, YIHost, YIDev); bm<sup>-</sup>free device(handle, XRDev); bm free device(handle, XIDev); bm free device(handle, YRDev); bm free device(handle, YIDev); bm\_dev\_free(handle);

# **5.44 bmcv\_calc\_hist**

## **5.44.1 直方图**

#### **接口形式:**

bm status t bmcv calc hist( bm\_handle\_t handle, bm device mem t input, bm device mem t output, int C, int H, int W, const int \*channels, int dims, const int \*histSizes, const float \*ranges, int inputDtype);

#### **参数说明:**

 $\cdot$   $\,$  bm  $\,$  handle  $\,$  t handle

输入参数。bm\_handle 句柄。

· bm\_device\_mem\_t input

输入参数。该 device memory 空间存储了输入数据, 类型可以是 float32 或者 uint8, 由参数 inputDtype 决定。其大小为 C\*H\*W\*sizeof(Dtype)。

· bm\_device\_mem\_t output

输 出 参 数。 该 device memory 空 间 存 储 了 输 出 结 果, 类 型 为 float, 其 大 小 为 hist-Sizes[0]\*histSizes[1]\*……\*histSizes[n]\*sizeof(float)。

· int C

输入参数。输入数据的通道数量。

· int H

输入参数。输入数据每个通道的高度。

· int W

输入参数。输入数据每个通道的宽度。

· const int \*channels

输入参数。需要计算直方图的 channel 列表,其长度为 dims,每个元素的值必须小于 C。

· int dims

输入参数。输出的直方图维度,要求不大于 3。

- · const int \*histSizes
- 输入参数。对应每个 channel 统计直方图的份数,其长度为 dims。
	- · const float \*ranges
- 输入参数。每个通道参与统计的范围,其长度为 2\*dims。
	- · int inputDtype

输入参数。输入数据的类型:0 表示 float,1 表示 uint8。

#### **返回值说明:**

- · BM\_SUCCESS: 成功
- · 其他: 失败

**代码示例:**

```
int H = 1024;
\int int W = 1024;
int C = 3;int dim = 3;
int channels[3] = \{0, 1, 2\};
int histSizes[] = \{15000, 32, 32\};float ranges[]=\{0, 1000000, 0, 256, 0, 256\};int totalHists = 1;
for (int i = 0; i < dim; ++i)
  totalHists * = histSizes[i];
bm handle t handle = nullptr;
bm status t ret = bm dev request(&handle, 0);
float *inputHost = new float[\overline{C} * H * W];
float *outputHost = new float[totalHists];
for (int i = 0; i < C; ++i)
```

```
for (int j = 0; j < H * W; ++j)
     inputHost[i * H * W + j] = static cast \langlefloat\rangle(rand() % 1000000);
if (ret != BM SUCCESS) {
  printf("bm_dev_request failed. ret = %d\n", ret);
  exit(-1);}
bm device mem t input, output;
ret = bm_malloc_device_byte(handle, &input, C * H * W * 4);
if (ret != BM SUCCESS) {
  printf("bm_malloc_device_byte failed. ret = %d\n", ret);
  ext(-1);}
ret = bm memcpy s2d(handle, input, inputHost);if (ret != BM \, SUCCESS) {
  printf("bm_memcpy_s2d failed. ret = %d\n", ret);
  ext(-1);}
ret = bm_malloc_device_byte(handle, &output, totalHists * 4);
if (ret != BM SUCCESS) {
  printf("bm_malloc_device_byte failed. ret = %d\n", ret);
  exit(-1);}
ret = bmcv calc hist(handle,
               input,
               output,
               C,
               H,
               W,
               channels,
               dim,
               histSizes,
               ranges,
               0);
if (ret != BM SUCCESS) {
  printf("bmcv_calc_hist failed. ret = %d\n", ret);
  ext(-1);}
ret = bm\_memory_d2s(handle, outputHost, output);if (ret != BM SUCCESS) {
  printf("bm_memcpy_d2s failed. ret = %d\n", ret);
  ext(-1):
}
bm free device(handle, input);
bm free device(handle, output);
bm dev free(handle);
delete [] inputHost;
delete [] outputHost;
```
(续上页)

# **5.44.2 带权重的直方图**

**接口形式:**

```
bm_status_t_bmcv_calc_hist_with_weight(
     bm_handle_t handle,
     bm device mem t input,
     bm device mem t output,
     const float *weight,
     int C,
     int H,
     int W,
     const int *channels,
     int dims,
     const int *histSizes,
     const float *ranges,
     int inputDtype);
```
#### **参数说明:**

 $\cdot$  bm handle t handle

输入参数。bm\_handle 句柄。

· bm\_device\_mem\_t input

输入参数。该 device memory 空间存储了输入数据,其大小为 C\*H\*W\*sizeof(Dtype)。

· bm\_device\_mem\_t output

输 出 参 数。 该 device memory 空 间 存 储 了 输 出 结 果, 类 型 为 float, 其 大 小 为 hist-Sizes[0]\*histSizes[1]\*……\*histSizes[n]\*sizeof(float)。

· const float \*weight

输入参数。channel 内部每个元素在统计直方图时的权重,其大小为 H\*W\*sizeof(float),如果 所有值全为 1 则与普通直方图功能相同。

· int C

输入参数。输入数据的通道数量。

· int H

输入参数。输入数据每个通道的高度。

· int W

输入参数。输入数据每个通道的宽度。

· const int \*channels

输入参数。需要计算直方图的 channel 列表,其长度为 dims,每个元素的值必须小于 C。

· int dims

输入参数。输出的直方图维度,要求不大于 3。

· const int \*histSizes

输入参数。对应每个 channel 统计直方图的份数,其长度为 dims。

· const float \*ranges

输入参数。每个通道参与统计的范围,其长度为 2\*dims。

· int inputDtype

输入参数。输入数据的类型:0 表示 float,1 表示 uint8。

#### **返回值说明:**

- · BM\_SUCCESS: 成功
- · 其他: 失败

### **5.45 bmcv\_nms**

该接口用于消除网络计算得到过多的物体框,并找到最佳物体框。

## **接口形式:**

bm\_status\_t bmcv\_nms(bm\_handle\_t handle, bm\_device\_mem\_t input\_proposal\_addr, int proposal\_size, float nms\_threshold, bm\_device\_mem\_t output\_proposal\_addr)

#### **参数说明:**

· bm\_handle\_t handle

输入参数。bm\_handle 句柄。

· bm\_device\_mem\_t input\_proposal\_addr

输入参数。输入物体框数据所在地址,输入物体框数据结构为 face\_rect\_t, 详见下面数据结 构说明。需要调用 bm\_mem\_from\_system() 将数据地址转化成转化为 bm\_device\_mem\_t 所对应的结构。

· int proposal\_size

输入参数。物体框个数。

· float nms\_threshold

输入参数。过滤物体框的阈值,分数小于该阈值的物体框将会被过滤掉。

· bm\_device\_mem\_t output\_proposal\_addr

输出参数。输出物体框数据所在地址,输出物体框数据结构为 nms\_proposal\_t,详 见下面数据结构说明。需要调用 bm\_mem\_from\_system() 将数据地址转化成转化为 bm\_device\_mem\_t 所对应的结构。

# **返回值:**

- · BM\_SUCCESS: 成功
- · 其他: 失败

**数据类型说明:**

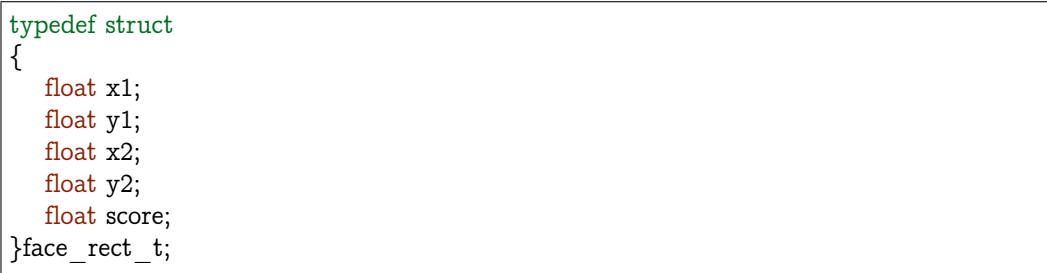

face\_rect\_t 描述了一个物体框坐标位置以及对应的分数。

- · x1 描述了物体框左边缘的横坐标
- · y1 描述了物体框上边缘的纵坐标
- · x2 描述了物体框右边缘的横坐标
- · y2 描述了物体框下边缘的纵坐标
- · score 描述了物体框对应的分数

```
typedef struct
{
  face_rect_t face_rect[MAX_PROPOSAL_NUM];
  int size;
  int capacity;
  face rect t *begin;
  face rect t * end;
} nms_proposal_t;
```
nms\_proposal\_t 描述了输出物体框的信息。

- · face\_rect 描述了经过过滤后的物体框信息
- · size 描述了过滤后得到的物体框个数
- · capacity 描述了过滤后物体框最大个数
- · begin 暂不使用
- · end 暂不使用

**代码示例:**

```
face rect t *proposal_rand = new face_rect_t[MAX_PROPOSAL_NUM];
nms proposal t * output proposal = new nms proposal t;int proposal size =32;
float nms threshold = 0.2;
```
(续上页)

```
for (int i = 0; i < proposal size; i++){
  proposal rand[i].x1 = 200;proposal \bar{x} rand[i].x2 = 210;
   proposal \text{rand}[i].y1 = 200;proposal \text{rand}[i].y2 = 210;proposal rand[i].score = 0.23;}
bmcv_nms(handle,
      bm_mem_from_system(proposal_rand),
      proposal_size,
      nms_threshold,
      bm\overline{m} mem from system(output proposal));
delete[] proposal rand;
delete output_proposal;
```
# **注意事项:**

该 api 可输入的最大 proposal 数为 56000。

# **5.46 bmcv\_nms\_ext**

该接口是 bmcv\_nms 接口的广义形式,支持 Hard\_NMS/Soft\_NMS/Adaptive\_NMS/SSD\_NMS, 用于消除网络计算得到过多的物体框,并找到最佳物体框。

### **接口形式:**

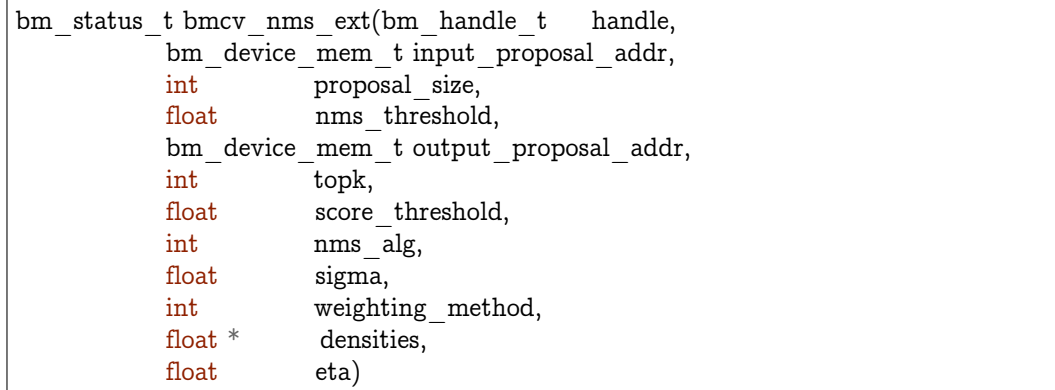

## **参数说明:**

· bm\_handle\_t handle

输入参数。bm\_handle 句柄。

· bm\_device\_mem\_t input\_proposal\_addr

输入参数。输入物体框数据所在地址,输入物体框数据结构为 face\_rect\_t, 详见下面数据结 构说明。需要调用 bm\_mem\_from\_system() 将数据地址转化成转化为 bm\_device\_mem\_t 所对应的结构。

· int proposal\_size

输入参数。物体框个数。

· float nms\_threshold

输入参数。过滤物体框的阈值,分数小于该阈值的物体框将会被过滤掉。

· bm\_device\_mem\_t output\_proposal\_addr

输出参数。输出物体框数据所在地址,输出物体框数据结构为 nms\_proposal\_t,详 见下面数据结构说明。需要调用 bm\_mem\_from\_system() 将数据地址转化成转化为 bm\_device\_mem\_t 所对应的结构。

· int topk

输入参数。当前未使用,为后续可能的的扩展预留的接口。

 $\cdot$   $\,$  float score  $\,$  threshold

输入参数。当使用 Soft\_NMS 或者 Adaptive\_NMS 时,最低的 score threshold。当 score 低 于该值时,score 所对应的框将被过滤掉。

· int nms\_alg

输入参数。不同的 NMS 算法的选择,包括 Hard\_NMS/Soft\_NMS/Adaptive\_NMS/SSD\_NMS。

· float sigma

输入参数。当使用 Soft\_NMS 或者 Adaptive\_NMS 时,Gaussian re-score 函数的参数。

· int weighting\_method

输入参数。当使用 Soft\_NMS 或者 Adaptive\_NMS 时,re-score 函数选项:包括线性权值和 Gaussian 权值。可选参数:

typedef enum { LINEAR WEIGHTING  $= 0$ , GAUSSIAN WEIGHTING, MAX\_WEIGHTING\_TYPE } weighting\_method\_e;

线性权值表达式如下:

$$
s_i = \begin{cases} s_i, & \text{iou}(\mathcal{M}, b_i) < N_t \\ s_i \times (1 - \text{iou}(\mathcal{M}, b_i)), & \text{iou}(\mathcal{M}, b_i) \ge N_t \end{cases}
$$

Gaussian 权值表达式如下:

$$
s_i = s_i \times e^{-iou(\mathcal{M}, b_i)^2/\sigma}
$$

上面两个表达式中,*M* 表示当前 score 最大的物体框,*b<sup>i</sup>* 表示其他 score 比 *M* 低的物体框, *s<sup>i</sup>* 表示其他 score 比 *M* 低的物体框的 score 值,*N<sup>t</sup>* 表示 NMS 门限,*σ* 对应本接口的参数 float sigma。

· float\* densities

输入参数。Adaptive-NMS 密度值。

· float eta

输入参数。SSD-NMS 系数,用于调整 iou 阈值。

#### **返回值:**

- · BM\_SUCCESS: 成功
- · 其他: 失败

**代码示例:**

```
unsigned int seed1 = 100;
bm_nms_data_type_t_nms_threshold = 0.22;
bm nms data type t nms score threshold = 0.22;
bm nms data type t sigma = 0.4;
int proposal size = 0;int rand loop num = 10;
int weighting method = GAUSSIAN WEIGHTING;
std::function<float(float, float)> weighting func;
int nms type = SOFT NMS;
const int soft_nms_total_types = MAX_NMS_TYPE - HARD_NMS - 1;
for (int rand loop idx = 0;
   rand loop idx < (rand loopnum * soft nms total types);rand loop idx++) {
  for (int rand mode = 0; rand mode < MAX RAND MODE; rand mode++) {
     soft nms gen test size(nms score threshold,
       nms_threshold,
       sigma,
       proposal_size,
       weighting_method,
       rand mode);
     nms type = rand_loop_idx % soft_nms_total_types + HARD_NMS + 1;
     if (nms type == \overline{ADAPTIVE NMS}) {
        std::cout << "[ADAPTIVE NMS] rand_mode : " << rand_mode
              << std::endl;
     } else if (nms_type == SOFT_NMS) {
        std::cout << "[SOFT NMS] rand_mode : " << rand_mode
              << std::endl;
     } else if (nms type == SSD NMS) {
        std::count << "[SSD NMS] rand mode : " << rand mode << std::end!;} else {
       std::cout << "nms type error" << std::endl;
        exit(-1);}
     std::cout << "nms_threshold: " << nms_threshold << std::endl;
     std::cout << "nms_score_threshold: " << nms_score_threshold
            << std::endl;
     std::cout << "proposal size: " << proposal_size << std::endl;
     std::cout << "sigma: " << sigma << std::endl;
     std::shared ptr<Blob<face rect t>> proposal rand =
        std::make_shared<Blob<face_rect_t>>(MAX_PROPOSAL_NUM);
```

```
std::shared_ptr<nms_proposal_t> output_proposal =
        std::make shared\langlenms proposal t\rangle();
     std::vector<face_rect_t> proposals_ref;
     std::vector<face_rect_t> nms_proposal;
     std::vector<br/> <br/> mms_data_type_t> score_random_buf;
     std::vector<br/>>bm_nms_data_type_t> density_vec;
     std::shared ptr<Blob<float>> densities =
        std::make shared<Blob<float>>(proposal_size);
     generate random buf<br/> hms data type t>(
        score_random_buf, 0, 1, 10000);
     face rect t *proposal rand ptr = proposal rand.get()->data;
     float eta = ((float)(rand() % 10)) / 10;for (int32 t i = 0; i < proposal size; i++) {
        proposal_rand_ptr[i].x1 =((bm_nms_data_type_t)(rand() \% 100)) / 10;
        proposal_rand_ptr[i].x2 = proposal_rand_ptr[i].x1
           + ((bm_nms_data_type_t)(rand() \% 100)) / 10;
        proposal rand ptr[i].y1 =((bm nms data type t)(rand() \% 100)) / 10;
        proposal rand ptr[i].y2 = proposal rand ptr[i].y1
           + ((bm_nms_data_type_t)(rand() % 100)) / 10;
        proposal rand ptr[i].score = score random buf[i];
        proposals ref.push back(proposal rand ptr[i]);
        densities.get()->data[i] = ((float)(rand() \% 100)) / 100;
     }
     assert(proposal_size <= MAX_PROPOSAL_NUM);
     if (weighting method == LINEAR WEIGHTING) {
        weighting func = linear weighting;
     } else if (weighting method == GAUSSIAN WEIGHTING) {
        weighting func = gaussian weighting;
     } else {
        std::cout << "weighting_method error: " << weighting_method
               << std::endl;
     }
     bmcv nms ext(handle,
              bm_mem_from_system(proposal_rand.get()->data),
              proposal_size,
              nms_threshold,
              bm mem from system(output proposal.get()),
              1,
              nms_score_threshold,
              nms_type,
              sigma,
              weighting_method,
              densities.get()->data,
              eta);
  }
return GEN_PROPOSAL_SUCCESS;
```
}

(续上页)

# **注意事项:**

该 api 可输入的最大 proposal 数为 1024。

# $CHAPTFR$  6

# PCIe CPU

# **6.1 PCIe CPU**

对于不方便使用 TPU 加速的操作,需要 CPU 配合来完成。

如果是 SoC 模式,host 端即为片上的 ARM A53 处理器,由它来完成 CPU 操作。

如果是 PCIe 模式, host 端为用户的主机, CPU 操作可以选择在 host 端完成, 也可以使用 片上的 ARM A53 处理器来完成。两种实现方式各有优缺点: 前者需要在 device 和 host 之 间搬运输入输出数据,但运算性能可能优于 ARM,所以用户可以根据自身 host 处理器性能、 负载等实际情况选择最优的方式。默认情况下为前者,如果需要使用片上处理器可按照以下 方式开启。

## **6.1.1 准备工作**

如果要使能片上处理器,那么需要以下两个文件:

- $\cdot$ ramboot\_rootfs.itb
- · fip.bin

需要将这两个文件所在的路径设置到程序运行的环境变量 BMCV\_CPU\_KERNEL\_PATH 中,如下:

\$ export BMCV\_CPU\_KERNEL\_PATH=/path/to/kernel\_fils/

BMCV 所有需要 CPU 操作的实现均在库 libbmcv\_cpu\_func.so 中, 需要将该文件所在路径 添加到程序运行的环境变量 BMCV\_CPU\_LIB\_PATH 中, 如下:

\$ export BMCV\_CPU\_LIB\_PATH=/path/to/lib/

目前需要 CPU 参与实现的 API 如下所示,如果没有使用以下 API 可忽略该功能。

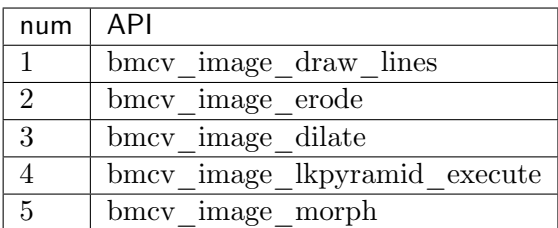

# **6.1.2 开启和关闭**

用户可以在程序的开始结束处分别使用以下两个接口,即可分别实现该功能的开启和关闭。

bm\_status\_t bmcv\_open\_cpu\_process(bm\_handle\_t handle);

bm status t bmcv close cpu process(bm handle t handle);

## **传入参数说明:**

 $\cdot$   $\,$  bm\_handle\_t handle

输入参数。bm\_handle 句柄。

#### **返回值说明:**

- · BM\_SUCCESS: 成功
- · 其他: 失败

# CHAPTER 7

```
Legacy API
```
# **7.1 bmcv\_image**

以下数据结构以及接口仅为了兼容上一代产品,并且其功能在前边章节中均可实现,在 BM1684 系列产品中不建议使用。

BM1682 的 BMCV 库对常用的图像相关的数据结构进行了封装,主要定义了 image 相关的 数据结构。

定义以下:

```
#define MAX_BMCV_IMAGE_CHANNEL 4
typedef enum bmcv_data_format_{
  DATA_TYPE_FLOAT = 0, \overline{}/\overline{}/ data type is 32 bit float
  DATA<sup>TYPE</sub> BYTE = 4 // data type is 8 bit</sup>
}bmcv_data_format;
typedef enum bmcv_color_space_{
  COLOR_YUV, // color space is yuv
  COLOR_YCbCr, // color space is YCbCr
  COLOR_RGB // color space is rgb
}bmcv_color_space;
typedef enum bmcv_image_format_{
  YUV420P, // data is in YUV420 packed format
  NV12, // data is in NV12 format
  NV21, // data is in NV21 format
  RGB, // data is in RGB planar format
  BGR, // data is in BGR planar format
  RGB PACKED, // data is in RGB packed format
                                                                       (下页继续)
```
(续上页)

```
BGR_PACKED, // data is in BGR packed format
  BGR4N // data is in BGR 4N mode, for future use
}bmcv_image_format;
typedef struct bmcv_image_t{
  bmcv_color_space color_space;
  bmcv data format data format;
  bmcv image format image format;
  int image_width;
  int image_height;
  bm_device_mem_t_data[MAX_BMCV_IMAGE_CHANNEL];
  int \frac{1}{\text{stride}} \frac{1}{\text{MAX}} \frac{1}{\text{BMCV}} \frac{1}{\text{MAGE}} \frac{1}{\text{CHANNEL}};
}bmcv_image;
```
### **各个参数说明(bm\_image 中有类似的参数定义):**

· bmcv\_color\_space color\_space

#### 表示图像颜色空间

· bmcv\_data\_format data\_format

#### 表示图像数据类型

· bmcv\_image\_format image\_format

表示图像格式

· int image\_width

表示图像宽

· int image\_height

表示图像高

```
· bm_device_mem_t data[MAX_BMCV_IMAGE_CHANNEL]
```
表示图像各通道数据地址

```
· int stride[MAX_BMCV_IMAGE_CHANNEL]
```
表示图像各通道 stride

# **7.2 bmcv\_img\_bgrsplit**

此接口用于 BM1682 对 bgr 数据的从 interleave 排列重排为 plannar 排列。可以使用 bmcv\_image\_vpp\_convert 接口实现该功能。

bm\_status\_t\_bmcv\_img\_bgrsplit( bm handle t handle, bmcv image input,

(续上页)

bmcv image output

#### **传入参数说明:**

);

 $\cdot$  bm\_handle\_t handle

设备环境句柄, 通过调用 bm\_dev\_request 获取

· bmcv\_image input

输入待处理的图像数据,bgr 数据,packed 排列方式

bmcv\_image output

输出待处理的图像数据,bgr 数据,plannar 排列方式

## **7.3 bmcv\_img\_crop**

此接口用于 BM1682 从 bgr 图像中剪切一部分形成新的图像

```
bm_status_t bmcv_img_crop(
 bm_handle_t handle,
 bmcv image input,
 int input c,
 int top,
 int left,
  bmcv_image output
);
```
### **传入参数说明:**

- · bm\_handle\_t handle
- · 设备环境句柄, 通过调用 bm\_dev\_request 获取
- · bmcv\_image input

输入图像,只支持 BGR planar 或者 RGB planar 格式,输入输出的 BGR 或者 RGB 顺序一 致不做交换。输入输出可以选择数据类型为 float 或者 byte

· int input\_c

输入数据颜色数,可以为 1 或者 3,相应输出颜色数也会是 1 或者 3

· int top

剪切开始点纵坐标,图片左上角为原点,单位为像素

· int left

剪切开始点横坐标,图片左上角为原点,单位为像素

· bmcv\_image output

## 输出的图像的描述结构

# **7.4 bmcv\_img\_scale**

此接口用于 BM1682 对图像进行缩放,并支持从原图中抠图缩放, 以及对输出图像进行归一 化操作

```
bm_status_t_bmcv_img_scale(
  bm_handle_t handle,
  bmcv image input,
  int n, int do crop, int top, int left, int height, int width,
  unsigned char stretch, unsigned char padding b, unsigned char padding g, \Box,→unsigned char padding_r,
  int pixel_weight_bias,
  float weight \overline{b}, float bias b,
  float weight_g, float bias_g,
  float weight r, float bias r,
  bmcv_image output
);
```
#### **传入参数说明:**

 $\cdot$   $\,$  bm  $\,$  handle  $\,$  t handle

bmcv 初始化获取的 handle

· bmcv\_image input

```
输入图像数据地址, 只支持 BGR planar 或者 RGB planar 格式数据,支持 float
或者 byte 类型数据
```
· int n

```
处理图像的数量,目前只支持 1
```
· int do\_crop

是否进行抠图缩放。0:不抠图,下面四个参数无用。1:抠图,下面四个参数用于 确定抠图的尺寸

· int top

抠图开始点纵坐标,图片左上角为原点,单位为像素

· int left

抠图开始点横坐标,图片左上角为原点,单位为像素

· int height

抠图高度,单位为像素

· int width 抠图宽度,单位为像素

- · unsigned char stretch
	- scale 模式。0: fit 模式, 等比例缩放, 按照下面的 padding 参数填充颜色; 1: 拉 伸模式,填满目标大小,下面的 padding 参数无用
- · unsigned char padding\_b

fit 模式下蓝色填充色值, 为 0-255 之 byte 类型, 如果输出类型为 byte 或 float 但未指定归 一化计算,则此值为填充颜色分量,如果输出为 float 类型且需要归一化,则此分量也相应进 行归一化计算。

· unsigned char padding\_g

fit 模式下绿色填充色值, 为 0-255 之 byte 类型, 如果输出类型为 byte 或 float 但未指定归 一化计算,则此值为填充颜色分量,如果输出为 float 类型且需要归一化,则此分量也相应进 行归一化计算。

· unsigned char padding\_r

fit 模式下红色填充色值,为 0-255 之 byte 类型, 如果输出类型为 byte 或 float 但未指定归 一化计算,则此值为填充颜色分量,如果输出为 float 类型且需要归一化,则此分量也相应进 行归一化计算。

· int pixel\_weight\_bias

是否对输出图像进行归一化计算。0: 不做归一化计算, 下面 weight 和 bias 参数 无用;1:进行归一化计算

· float weight\_b

b 通道的系数

· float bias\_b

b 通道偏移量

· float weight\_g

g 通道的系数

· float bias\_g

g 通道的偏移量

- · float weight\_r
	- r 通道的系数
- · float bias\_r
	- r 通道的偏移量
- · bmcv\_image ouput

输出的图像的描述结构,支持 BGR planar 或者 RGB planar 格式,但是必须与 输入相同。

# **7.5 bmcv\_img\_transpose**

此接口用于 BM1682 对 bgr 格式图像的转置, 将图像按照矩阵转置的方式转置

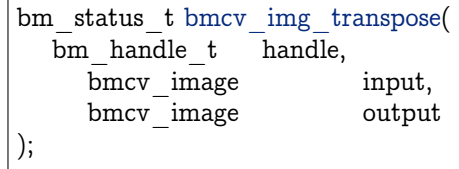

**传入参数说明:**

- · bm\_handle\_t handle
- · 设备环境句柄, 通过调用 bm\_dev\_request 获取
- · bmcv\_image input

输入图像,支持 BGR planar 或者 RGB planar 类型的 float 或 byte 类型

· bmcv\_image output

输出图像,支持 BGR planar 或者 RGB planar 类型的 float 或 byte 类型, BGR 摆放顺序与 输入相同

# **7.6 bmcv\_img\_yuv2bgr**

此函数用于 BM1682 将 NV12 格式的图像数据转换为 BGR 格式的数据

```
bm_status_t bm_img_yuv2bgr(
  bm handle t handle,
  bmcv image input,
  bmcv_image output
);
```
**传入参数说明:**

- · bm\_handle\_t handle
- · 设备环境句柄, 通过调用 bm\_dev\_request 获取
- · bmcv\_image input

输入的图像描述结构, 当前只支持 NV12 格式的输入图像,颜色空间支持 YUV 和 YCbCr

· bmcv\_image output

输出的图像的描述结构,输出支持 BGR planar/packed 或者 RGB planar/packed 格式摆放。 输出可选 float 类型或者 byte 类型